### МИНИСТЕРСТВО НАУКИ И ВЫСШЕГО ОБРАЗОВАНИЯ РОССИЙСКОЙ ФЕДЕРАЦИИ ФЕДЕРАЛЬНОЕ ГОСУДАРСТВЕННОЕ БЮДЖЕТНОЕ ОБРАЗОВАТЕЛЬНОЕ УЧРЕЖДЕНИЕ ВЫСШЕГО ОБРАЗОВАНИЯ «ОРЛОВСКИЙ ГОСУДАРСТВЕННЫЙ УНИВЕРСИТЕТ имени И.С. ТУРГЕНЕВА»

#### ВЫПУСКНАЯ КВАЛИФИКАЦИОННАЯ РАБОТА

по направлению подготовки 15.04.06 Мехатроника и робототехника

направленность (профиль) Медицинская робототехника и мехатроника

Студента Стебакова Ивана Николаевича

шифр 185314

Факультет (институт) Политехнический институт имени Н.Н. Поликарпова

Тема выпускной квалификационной работы «Роботизированный тренажер для восстановления подвижности кисти»

Студент

Руководитель

Нормоконтроль

Зав. кафедрой

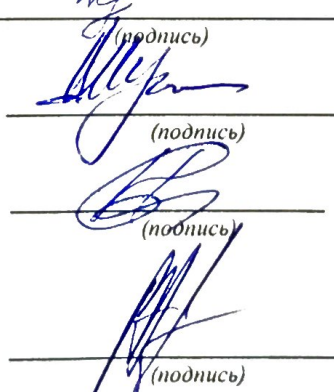

ure

И.Н. Стебаков

Д.В. Шутин

А.В. Сытин

Р.Н. Поляков

Орёл, 2020 г.

### МИНИСТЕРСТВО НАУКИ И ВЫСШЕГО ОБРАЗОВАНИЯ РОССИЙСКОЙ ФЕДЕРАЦИИ ФЕДЕРАЛЬНОЕ ГОСУДАРСТВЕННОЕ БЮДЖЕТНОЕ ОБРАЗОВАТЕЛЬНОЕ УЧРЕЖДЕНИЕ ВЫСШЕГО ОБРАЗОВАНИЯ «ОРЛОВСКИЙ ГОСУДАРСТВЕННЫЙ УНИВЕРСИТЕТ имени И.С. ТУРГЕНЕВА»

Факультет (институт) Политехнический институт имени Н.Н. Поликарпова

Кафедра мехатроники, механики и робототехники Направление подготовки (специальность) 15.04.06 Мехатроника и робототехника Направленность (профиль) Медицинская робототехника и мехатроника

Афедрой  $\frac{V}{(nodnuc_b)}$  Р.Н. Поляков

#### ЗАДАНИЕ

#### на выполнение выпускной квалификационной работы

студента гр. 81-МХ-м Стебакова Ивана Николаевича шифр 185314 1. Тема ВКР: Роботизированный тренажер для восстановления подвижности кисти.

Утверждена приказом по университету № 2-3303 от «ЗО» ОКНАЗБАЯ 2019 г.

2. Срок сдачи студентом законченной работы « 17» ию ил. 2020г.

3. Исходные данные к работе:

Требуется разработать роботизированный тренажер для восстановления подвижности кисти, включающий в себя: эргономичный упор для фиксации руки, манипулятор для выполнения пассивных движений в лучезапястном суставе, блок сбора мышечной активности кисти для обеспечения биоуправления. Воспроизводимое движение ЛОЛЖНО максимально соответствовать анатомическим. физиологическим и биомеханическим требованиям. Процесс биоуправления должен обеспечиваться на основе классификации положений кисти методами машинного обучения. Информация о препятствиях и необходимых траекториях движения поступает с верхнего уровня системы управления.

Разработанное устройство должно соответствовать следующим требованиям:

Основные параметры тренажера: Количество степеней свободы: 3: Точность позиционирования: не менее 1°; Диапазон сгибания и разгибания: от -60° до 60°: Диапазон приведения и отведения: от -45° до 45°; Диапазон пронации и супинации: от -90° до 90°: Габариты, не более: 500х250х260 мм; Масса, не более: 2 кг;

Параметры руки: Длина кнети: не более 220 мм; Ширина кисти: не более 130 мм; Масса кисти: не более: 1 кг.

4. Содержание расчётно-пояснительной записки:

1. Аналитический раздел.

2. Проектно-конструкторский раздел.

3. Математическое моделирование.

4. Система управления.

5. Технико-экономический раздел.

Список литературы.

Приложения.

5. Перечень графического материала

1. Сборочный чертеж роботизированного тренажера для восстановления подвижности кисти. (А2)

2. Рабочие чертежи деталей. (А1)

3. Структурно-функциональная ехема. (А1)

4. Схема электрическая принципиальная. (А1)

5. Результаты моделирования. (А1)

Дата выдачи задания «ЗО» ОКЛ. 90/19 2019 Ally et Christian (Д.В. Шутин) Научный руководитель ВКР  $\frac{1}{\sqrt{2}}$ (И.Н. Стебаков) Задание принял к исполнению

### КАЛЕНДАРНЫЙ ПЛАН

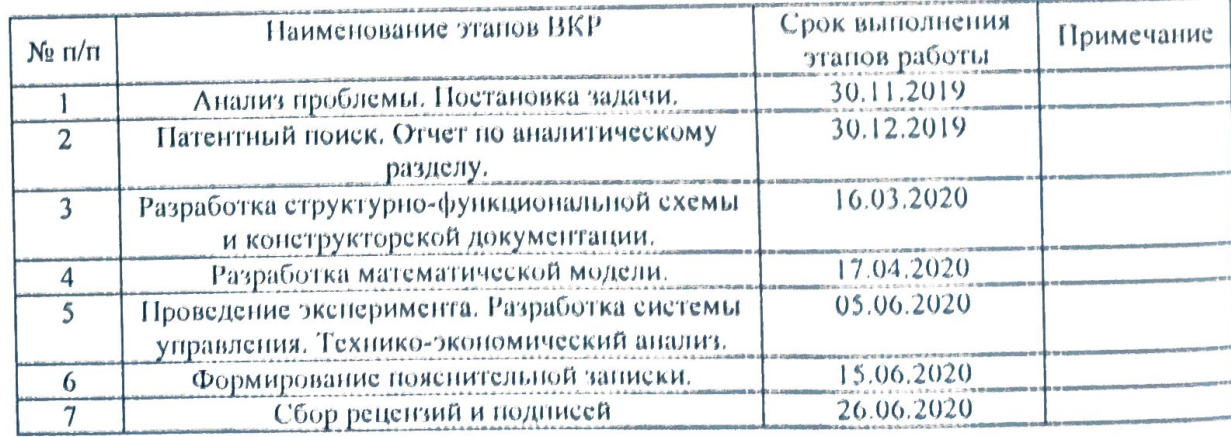

Студент

 $\frac{w_e}{\sqrt{w_e}}$ 

(И.Н. Стебаков)

Научный руководитель ВКР

bonucul

(Д.В. Шутин)

#### **АННОТАЦИЯ**

# Роботизированный тренажер для восстановления подвижности кисти 2020 г.

# Работу выполнил студент Стебаков И.Н.

# Руководитель выпускной квалификационной работы Шутин Д.В.

В рамках ВКР разрабатывался роботизированный тренажер для восстановления подвижности кисти. Произведен анализ существующих решений реабилитационных тренажеров для восстановления подвижности тренажёра для роботизированного конструкция кисти. Разработана реабилитации кнети, подобраны необходимые комплектующие и разработана конструкторскую документацию деталей. Выполнялась задача разработки системы управления на основе классификации положений здоровой кисти. Для подтверждения работоспособности данного похода был проведен эксперимент с целью выявления 5 положений кисти при сгибании и разгибании. Проведен анализ разработанной системы управления, а также выявлены пути усовершенствования. Произведен анализ затрат на создание прототипа тренажера. После завершения всех работ был выполнен необходимый графический материал, а также подготовлена презентация для представления ВКР. Результаты выпускной квалификационной работы также представлены в ряде статей.

Ниже перечислены названия листов с указанием их количества и форматов:

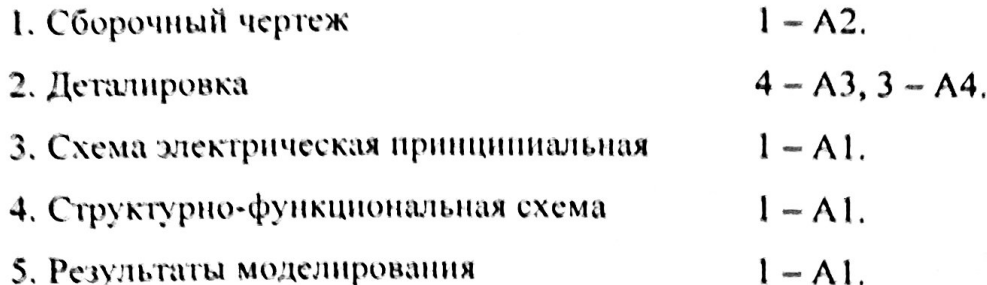

# Содержание

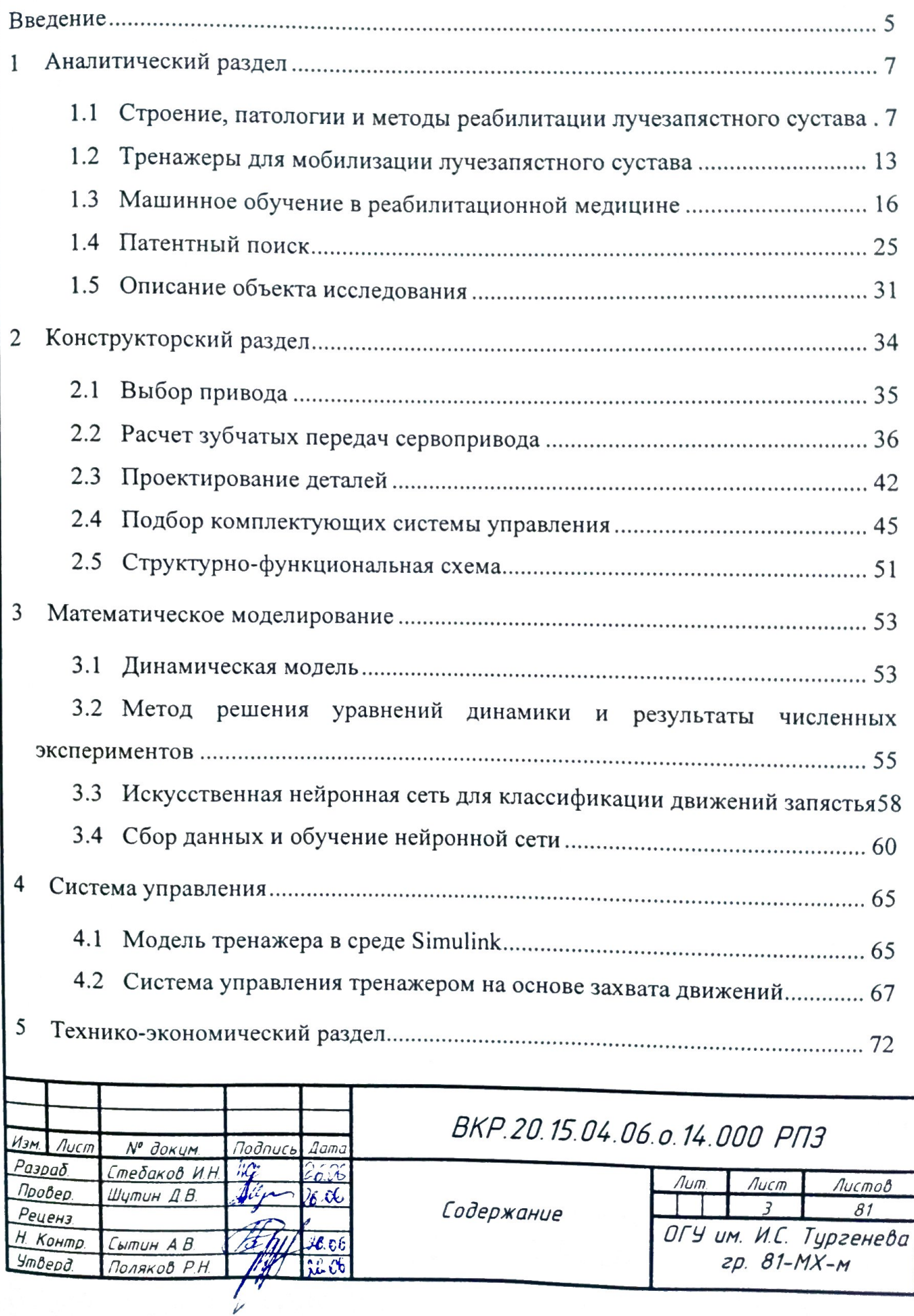

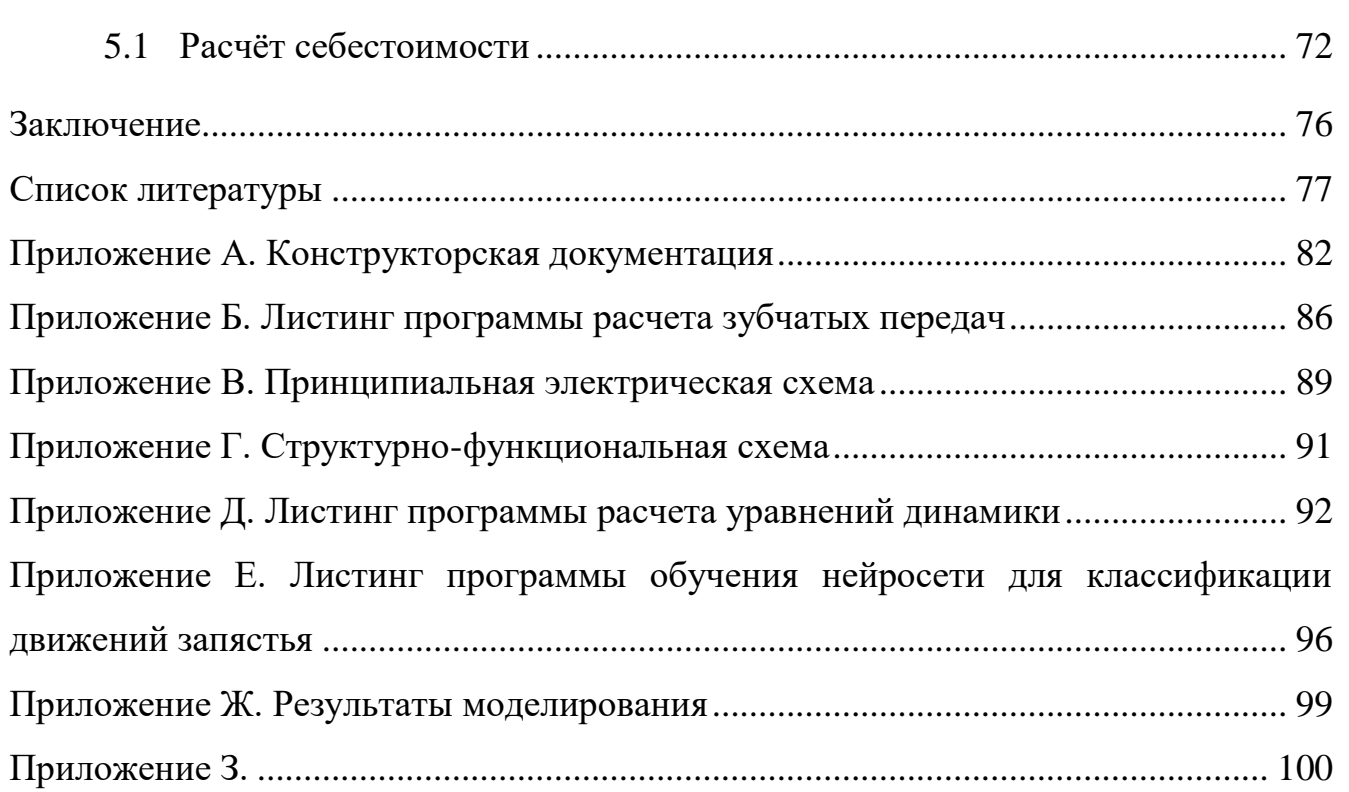

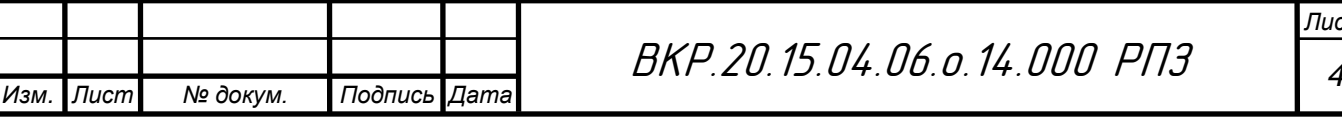

#### **Hneaemne**

неинфекционным заболеваниям относятся: рак, диабет, сердечноĸ сосудистые заболевания, респираторные заболевания и др. По данным ВОЗ неинфекционные заболевания составляют более 70% случаев всех смертей в мире. Каждый год от неинфекционных заболеваний (НИЗ) умирает 41 миллион человек, в числе которых 15 миллионов человек в возрасте от 30 до 69 лет. Помимо смертности, данные заболевания приводят к увеличению числа людей с ограниченными возможностями. Инвалидизация населения представляет собой нажный показатель здоровья общества, а также имеет важное медицинское и социально-экономическое значение. Также существует многочисленная группа пюдей с нарушениями двигательной активности вследствие различных патологий: суставной, неврологической и нейромышечной патологией, ортопедической, остеохондрозом позвоночника и другими заболеваниями. Для восстановления двигательной функции людей данной категории крайне важно проводить комплексный процесс реабилитации. Именно некачественно проведенные реабилитационные мероприятия вызывают дальнейшие осложнения и низкий уровень жизни людей с нарушениями двигательной активности.

Лучезапястный сустав является одним из самых сложных в организме человека. Он характеризуется способностью выдерживать большие нагрузки и большим набором функций. Двигательные расстройства в лучезапястном суставе значительно усложняют выполнение повседневных действий И ведут к ухудшению качества жизни людей с такими нарушениями. Ограничения движений в лучезапястном суставе могут быть вызваны: переломами предплечья и кисти, остеоартритом, осложнениями после инсульта, синдромом запястного канала и многими другими травмами и заболеваниями. Восстановление двигательных функций наиболее эффективно не только при качественном лечении, но и при комплексном подходе к реабилитации.

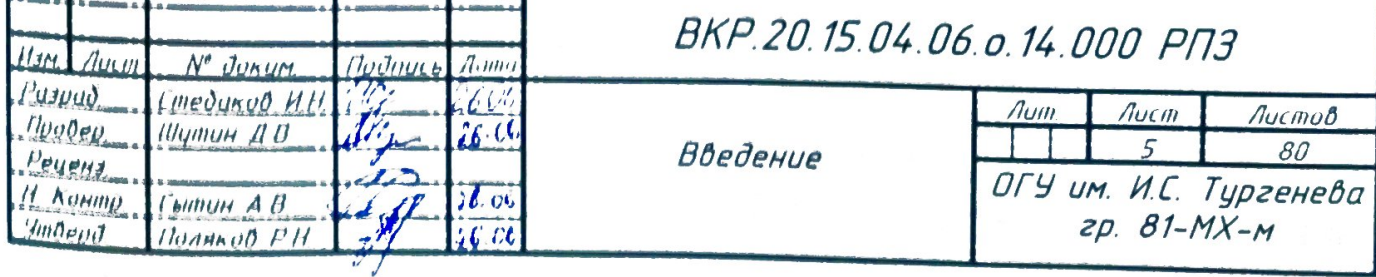

В настоящее время в Российской Федерации наблюдается проблема недостаточного уровня медицинской помощи в амбулаторных условиях. Одним из факторов, вызывающих эту проблему, является отсутствие комплексных программ реабилитации, целью которых является выполнение конкретных задач. В связи с этим активно исследуются новые комплексные методы восстановления, которые включают использование передовых технологий. Разработка специализированных робототехнических систем является перспективной областью для восстановления двигательных функций. Таким образом, целью данной работы является разработка роботизированного тренажера для восстановления подвижности кисти, который можно использовать как при травмах, так и в комплексе для восстановления подвижности всех основных суставов человека.

В рамках выполнения ВКР был произведен анализ существующих решений реабилитационных тренажеров для восстановления подвижности кисти, была разработана конструкция роботизированного тренажёра для реабилитации кисти, подобраны необходимые комплектующие и разработана конструкторскую документацию деталей для их дальнейшего производства. Для разработки КД будет применяться САПР Компас-3D. Другой задачей являлась разработка системы управления на основе классификации положений здоровой кисти. Для подтверждения работоспособности данного похода был проведен эксперимент с целью выявления 5 положений кисти при сгибании и разгибании. Далее был проведен анализ разработанной системы управления, а также выявлены пути усовершенствования. Также был произведен анализ затрат на создание прототипа тренажера. После завершения всех работ был выполнен необходимый графический материал, а также подготовлена презентация для представления ВКР. Результаты данной работы также представлены в ряде статей.

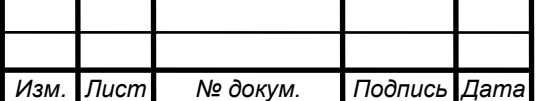

Аналитический раздел L

Строение, патологии и методы реабилитации лучезапистного  $1.1$ сустава

Запястье - дистальный сустав верхних конечностей, позволяющий объединить предплечье с кистью. Он содержит дистальный конец локтевой и дучевой кости, восемь костей запястья и основания пяти пястных костей [1]. Сложность сустава обусловлена большим количеством участвующих костей. Форма суставных поверхностей является эллипсовидной и содержит две оси вращения. Так, сустав имеет две степени свободы: сагиттальная ось отвечает за выполнение приведения и отведения кисти, а фронтальная - за сгибание и разгибание. Благодаря эллипсоидности сустава осуществляется круговое вращение кисти [2]. При вращении предплечья по его продольной оси добавляется третья степень свободы, так что руку можно ориентировать под любым углом, чтобы манипулировать как маленькими, так и тяжелыми предметами.

Связки в суставе[2]:

- Боковая лучевая связка запястья - расположена между шиловидным отростком лучевой кости и ладьевидной костью - играет роль ограничителя приведения кисти;

- Боковая локтевая связка запястья - расположена между шиловидным отростком локтевой кости и трёхгранной костью (часть волокон достигает гороховидной) — играет роль ограничителя отведения кисти;

Тыльная лучезапястная связка- между тыльной поверхностью дистального эпифиза лучевой кости и тыльными поверхностями костей запястья (ладьевидной, полулунной и трёхгранной) — играет роль ограничителя сгибания кисти:

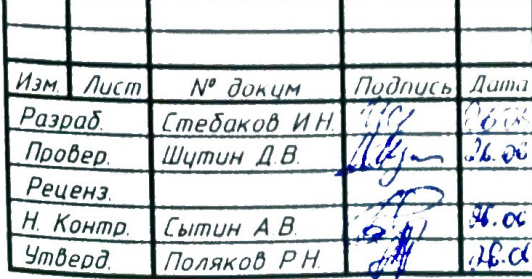

Аналитический раздел

BKP.20.15.04.06.0.14.000 PN3

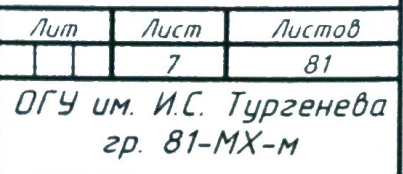

– Ладонная лучезапястная связка — между основанием шиловидного отростка лучевой кости и костями первого (ладьевидная, полулунная и трёхгранная) и второго (головчатая кость) ряда запястья — играет роль ограничителя разгибания кисти;

Межзапястные межкостные связки — соединяют кости первого ряда запястья.

В области лучезапястного сустава расположены три канала, образованные удерживателем сгибателей в борозде между выступами локтевым и лучевым [3]:

– локтевой канал — состоит из локтевого нерва и сосудов из борозды предплечья (локтевая артерия и вены);

– лучевой канал — состоит из сухожилия лучевого сгибателя запястья и лучевой артерии;

– запястный канал — состоит из двух отдельных синовиальных влагалища (для сухожилий поверхностного и глубокого сгибателей пальцев и второй — для сухожилия длинного сгибателя большого пальца), срединного нерва и артерии, которая сопровождает срединный нерв (система локтевой артерии) [4].

Максимальное отклонение при активном движении разгибания с вытянутыми пальцами редко превышает 90°, а с закрытым кулаком составляет примерно 65°. Максимальное отклонение при активном движении сгибания составляет менее 80°, независимо от положения пальцев. Максимальное отклонение пассивного разгибания при радиальном наклоне составляет максимум 95°. При сочетании локтевого наклона от пассивного сгибания с вытянутыми пальцами может достигать приблизительно 125°. Максимальное отклонение отведения в радиальном наклоне не превышает 15°. Максимальное отклонение отведения в радиально-локтевом наклоне составляет менее 40°. На рисунке рис 1.1 представлена схема амплитуды активного движения в лучезапястном суставе с вытянутыми пальцами [1].

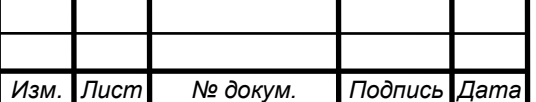

ВКР.20.15.04.06.о.14.000 РПЗ *<sup>8</sup>*

*Лист*

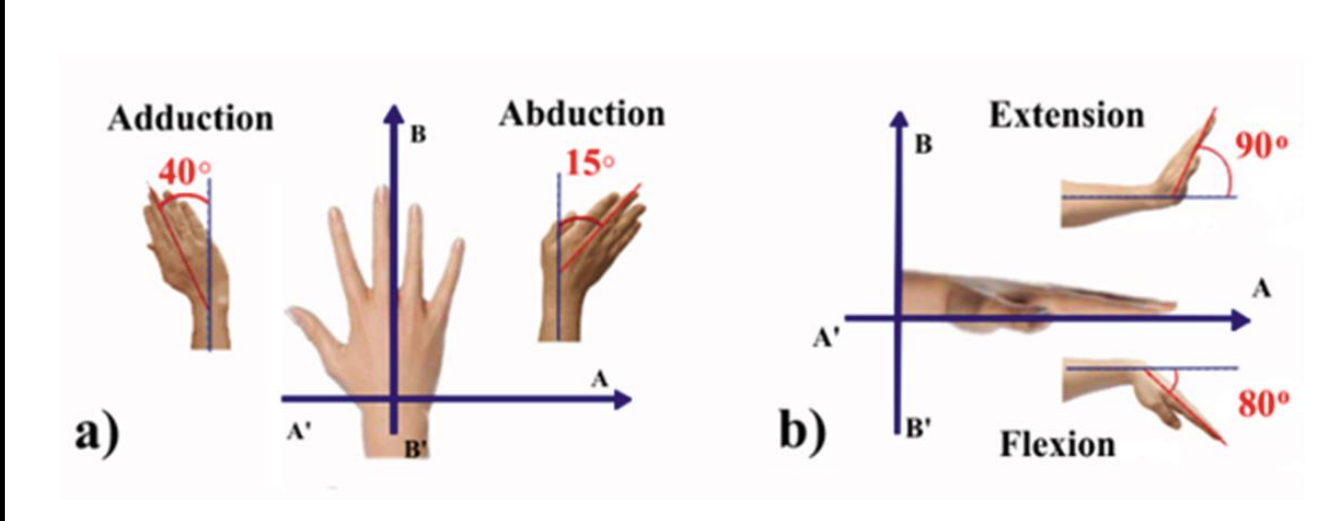

a) приведение и отведение; b) сгибание и разгибание.

Рисунок 1.1 – Оси и амплитуда движения запястья

Наиболее часто наблюдаются такие патологии как: перелом костей запястья и предплечья, растяжение связок, тендинит (воспаление сухожилий) и невропатии вследствие захвата нерва (синдром запястного канала). Также распространённой патологией является остеоартроз — распространенное хроническое прогрессирующее дегенеративно-дистрофическое заболевание суставов, отличающееся полиморфизмом клинических симптомов и мультифакторностью развития. Он наиболее распространен среди других патологий и наблюдается более чем у 10 – 20 % населения земного шара [5]. Хоть остеоартроз не несет фактической угрозы для жизни, но при этом служит фоном, который ухудшает ее качество за счет ограничения возможности самостоятельного передвижения и самообслуживания и в итоге уменьшает среднюю продолжительность жизни. Перелом дистального метаэпифиза лучевой кости является наиболее частым повреждением костей верхней конечности, составляя от 66 до 90% повреждений костей предплечья [6]. Также, кроме частоты возникновения, данный вид переломов обладает высоким процентом некачественного лечения. Помимо вышенаписанных причин двигательные расстройства возникают вследствие получения черепно-мозговых травм, инсульта, а также при детском церебральном параличе.

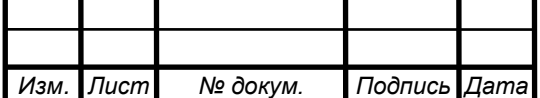

При двигательных расстройствах у больных наблюдаются: контрактуры (уменьшение амплитуды движений), низкая сила захвата, болевой синдром. Частой проблемой является невозможность выполнения активных движений, нарушения нейромышечной связи, парезы, нарушения крово и лимфообращения. Для устранения и облегчения данных расстройств после оперативного лечения, либо в постиммобилизационный период применяют комплекс реабилитационных мероприятий. В традиционном курсе реабилитации применяются: ЛФК, физиотерапия, массаж и механотерапию.

Механотерапия представляет собой комплекс лечебно-профилактических и восстановительных упражнений с помощью специальных инструментов (приспособлений, тренажеров), целью которых является повышение подвижности суставов, отдельных мышц и их групп с целью повышения функциональной адаптации пациента. Механотерапия является важной частью физической реабилитации из-за её тонизирующего и трофического (замена и компенсация дефектов путем регенерации) воздействия на опорно-двигательную систему человека, формирования функциональных компенсаций, обратного благоприятного развития атрофических и дегенеративных процессов, нормализации функциональной целостности и активности организма [7].

Существуют методы активной и пассивной механотерапии. При активной механотерапии пациент использует свои двигательные навыки, чтобы привести в движение исполнительные механизмы тренажеров. Она укрепляет двигательную, сердечно-сосудистую и дыхательную системы. При недостатке или отсутствии моторной функции для ее восстановления применяют пассивную механотерапию, при которой исполнительные механизмы мобилизуют конечности человека. Также возможно создание активно-пассивных аппаратов, которые сочетают пассивное движение конечностей и активное сопротивление движению.

Механотерапия используется в различных областях клинической медицины (в травматологии и ортопедии, кардиологии, неврологии, эндокринологии, пульмонологии, педиатрии, онкологии, геронтологии и др.), в велнес- и фитнесс технологиях только под контролем изменения показателей сердечно-сосудистой

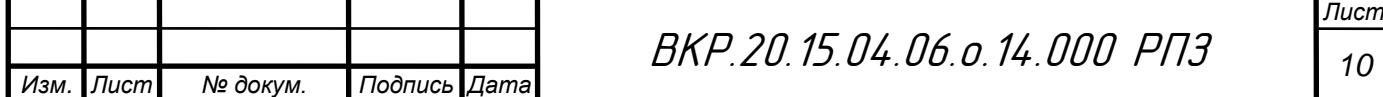

системы (ЧСС, АД, сатурация О2). Невозможность выполнения активной работы на тренажере может быть как временным этапом восстановительного процесса, так и окончательным исходом заболевания или травмы опорно-двигательного аппарата, ЦНС, сердечно-сосудистой или дыхательной систем, в этом случае возможно выполнение только пассивной механотерапии [8].

Согласно принципам механотерапии, сформированным И.В. Заблудовским, механотерапевтические аппараты должны иметь следующие особенности:

1) исходное положение пациента должно учитывать его конституциональные особенности и характер задач лечения и профилактики, что определяет необходимость четкой регулировки опорных и фиксирующих элементов аппарата и тренажера;

2) движения и физические упражнения, выполняемые на тренажере, должны, насколько это возможно, соответствовать анатомическим, физиологическим и биомеханическим требованиям;

3) эффект должен дозироваться и контролироваться (по показателям сопротивления при движениях с сопротивлением, амплитудно-частотным характеристикам – во время корректирующих упражнений и т. д.);

4) сила нагрузки исполнительных механизмов тренажеров во время упражнений должна изменяться в соответствии с законами биомеханики и мышечной активности [8].

В роботе [8] устройства для механотерапии классифицируется следующим образом:

1) устройства, которые оценивают характеристики движения и процесса восстановления и учитывают их в процессе работы – диагностические приборы и устройства с биологической обратной связью;

2) устройства, способные различать отдельные фазы произвольных движений – опорные, фиксирующие устройства;

3) устройства, способные дозировать механическое воздействие при выполнении движений и упражнений – тренировочные аппараты и тренажеры;

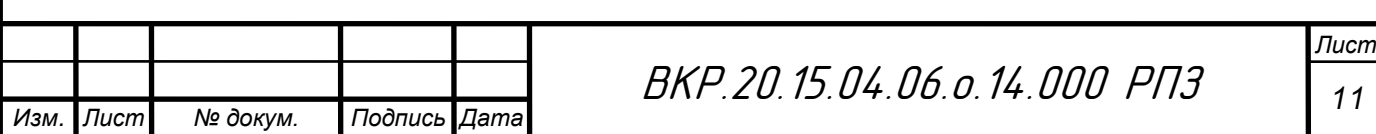

4) устройства, способные воспроизводить не только отдельные движения, но и составные двигательные акты – комбинированные устройства.

Возобновление подвижности является одной из сложных проблем постмобилизационного восстановительного лечения. При помощи анализа литературы были выявлены следующие проблемы:

– Недостаточное количество и качество лечение;

– Недостаток внимания к срокам и принципам разработки суставов;

– Диагностические ошибки;

– Недостаточное количество специализированных отделений;

– Отсутствие комплексных методов реабилитации.

Перспективным направлением для создания механотерапевтических устройств является робототехника, обладающая следующими преимуществами:

– Воспроизводимые движения соответствуют анатомическим и биомеханическим свойствам;

– Возможность отслеживать биомеханические параметры для настройки параметров тренировки;

– Возможность длительного и дозированного воздействия;

– Снижение нагрузки на специалистов в течение рабочего дня;

– Минимизация человеческого фактора.

В роботизированных механотерапевтических комплексах все чаще используется современный интерфейс «мозг — компьютер» (ИМК, или BCI; от английского Brain-computer interface). С его помощью контролируются протезы и ортезы конечностей, манипуляторы и робототехнические тренажеры, а также восстанавливаются утерянные функции мозга.

Среди проблем внедрения робототехнических систем можно отметить:

– Недостаточная квалификация персонала для работы со сложным высокотехнологичным оборудованием;

– Отсутствие комплексных методик реабилитации с использованием современных технологий;

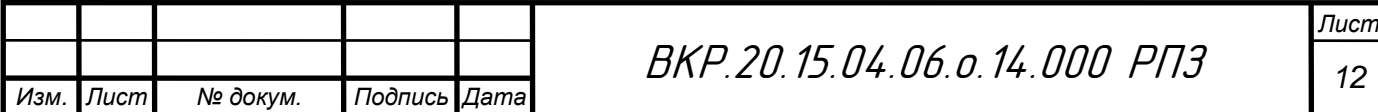

– Малое количество исследований, подтверждающих эффективность роботизированных технологий.

Таким образом, для восстановления подвижности лучезапястного сустава используются различные методы реабилитации, в том числе механотерапия. Перспективным направлением является создание комплексных программ восстановления с использованием роботизированной механотерапии. Далее будут представлены используемые в настоящее время роботизированные устройства для механотерапии на лучезапястном суставе, рассмотрены достоинства и недостатки, а также перспективы развития.

### **1.2 Тренажеры для мобилизации лучезапястного сустава**

Аппарат Artromot H, показанный на рисунке 1.2, осуществляет мобилизацию лучезапястного сустава пациента в пассивном режиме. Он предназначен для того, чтобы избежать осложнения в виде нарушения подвижности после операций, травм и неврологических заболеваний. Он используется в тех случаях, когда пациент по какой-либо причине не может или не должен получать активную нагрузку на сустав. Движение под нагрузкой может быть противопоказано, например, при артрозах суставов, а также при других травмах. Во время работы Artromot SP3 мышцы пациента остаются полностью расслабленными. Он не должен чувствовать боль или дискомфорт.

Компактный профессиональный тренажер для разработки лучезапястного сустав. Применяется для ранней реабилитации пациентов при травмах суставов, связок и сухожилий, после перелома запястья, после операций на суставе и кисти, для профилактики контрактур при длительном гипсовании конечности и т.п. Также используется для восстановления диапазона движений верхних конечностей при неврологических заболеваниях, нарушениях двигательной активности после инсульта, вследствие болезни Паркинсона и др. Способствует улучшению кровообращения и предотвращению развития пролежней, застойных явлений, деградации мышечной ткани и контрактур у спинальных и

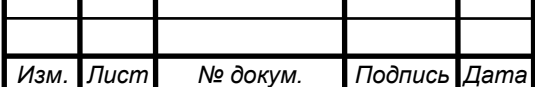

малоподвижных больных. Предназначен для использования в профильных медицинских учреждениях и на дому.

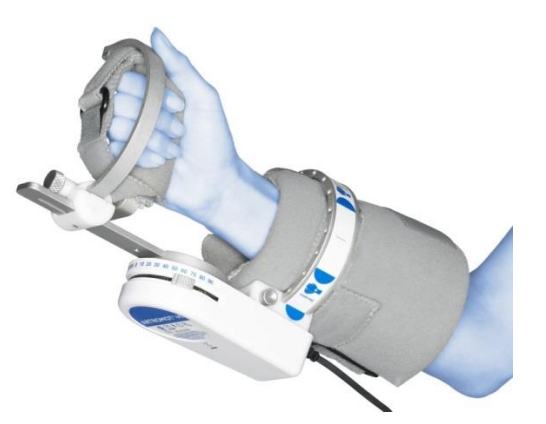

Рисунок 1.2 – Аппарат для разработки лучезапястного сустава Artromot H

Применение при заболеваниях: артроз кисти, синдром запястного канала, травмы связок, артроз, профилактика и реабилитация после инфаркта, церебральный паралич, паралич и парез конечностей, болезнь Паркинсона, профилактика и реабилитация после инсульта, реабилитация после переломов. В исследовании [9] приведен пример успешного использования этого аппарата при восстановлении лучезапястного сустава с закрытым переломом метаэпифиза дистального пучка. В исследовании [10], аппарат был использован при двигательных расстройствах у детей из-за травмы головы, церебрального паралича и инсульта. После курса лечения выраженность пареза уменьшилась на 0.8 баллов, абсолютная сила увеличилась в 2 раза. Также было отмечено, что использование современных технологий может повысить эффективность восстановительного лечения, а также создать предпосылки для создания новых комплексных методов восстановления.

Технические особенности аппарата Artormot Н:

Аппарат воссоздает полный диапазон движения при сгибании и разгибании, локтевом отклонении или их комбинации.

– Анатомически удобное соединение с подвижной поддержкой руки, которая элиминирует компрессию и отвлечение радиальных кистевых суставов.

– Два режима мощности.

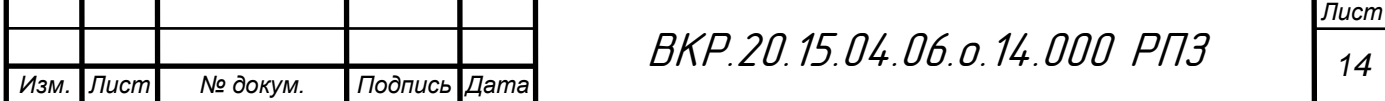

– Долговечный, компактный, портативный.

– Ручной программный модуль для уточнения всех терапевтических значений.

– Аппарат обеспечивает мягкую, дозированную нагрузку с возможностью индивидуальных подстроек частоты, скорости, амплитуды и степени нагрузки.

– Простая регулировка под рост пациента - аппарат подходит для детей от 6 лет и для взрослых любого роста.

– Обеспечивает объём движений запястья: Изгиб - 0°-90°, Разгиб - 0°-90°, Полное локтевое отклонение (отведение) - до 90°.

– Не требуется пересобирать аппарат при переключении типа воспроизводимого движения.

– Работает от батареи, расположенной на пульте ДУ (контроллере), или от сети.

– Обладает медицинской сертификацией [11].

Maestra hand and wrist — реабилитационный тренажер, который осуществляет CPM-терапию (пассивная тренировка) лучезапястного сустава, кистей и пальцев рук (рис. 1.3).

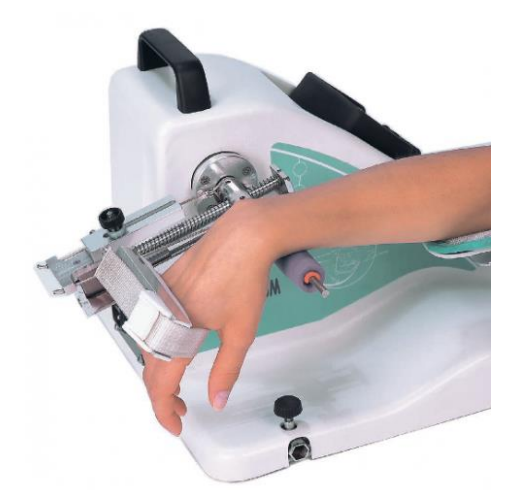

Рисунок 1.3 – Реабилитационный тренажер Kineteс Maestra hand and wrist CPM

Основные особенности тренажера Maestra:

– Новое пассивное движение, которое создает противодействие большому пальцу, что вносит большее разнообразие в тренажер;

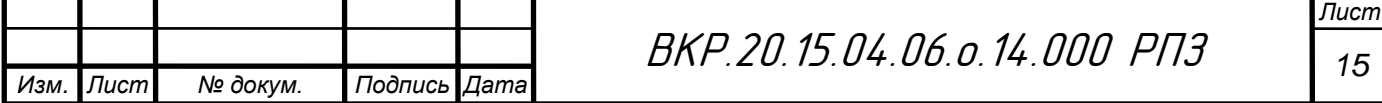

– Ручное управление, которое позволяет запрограммировать любое движение, благодаря чему повышается безопасность тренировки и соответствие заданным требованиям;

– Наличие двух осей, которое упрощает переход с правостороннего режима не левосторонний и обратно.

Преимущества:

– Одновременное движение трех фаланг пальца с физиологической спиралью сгиба, возможность согнуть пальцы в кулак;

– Большое количество воспроизводимых движений: пронация и супинация, сгибание пальцев, сгибание и разгибание лучезапястного сустава, девиация, сгибание в пястно-фаланговом суставе.

– Многофункциональность и эффективность: выполняется настройка по размеру к кисти (и левой, и правой руки; от самых малых, до самых больших размеров);

– Портативность (аппарат легко использовать в лечебных учреждениях и дома) [12].

## **1.3 Машинное обучение в реабилитационной медицине**

Одним из основных приложений алгоритмов машинного обучения в восстановительной медицине является классификация набора данных по заданной разметке. Набор данных может представляться измерениями датчиков или физиологических параметров человека, рентгеновскими и другими снимками. Данные делятся на обучающие примеры, которые соответствуют определенному классу. Например, рентгеновские снимки кисти можно классифицировать в зависимости от повреждения. Таким образом, каждый снимок принадлежит определенному классу, а различные алгоритмы машинного обучения позволяют создать систему, которая будет выдавать принадлежность примера к какому-либо классу с точностью, которая рассчитывается при тестировании системы на новых данных.

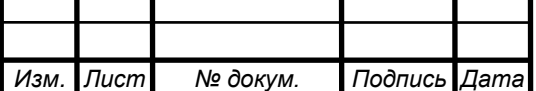

Диагностирование заболеваний и двигательных нарушений при помощи машинного обучения позволяет отслеживать динамику проводимых восстановительных мероприятий, а также, при достаточной точности системы, может минимизировать количество неверных диагнозов. В статье [13] рассматривается проблема оценки тяжести дисбаланса и вестибулярной функции. Внедрена интерактивная программа реабилитации на основе виртуальной реальности, в которой используются упражнения Которна-Кукси, и система измерения на основе датчиков. Для определения тяжести заболевания применяется классификатор, основанный на методе опорных векторов. Проведенные клинические исследования показали достоверность данных классификатора. Результаты последующей анкеты показывают, что использование новой технологии VR способствует восстановлению дисбаланса и дисфункции вестибулярной дисфункции. В статье [14] предлагается использование методов машинного обучения для диагностирования синдрома запястного канала. В качестве входных данных используются изображения ультразвукового исследования кисти. Для классификации применяется сверточная нейронная сеть ResNet. Точность классификации составила 90 %.

Распознавание движений различных частей тела человека наиболее часто применятся для выявления двигательных отклонений и систем захвата движений. Выявление двигательных отклонений может достигаться за счет того, что алгоритмы машинного обучения позволят отличать движения здорового человека от движения человека с двигательными расстройствами. Системы захвата движений позволяют распознавать несколько положений конечностей и используются для генерации движений на реабилитационных тренажерах. В статье [15] рассматривается проблема распознавания различных типов движения кисти. Был проведен эксперимент в лабораторной среде для сбора данных. Испытуемых просили выполнить три рисунка разной формы, используя левую и правую руки. Во время выполнения рисунков выполнялся сбор данных системой датчиков, состоящей из акселерометра и гироскопа. При применении метода главных компонент точность определения движения составила 80 %. Результат

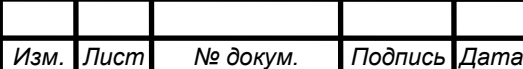

исследования может быть использован для оценки суставов при прогнозировании болезни Паркинсона, анализа походки, а также выявлять другие двигательные отклонения. В статье [16] рассматривается проблема разделения функционального и нефункционального использования верхних конечностей у людей, которые перенесли инсульт. Для классификации предлагается использование метода случайных деревьев. Данный классификатор может применяться для оценки функциональной реабилитации пациентов. Было проведено исследование, в ходе которого была получена точность классификации 94.80 % в среднем и 88.38 для контрольной группы. В статье [17] представлено исследование, целью которого является разработка жевательного робота, который генерирует траектории в реальном времени, используя сигналы поверхностной электромиографии. Использовали концепцию центрального генератора паттернов для создания плавных переходов от одного жевательного паттерна к другому во время упражнения. Средний показатель распознавания для всех классов жевания, временных окон, испытаний и субъектов составил  $86,36\% \pm 5,2\%$ . В статье [18] представлен обзор современных методов захвата движения. Подчеркивается актуальность применения методов машинного обучения и анализа данных для оценки выполнения различных движений в процессе функциональной реабилитации. Многочисленные исследовательские работы сообщают о высокой точности в прогнозировании уровня правильности работы пациента по сравнению с эталонными данными движения, собранными со здоровыми субъектами.

Помимо классификации в машинном обучении популярной задачей является регрессия, которая заключается в прогнозировании некоторого набора данных. В этом случае на выходе системы получается набор действительных чисел. Например, при определении положения кисти с помощью классификации алгоритм сможет определить одно из заданных распознаваемых положений, в то время как регрессия позволит получить углы отклонения кисти от некоторого начального положения. В статье [19] предлагается метод сбора и оценки фактических уровней вовлеченности пациента во время тренировочных упражнений путем анализа показателей, выявленных в различных аспектах. Для

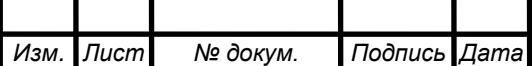

реализации применялись методы линейной регрессии, глубокие нейронные сети, а также наивный байесовский классификатор. Исследования показали, что использование наивного байесовского классификатора наиболее перспективно для данных целей. Исследование [20] посвящено использованию сигналов поверхностной электромиографии для прогнозирования движения верхних конечностей. В статье исследуются сравнительные характеристики поверхностной и силовой электромиографии при прогнозировании положения запястья, предплечья и локтя с использованием сигналов, извлеченных только из предплечья. При перекрестной проверке классификатор метода опорных векторов получил усредненную точность в 84.3%, 82.4% и 71.0% соответственно для прогнозирования положения локтя, предплечья и запястья с использованием силовой электромиографии; в то время как поверхностная электромиография принесла 75.4%, 83.4% и 92.4% точности за то же предсказание соответствующих позиций. В статье [21] рассматривается тренажер для машинистов подвижного состава. Работа тренажера основана на искусственном интеллекте, а именно эвристических алгоритмов. Тренажер позволяет эффективно выполнять функциональные тренировки и улучшает основные характеристики функционирования организма, которые важные при работе на железнодорожном транспорте. Авторы заключают, что предложенный тренажер намного выгоднее прочих решений с точки зрения реализации.

С развитием информационных технологий становится возможным повсеместное внедрение методов машинного обучения в процесс лечения пациентов. Например, статье [22] авторами предлагается использование методов машинного обучения для прогнозирования процесса лечения восстановления пациентов, а также предсказания сопутствующих затрат. Также рассмотрены вопросы автоматизированного процесса мониторинга пациентов. В статье [23] рассматриваются актуальные направления применения искусственного интеллекта в медицине, а также представлены преимущества его внедрения в систему здравоохранения, а именно увеличение информационной осведомленности и квалификации врача, помощь в быстром и обоснованном

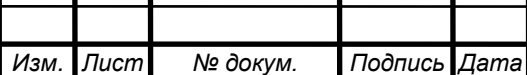

принятии клинического решения путем предоставления экспертных мнений и рекомендаций. Одной из проблем, затрагиваемой авторами, является необходимость обеспечения возможности обучения ИИ-системы на основе качественных и выверенных данных для эффективного расширения его применения.

Для методов машинного обучения необходима организация процесса сбора данных. В статье [24] рассматривается информационная технология сбора информации о состоянии опорно-двигательной системы человека в процессе восстановительного лечения. Для осуществления контроля состояния опорнодвигательной системы человека в процессе восстановительного лечения предложен комплекс технических средств по достижению целевой функции: автоматизированной системы сбора информации в реальном времени, передачи, обработки на ПЭВМ и визуализации для принятия решений. Предложенная система может быть рекомендована медицинским учреждениям для целей определения эффективности лечебных мероприятий.

Одним из наиболее перспективных источников информации для анализа движений человека является электромиография. Электромиография – это метод изучения биоэлектрических потенциалов, которые возникают в скелетных мышцах людей и животных при возбуждении мышечных волокон. Исследование проводится при помощи электромиографа или электроэнцефалографа, который имеет специальный вход для регистрации ЭМГ. Электромиограмма – это кривая, записанная на пленке, на бумаге с помощью чернильного осциллографа или на магнитном носителе. Амплитуда колебаний мышечной массы, как правило, не превышает нескольких милливольт, а их продолжительность составляет 20-25 мс [25].

Электромиографические сигналы (ЭМГ) являются одним из источников информации для организации эффективного реабилитационного лечения на основе методов машинного обучения. В статье [26] рассматривается электромиографическая система управления реабилитационным роботом на основе сети мобильной связи. При помощи данной системы пациенты смогут активно

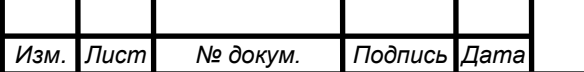

ВКР.20.15.04.06.о.14.000 РПЗ *<sup>20</sup>*

*Лист*

участвовать в реабилитационном лечении. Была разработана конструкция механизма для восстановления подвижности верхних и нижних конечностей, а также решены задачи кинематики и динамики. На основе получения электромиографических сигналов и нечетких нейронных сетей была получена система управления с возможностью самообучения и самоадаптации. В статье [27] рассматривается проблема непрерывной оценки кинетики запястья. Применяется глубинные нейронные сети на основе сложного автоэнкодера, использующие данные электромиограммы, полученные по нескольким каналам связи. Точность оценивалась посредствам сопоставления записанных и рассчитанных данных. В качестве метода применялся коэффициент корреляции Пирсона, который составил 0.829. В статье [28] рассматривается проблема прогнозирования треморных всплесков. Предлагается использование метода скрытой модели Маркова на основе данных электромиограммы. Результаты исследования показали точность прогнозирования пределах от 75.85% до 97.47% в зависимости от полученных травм.

В статье [29] был представлен набор данных для распознавания движений пальцев на основе сигналов ЭМГ и показан способ извлечения признаков для обучения. Данный набор данных включает в себя измерения 8 каналов ЭМГ для 7 различных классов: 5 классов движений отдельных пальцев, 1 класс жест победы и 1 класс для расслабленной руки. Измерения были сгруппированы в некоторое количество примеров для каждого класса. Каждый пример содержит в себе по 150 измерений каждого из 8 каналов. Далее из каждого набора по 150 измерений необходимо извлечь признаки для обучения классификатора, в качестве которых были взяты следующие величины: среднеквадратичное отклонение, среднеквадратичное значение, минимум, максимум, переходы через ноль, изменение средней амплитуды, амплитуда первого всплеска, средняя абсолютная величина, длина формы волны, амплитуда Уилсона. В итоге была получена точность Распознавания около 92 % для онлайн мониторинга.

Для проведения анализа алгоритмов машинного обучения был взят набор данных из статьи [29]. Итоговый набор данных включает в себя 6823 обучающих

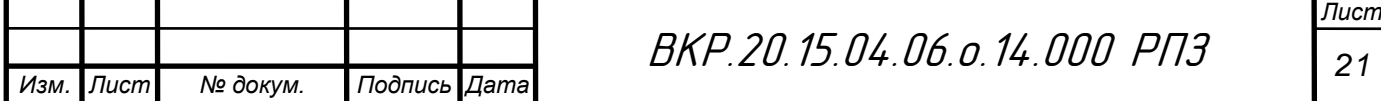

примеров, в каждом примере 80 признаков. Полученный набор данных был разделен на тренировочную, валидационную и тестовую выборки. Валидационная выборка служит для определения оптимальных параметров классификатора, а тестовая для последующей оценки работы алгоритма.

Для сравнения были выбраны следующие методы классификации: логистическая регрессия, метод опорных векторов и нейронная сеть прямого распространения. Логистическая регрессия является наиболее простым из методов классификации данных и ее преимуществом является простота разработки и высокое быстродействие. Метод опорных векторов является более мощным инструментом для классификации, однако данный метод неустойчив к шуму в данных и требует подбора параметров. Нейронные сети позволяют достичь наивысшей точности, однако более сложны для вычислений. При внедрении классификатора для решения реальных задач выбирают тот, который отвечает требуемой точности и является более быстродейственным. Реализация данных методов была выполнена в ПО GNU Octave.

Для классификации с помощью логистической регрессии использовался подход один против всех. Также для предотвращения переобучения использовалась регуляризация. Точность классификации составила: 58,95% для тренировочной выборки, 60,45% для валидационной и 61,45% для тестовой.

Метод опорных векторов также подразумевает применение подхода один против всех и регуляризации. Точность классификации составила: 96,21% для тренировочной выборки, 83,5% для валидационной и 82,19% для тестовой.

Последним примененным методом является нейронная сеть прямого распространения. Архитектура включает в себя входной слой, размер которого равен числу признаков, скрытый слой и выходной слой с 7 нейронами, отдельный для каждого класса. Выходные нейроны выдают число от 0 до 1, которое является вероятностью того, что пример принадлежит данному классу. Для выбора размера скрытого слоя была использована валидационная выборка. На рисунке 1.4 представлен график зависимости точности классификации от числа нейронов. Лучший вариант наблюдается при 128 нейронах скрытого слоя. Точность

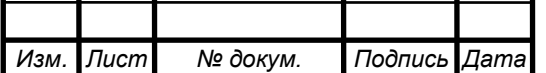

классификации составила: 95,5% для тренировочной выборки, 92,1% для валидационной и 90,9% для тестовой. На рисунке 1.5 представленная столбчатая диаграмма точности классификации зависимости от метода. Таким образом, наибольшая тестовая точность была получена при использовании нейронной сети. Для определения дальнейших направлений увеличения точности полезно построить кривые обучения. Для их построения размер обучающей выборки постепенно увеличивается и записывается величина ошибки для тренировочной и валидационной выборки. На рисунке 1.6представлен график кривых обучения.

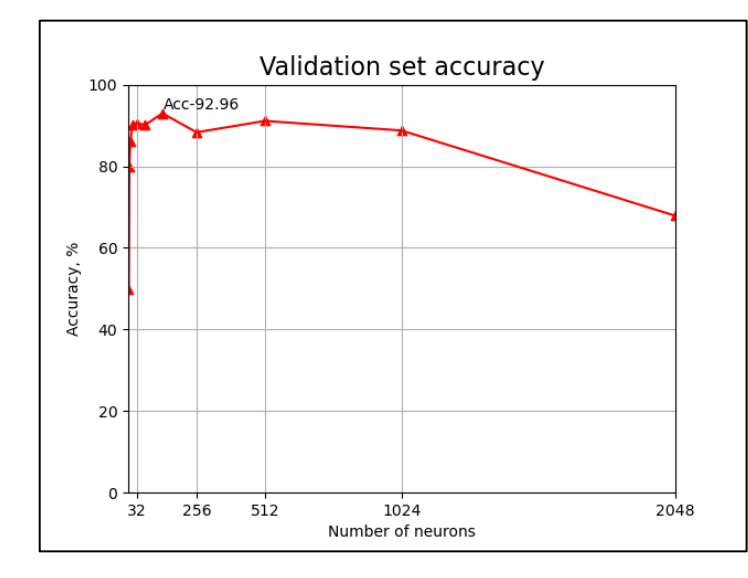

Рисунок 1.4 – График зависимости точности классификации от числа нейронов

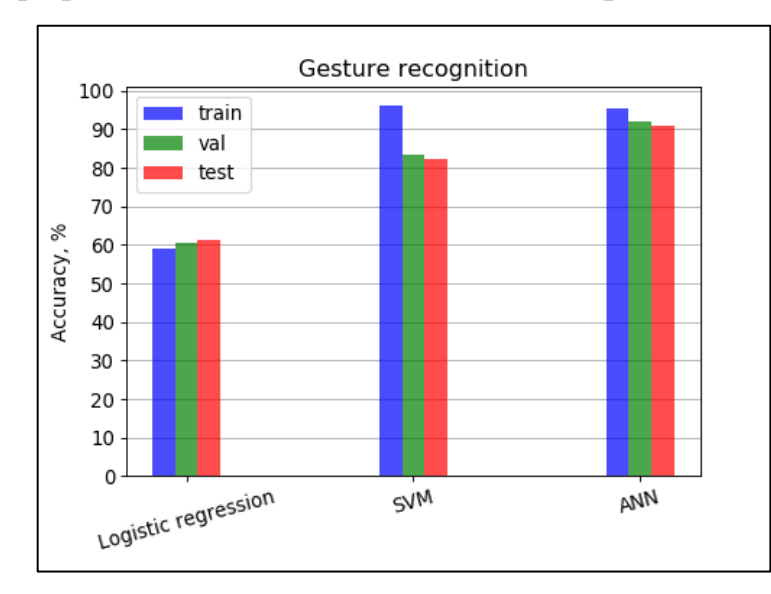

Рисунок 1.5 – Точность классификации зависимости от метода

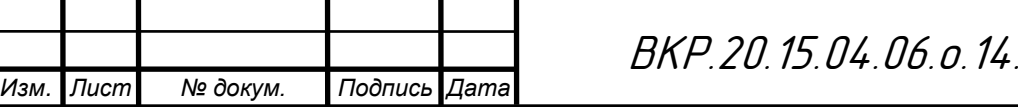

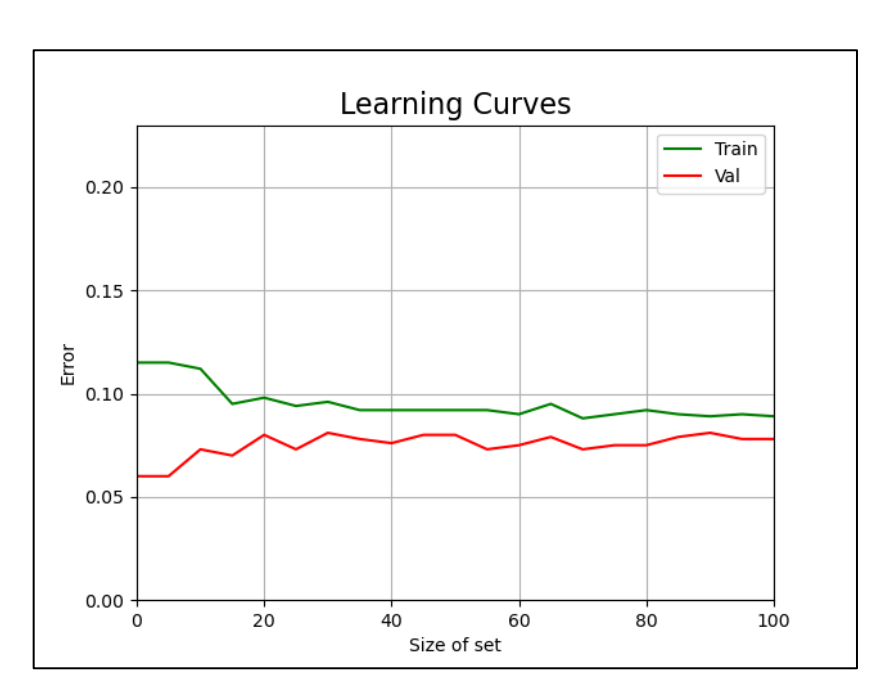

Рисунок 1.6. Кривые обучения

Как видно, после отметки в 40% величина ошибок перестает изменяться и разница между ними не существенна. Такая ситуация называется «low bias». В этом случае увеличение набора данных не принесет значимого увеличения точности. Среди путей увеличения точности выделяют следующие: извлечение дополнительных признаков, усложнение архитектуры сети, а также использование более сложных методов. Авторы рассматриваемого набора данных применяли метод опорных векторов, метод k-ближайших соседей и многослойную нейронную сеть [29]. Лучший результат также показала нейронная сеть. Была получена точность 95% при обучении и 92% при онлайн тестировании, что соответствует результатам, полученным в данной статье.

Таким образом, алгоритмы машинного обучения являются мощным инструментом для решения многих задач восстановительного лечения и функциональных тренировок. Проведенный анализ литературы позволил сформировать общую картину применения методов машинного на сегодняшний день. Разрабатываемая система пассивно-активной разработки кисти на роботизированном тренажере реализуется с использованием сигналов ЭМГ датчиков. Применение типовых методов классификации данных для данных ЭМГ показало достаточно высокую точность распознавания различных движений,

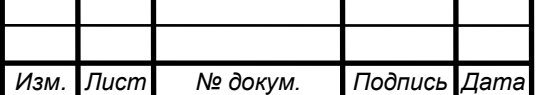

вплоть до 97%. Достигнутые показатели точности соразмерны наилучшим результатам иных исследователей в рассмотренной области. Вместе с тем, системы пассивно-активной разработки конечностей должны функционировать с особенно высокой степенью безопасности и бесперебойности. Это требует дальнейшего повышения точности классификации движений кисти с использованием более совершенных и точнее настроенных моделей на основе методов машинного обучения.

## **1.4 Патентный поиск**

### **Тренажер для пальцев руки [30]**

## RU 177032U1, МПК: A63B 23/16;

Авторы: Чернецкий Максим Александрович, Елизаров Александр Владимирович

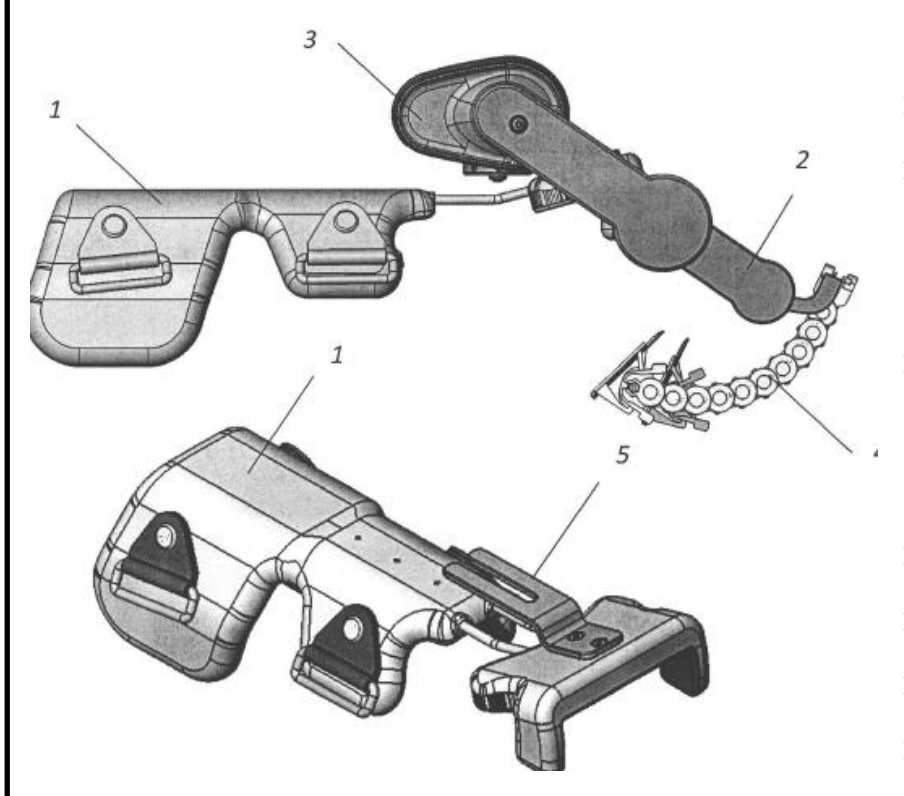

На рисунке 1.7 представлен тренажер для пальцев руки состоящий из Основания 1, 2, привода 3, средства для крепления пальцев 4 и направляющей 5.

Двигатель через первую зубчатую передачу передает крутящий момент на вал . С вала с помощью второй зубчатой передачи усиление передается на

датчик , который определяет положение пальцев руки пациента в любой момент времени и не дает пальцам руки двигаться не по физиологическим траекториям. Принцип работы датчика положения основан на эффекте Холла. Вал датчика вращает постоянный магнит внутри датчика и наводит напряжение Холла на Рисунок 1.7 – Тренажер для пальцев руки

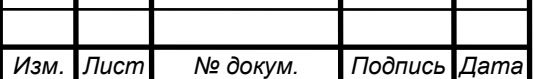

сенсор, который мгновенно преобразует величину напряжения в параметр угла поворота. С помощью группы шестерней, которые закреплены на каждой консоли и усилие передается с вала на рычаги, которые содержат шестерни. С помощью зубчатой передачи усилие с рычагов передается на рычаги, которые через ось передают усилие на средства для крепления пальцев, которые в свою очередь сгибают и затем разгибают пальцы по настроенной программе. Рычаги содержат шестерни.

Полезная модель относится к медицинской технике, в частности к тренажерам для восстановления подвижности парализованных или частичнопарализованных пальцев руки после перенесенных сердечно-сосудистых заболеваний или травм и операций, затрагивающих кисть руки, и позволяет совершать пассивно естественные движения пальцами руки. Технический результат, получаемый при использовании заявляемой полезной модели, заключается в повышении эффективности восстановительной терапии, выражающейся в обеспечении сгибания пальцев руки, в том числе дистальной фаланги в полном объеме, в появлении возможности выбирать угол сгибания пальцев и скорость сгибания пальцев, а также устанавливать время задержки между сгибанием и разгибанием пальцев.

# **Тренажер для восстановления функциональной активности верхних и нижних конечностей[31]**

RU 179661U1

A61H 1/02

Пустовалов Иван Алексеевич, Лебедева Джинна Ивановна,

Логинова Наталья Валерьевна, Туровинина Елена Фаридовна

На рисунке 1.8 представлен общий вид тренажера, где 1 - основание тренажера, 2 - подвижная каретка, 3 - наклонная площадка подвижной каретки, 4 пазы, служащие для установки необходимого угла наклона наклонной площадки, 5 - прорезиненный материал на поверхности подвижной каретки, 6 фиксирующий ремень для кисти или ступни нижней конечности, 7 - эластичные

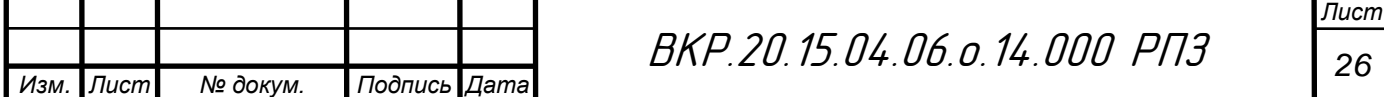

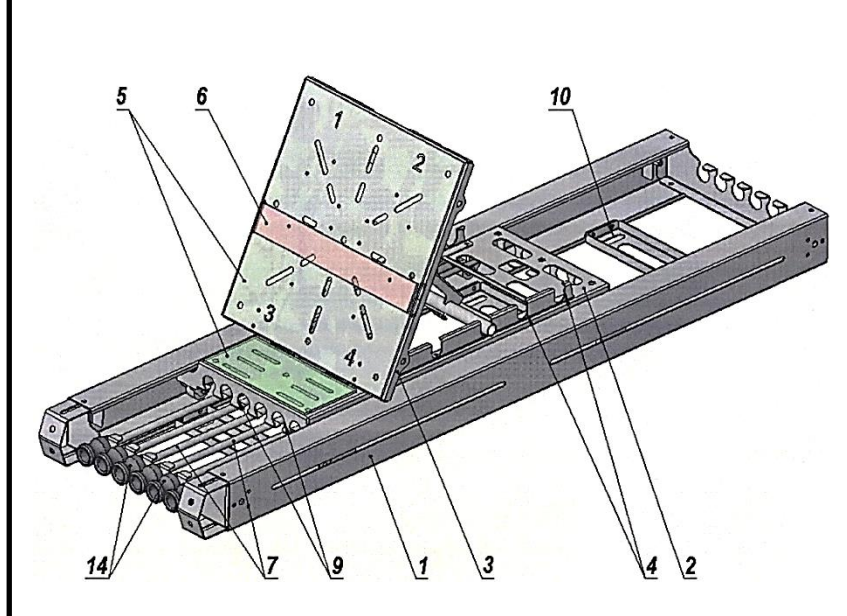

Рисунок 1.8 – Тренажер для восстановления функциональной активности верхних и нижних конечностей

съемные жгуты, 9 - передние отверстия подвижной каретки для эластичных съемных жгутов, 10 - пазы в основании тренажера, позволяющие фиксировать тренажер с помощью крепежных ремней к различным поверхностям в медицинских и домашних условиях, 14 - пластиковые втулки на передней поверхности основания тренажера.

Предложенный тренажер используют следующим образом: кисть или стопу фиксируют на поверхности подвижной каретки с помощью фиксирующего ремня (6) и осуществляют возвратно-поступательные движения конечности. В зависимости от физиологических возможностей пациента постепенно увеличивают нагрузку на конечность с помощью эластичных съемных жгутов, осуществляя разработку подвижности в суставах и восстановление функциональной активности мышц при выполнении комплекса физических упражнений. Разработку суставов проводят по 20 минут 3 раза в день в течение 14 дней.

Технический результат достигается тем, что различную физическую нагрузку на конечности осуществляют за счет использования различного количества эластичных съемных жгутов, позволяющих устранить контрактуры в суставах и восстановить функциональную активность мышц. Наличие прорезиненного материала и фиксирующего ремня на подвижной каретке обеспечивает надежную фиксацию конечности в тренажере, а установка определенного угла наклона наклонной площадки подвижной каретки создает удобство и комфортность в процессе восстановления функциональной активности

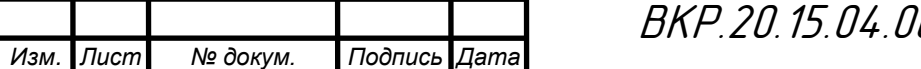

конечности, а функционирование подвижной каретки основано на принципе действия возвратно-поступательных механизмов. Наличие пазов в основании тренажера позволяет фиксировать тренажер с помощью крепежных ремней к различной поверхности в медицинских и домашних условиях.

# **Робот для проведения реабилитационных упражнений верхних конечностей**

# **Upper limb therapeutic exercise robot [32]**

WO 2015/041618 A3

A61H 1/02

Erhan Akdogan.

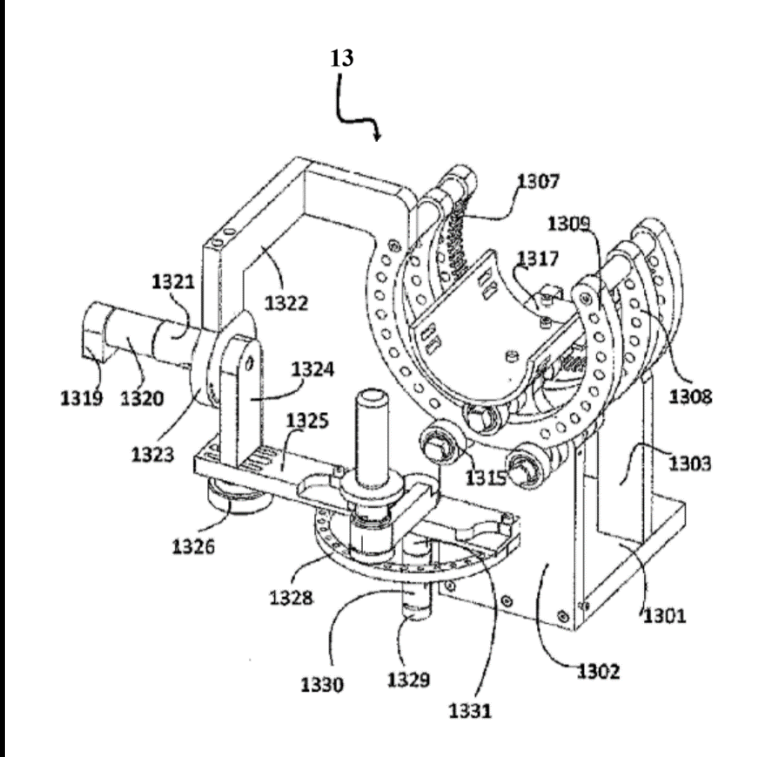

Рисунок 1.9 - Робот для проведения реабилитационных упражнений верхних конечностей

На рисунке 1.9 представлен общий вид робота для лечебной физкультуры, а конкретно роботизированной руки (13) предназначенной для выполнения терапевтических упражнений верхних конечностей. В устройстве присутствуют: датчик силы (1334), выполняющий биомеханические измерения, датчики положения (1306, 1319, 1329) и устройство электромиографии, выполняющее биологические измерения реакций человека, подвергающегося терапии.

Датчик силы (1334), датчики положения (1306, 13 19, 1329) и устройство ЭМГ, отправляют измеренные биомеханические и биологические реакции в блок управления, который реализует по меньшей мере одно из следующих действий:

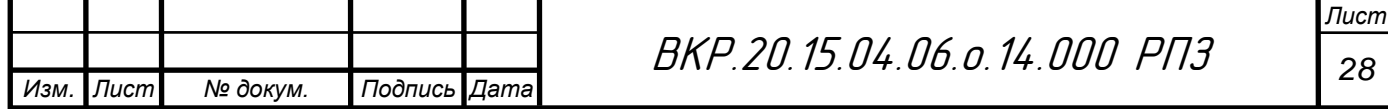

- изменить скорость движения и / или интенсивность движения и / или количество повторений;

- дать предупреждение об изменении положения движения и / или типа движения и / или количества повторений движения и / или интенсивности движения;

- остановить движение с 3 степенями свободы для верхних конечностей, а также изучать и выполнять пассивные, активные вспомогательные, изотонические, изометрические и изокинетические упражнения и изотонические изометрические упражнения в том же режиме, что и терапевтические упражнения, а также физиотерапевтические движения.

Настоящее изобретение относится к области устройств для реабили-тации поврежденных конечностей и, в частности, к устройствам для реаби-литации поврежденных рук.

# **Тренажер для реабилитации лучезапястного сустава Wrist joint rehabilitation training device [33]**

CN 103110499 A A61H 1/02 Ван Шэн Цзэ, Ван Юнси, Чжан Хуэй.

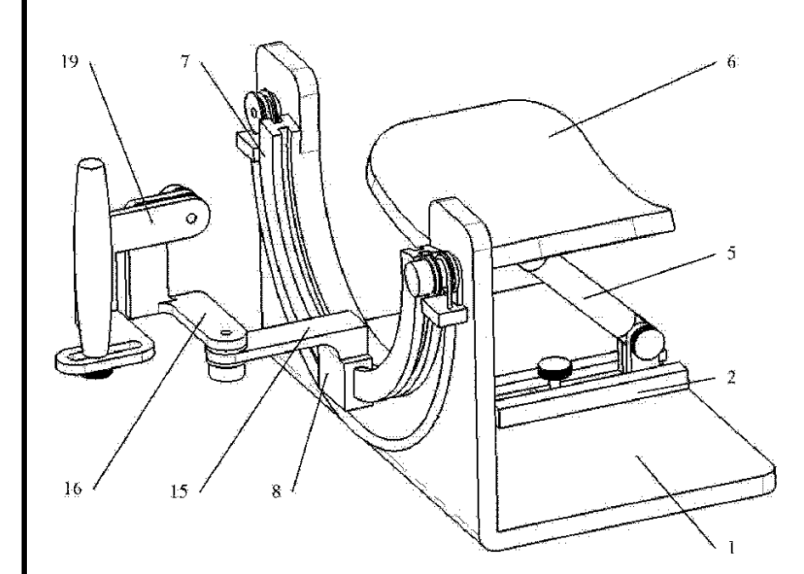

Рисунок 1.10 - Тренажер для реабилитации лучезапястного сустава

На рисунке 1.10 представлен общий вид тренажера для реабилитации лучезапястного сустава. Он состоит из L-образного основания 1 с круглым вырезом под руку, оснащенного желобом 2, по которому передвигается опора для предплечья 6 при помощи механизма 5. Наружная часть основания снабжена

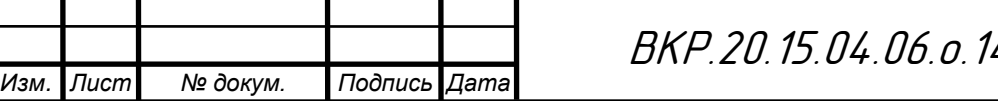

направляющей вращения 7, по рельсам которой передвигается ползун 8. Шарнирное соединение 15 одним концом крепится к ползуну 8, а другим – к поворотному рычагу 16, к которому, в свою очередь, крепится рукоять 19.

Устройства для реабилитации лучезапястного сустава состоит из двух частей, а именно из: исполнительного устройства для реабилитации и автономного устройства ввода. Устройство для реабилитации лучезапястного сустава имеет три степени свободы: вращения, качания и прогиба, может обеспечить все виды движения лучезапястного сустава, дает возможность терапевту контролировать запястье пациента, удобно проводить реабилитацию через устройство автономного ввода.

Настоящее изобретение относится к медицинской реабилитационной технике, в частности относится к устройствам для реабилитации лучезапястного сустава.

Большинство найденных в патентах решений схожи между собой по конструкции, а именно, прослеживается идея неподвижной фиксации предплечья в тренажере (если речь идет о статичном тренажере) или фиксации тренажера на предплечье/руке (если тренажер носимый), в то время как в области лучезапястного сустава находятся подвижные приводы, обеспечивающие терапевтические манипуляции по возвращению подвижности сустава или увеличению силы кисти. В большинстве случаев роботизированные тренажеры снабжены датчиками положения, усилия, перемещения и микроконтроллерами для автоматизированного управления процессом реабилитации и анализа поступивших с датчиков данных. Найденные решения можно разделить на статичные, стоящие или закрепляемые неподвижно на поверхности столешницы и, на носимые, закрепляемые на руке или теле человека как экзо-скелет. Преимуществом носимых решений по отношению к статичным является их компактность и, как следствие, отсутствие привязанности к медицинским учреждениям, таким образом, пациент может проходить реабилитацию в домашних условиях или в любом удобном для него месте.

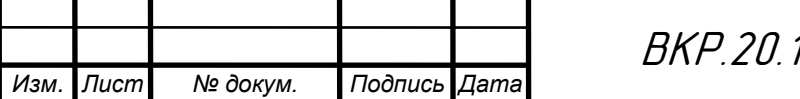

ВКР.20.15.04.06.о.14.000 РПЗ *<sup>30</sup>*

*Лист*

## **1.5 Описание объекта исследования**

Стоит отметить, что роботизированные медицинские устройства являются перспективным и современным решением, которое способно качественно улучшить процесс лечения и реабилитации, но при этом множество вопросов их применения остаются нерешенными. В связи с этим, для успешного внедрения рассматриваемых систем, были определены следующие направления развития:

– Повышение уровня подготовки медицинского персонала для правильного обращения с современным оборудованием. Кроме того, для выполнения задач лечения и реабилитации с использованием роботизированных тренажеров перспективно появление новых специальностей.

– Исследования, посвященные разработке новых комплексных программ восстановительного лечения. Как показывают исследования, роботизированные системы помогают достичь более высоких результатов в комплексе с традиционными методами лечения. Также системы, у которых воспроизводимые движения жестко детерминированы, не могут полностью восстановить двигательный навык, поэтому необходимо подробно рассмотреть вопрос воспроизведения более сложных движений.

– Проведение масштабных исследований процесса восстановления с использованием робототехнического оборудования для определения их эффективности и рассмотрения вопросов назначения роботизированной терапии в зависимости от диагноза.

– Создание систем сочетающих разные типы воздействия. Например, воспроизведение двигательной функции может сопровождаться с массажными манипуляциями.

Анализ восстановительных тренажеров позволил выявить необходимые функциональные характеристики рассматриваемого класса устройств. Функциональные были разделены на необходимые и оптимальные. К первым относятся:

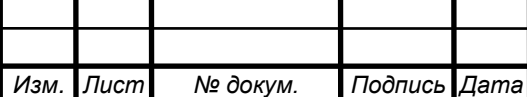

– Воспроизводимое движение суставов должно отвечать анатомическим, физиологическим и биомеханическим требованиям;

– Тренажеры должны включать опору для руки, отвечающую требования эргономичности, устройством захвата кисти, а также должны быть приспособлены к дифференцируемым размерам конечности;

– Процесс разработки сустава должен настраиваться по времени, скорости и амплитуде движения;

– Тренажер должен обладать программным обеспечением с удобным интерфейсом для управления процессом тренировки.

Оптимальные функциональные характеристики могут сделать процесс восстановления более качественным, автономным, а также устранить человеческий фактор. К ним относятся:

– Наличие биологической обратной связи, благодаря которой процесс развития сустава будет регулироваться в зависимости от состояния пациента. Кроме того, биологическая обратная связь остановит процесс разработки сустава в случае возникновения болевого синдрома;

– Наличие диагностического блока для контроля состояния пациента и дальнейшего хранения и обработки этой информации. Имея диагностические данные за определенный период времени, можно более точно контролировать процесс реабилитации пациента, а также вносить необходимые коррективы в процесс лечения.

– Наличие мотивирующих тренировочных программ.

В рамках ВКР требуется разработать роботизированный тренажер для восстановления подвижности кисти, включающий в себя: эргономичный упор для фиксации руки, манипулятор для выполнения пассивных движений в лучезапястном суставе, блок сбора мышечной активности руки для обеспечения биоуправления. Воспроизводимое движение суставов должно отвечать анатомическим, физиологическим и биомеханическим требованиям. Процесс биоуправления должен обеспечиваться на основе классификации положений кисти методами машинного обучения. Информация о препятствиях и

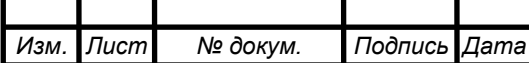

ВКР.20.15.04.06.о.14.000 РПЗ *<sup>32</sup>*

*Лист*

необходимых траекториях движения поступает с верхнего уровня системы управления.

Целью применения биоуправления является осуществление полного контроля процесса разработки кисти лечащим врачом, без непосредственного контакта с пациентом. Такой подход может применяться для работы с пациентами, при взаимодействии с которыми можно заразиться какими-либо заболеваниями. Также возможно управление процессом разработки самим пациентом в комфортном ему режиме. Другим применением этой технологии является запись программ тренировок для последующего многоразового использования. Кроме того, на основе сбора данных о мышечной активности можно производить анализ процесса восстановления и диагностировать двигательные отклонения.

Была разработана схема тренажера (рис 1.11). Данная схема отражает три вида воспроизводимых движений в лучезапястном суставе: сгибание-разгибание (ось q1), отведение-приведение (ось q2), пронация-супинация (ось q3). Тренажер состоит из следующих основных элементов: 1 – основание с упором для руки, 2-4 – П-образные вращающиеся кронштейны, 5 – основание с упором для кисти.

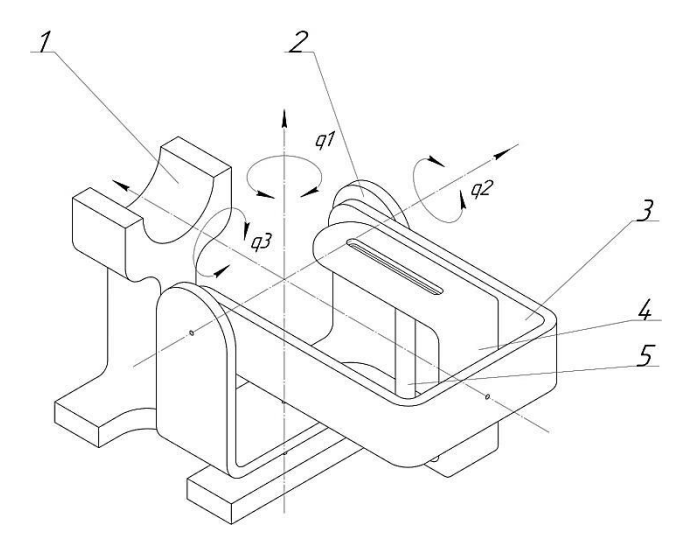

Рисунок 1.11 – Схема тренажера

В конструкторском разделе пояснительной записки представлен подбор комплектующих, выполнена конструкторская документация, а также выполнен проектировочный расчет элементов тренажера.

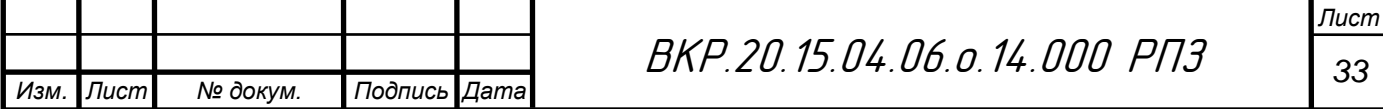

#### Конструкторский раздел  $\overline{2}$

Используя схему тренажера, которая была предложена в аналитическом разделе, была разработана предварительная 3D-модель, которая включает в себя основные конструктивные элементы. При построении модели были заданы максимальные размеры кисти руки: длина -  $L_{\perp}$  max = 220 мм, ширина  $W_{\perp}$  max -130 мм. Данная модель определяет внешний вид деталей устройства, а также габаритные размеры. 3D-модель тренажера представлена на рисунке 2.1.

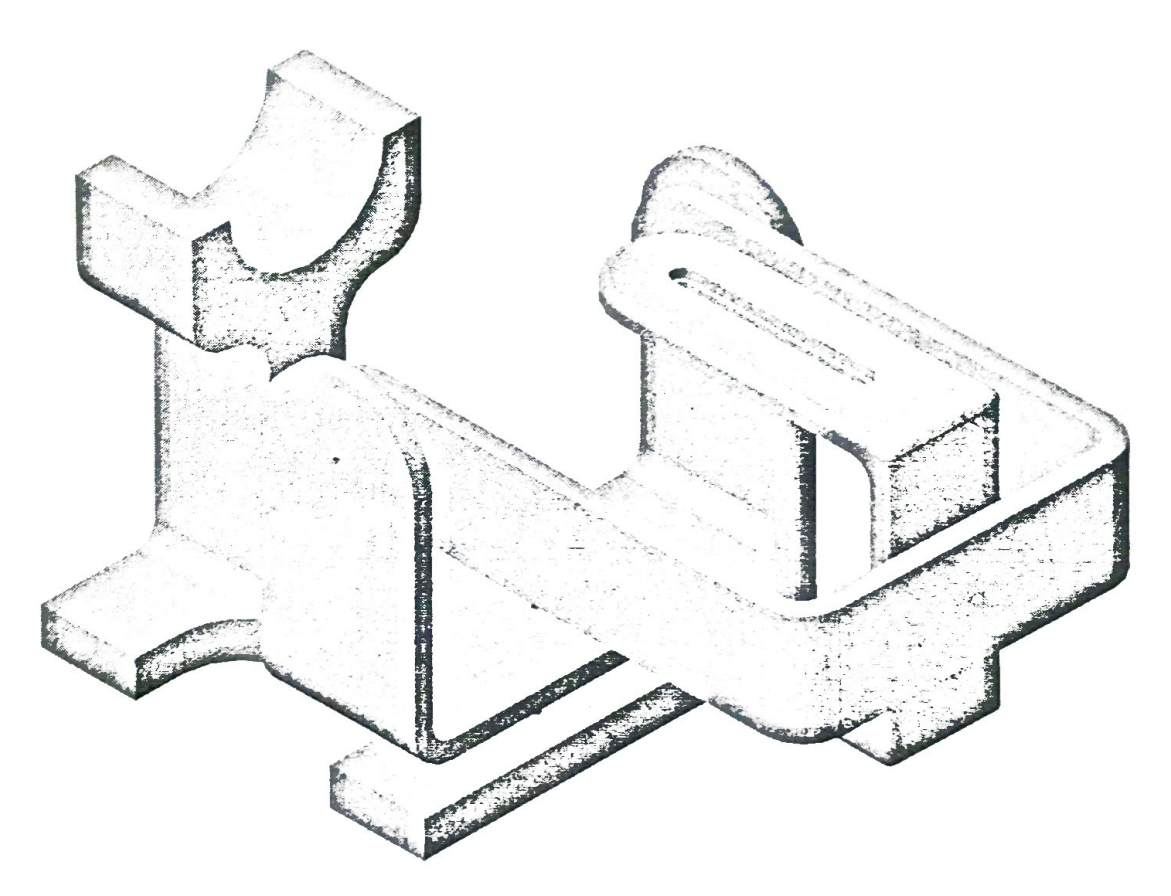

Рисунок 2.1 - Предварительная 3D-модель тренажера

Далее в работе представлены подобранные комплектующие с обоснованием их выбора. После этого будут доработаны детали конструкции в соответствии с присоединительными размерами комплектующих и выполнена соответствующая конструкторская документация.

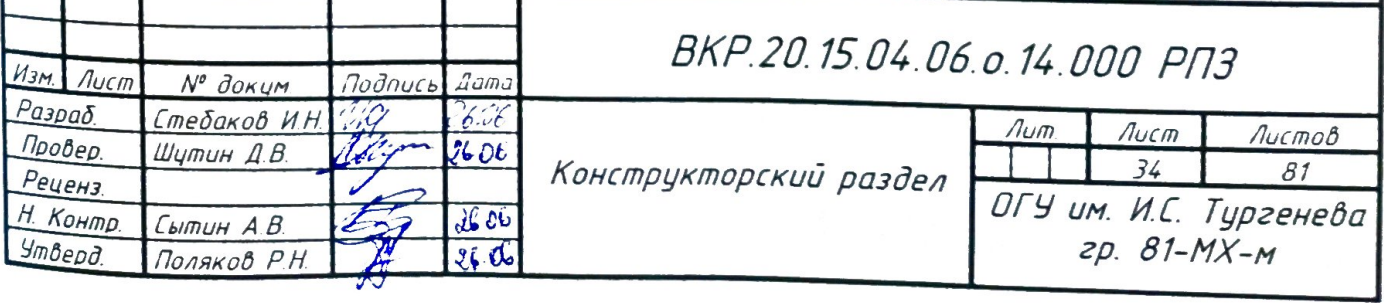
## **2.1 Выбор привода**

Для конструкции роботизированной системы необходимо три привода, по одному на каждый тип выполняемого движения. Так как максимальный диапазон вращательного движения составляет менее 180°, то целесообразным является применение сервопривода с углом поворота 180. Выбор привода выполним по максимально допустимому крутящему моменту из следующего условия:

$$
T_{\text{map}} \le T_{\text{np}} \tag{2.1}
$$

Крутящий момент от нагрузки зависит от максимальной массы кисти, которую должен поддерживать тренажер. По методике определения массы сегментов тела масса кисти человека массой 150 кг и ростом 250 см составляет 1 кг. Примем максимальную массу кисти равной  $m_{_\kappa}\,{=}\,1\,$  кг. Максимальная нагрузка будет наблюдаться на оси q2 согласно схема на рисунке 1.4. Помимо веса руки также действует сила тяжести от закреплённых деталей. Их общая масса, по предварительным расчетам, не превышает 0.6 кг, поэтому примем  $m_{\rho} = 0.6$  кг. Центр масс деталей находится на расстоянии  $l = 0.16$  м. Найдем крутящий момент по следующей формуле:

$$
T_{\text{map}} = m_{\kappa} \cdot g \cdot \frac{L_{\text{max}}}{2} + m_{\delta} \cdot g \cdot l \tag{2.2}
$$
  

$$
T_{\text{map}} = 1.9.8 \cdot \frac{0,220}{2} + 0.5.9.8 \cdot 0.16 = 1.8620 \text{ H} \cdot \text{m}
$$

Выберем сервопривод JX PDI-5521MG 20KG с 2 *T пр* Нм (рис 2.2).

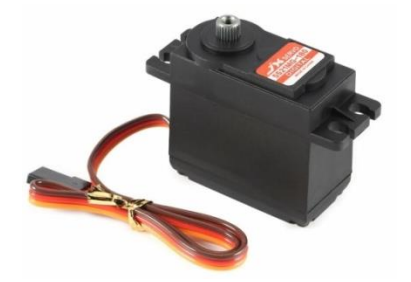

Рисунок 2.2 – Сервопривод JX PDI-5521MG 20KG

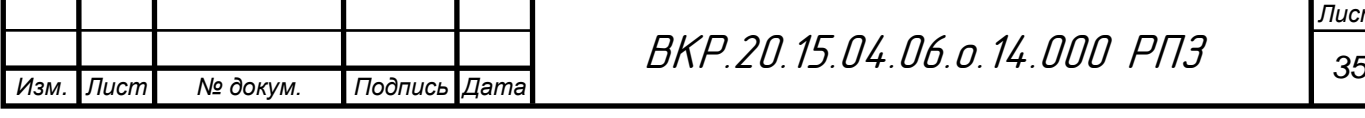

В таблице 2.1 представлены параметры выбранного привода. Условие (2.1) также выполняется в случае, если при расчёте дополнительно учитывается масса сервопривода.

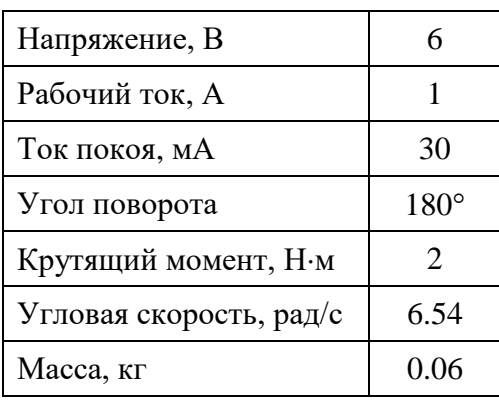

Таблица 2.1 – Параметры сервопривода LD-1501MG-17KG-180°

# **2.2 Расчет зубчатых передач сервопривода**

Выбранный сервопривод имеет встроенный четырехступенчатый зубчатый редуктор, изображенный на рисунке 2.3.

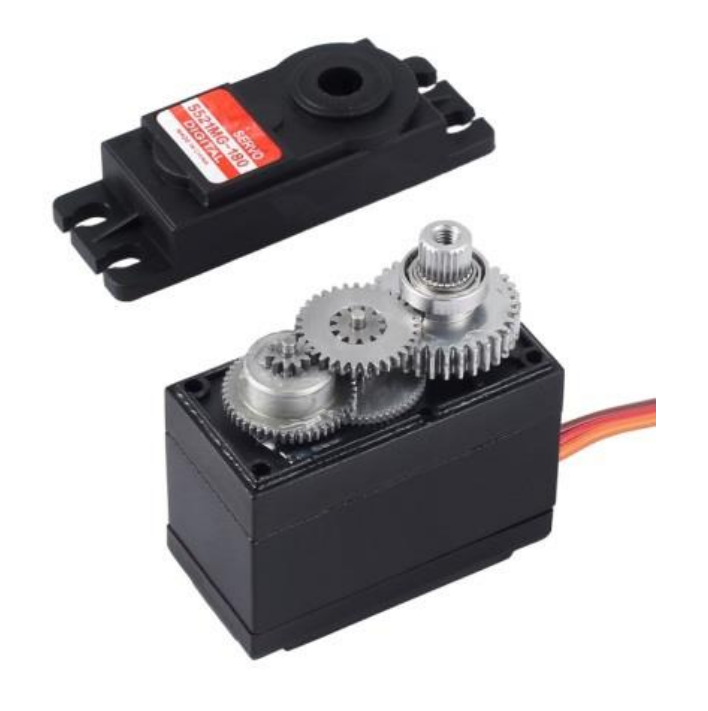

Рисунок 2.3 – Редуктор сервопривода

В таблице 2.2 представлены параметры передачи.

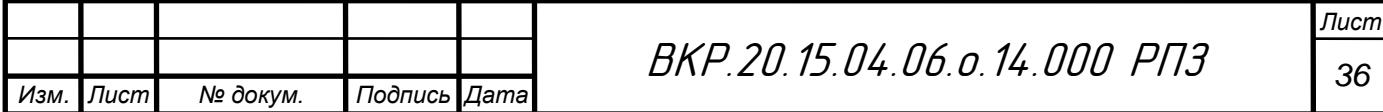

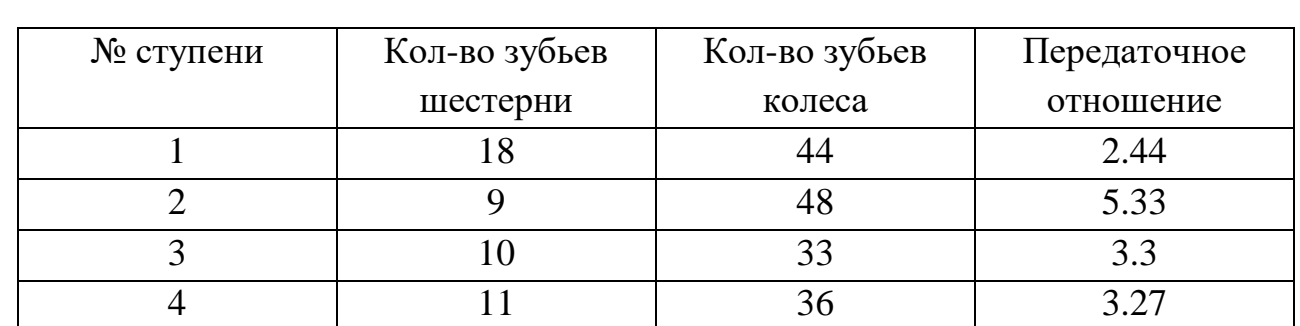

Далее была составлена кинематическая схема тренажера, а также входящего в него сервопривода (рис 2.4).

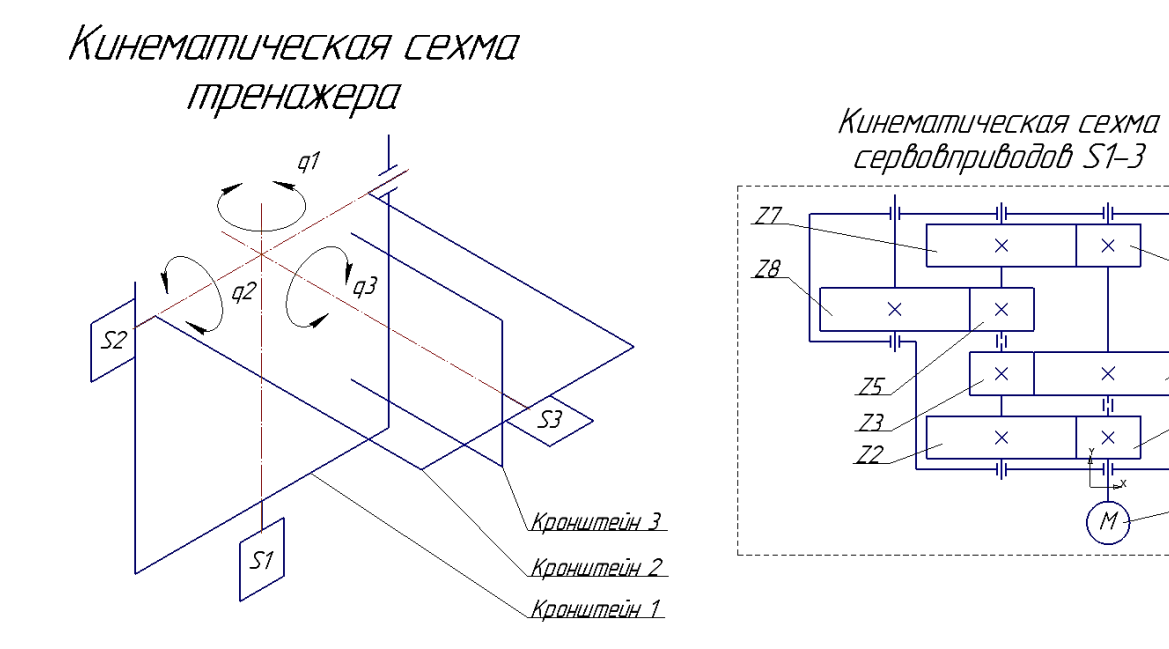

Таблица 2.2 – Параметры редуктора

Рисунок 2.4 – Кинематическая схема тренажера

Зная передаточное отношение ступеней редуктора, произведем кинематический расчет редуктора, для этого используем следующие формулы:

$$
N_n = \frac{N_{n+1}}{\eta},\tag{2.3}
$$

 $\times$ 

 $\times$ 

Ŵ

 $\times$ 

Z6

 $Z\ddot{4}$ 

Z1

$$
\omega_n = \omega_{n+1} \cdot u \tag{2.4}
$$

$$
T_n = \frac{N_n}{\omega_n},\tag{2.5}
$$

$$
n_n = n_{n+1} \cdot u \tag{2.6}
$$

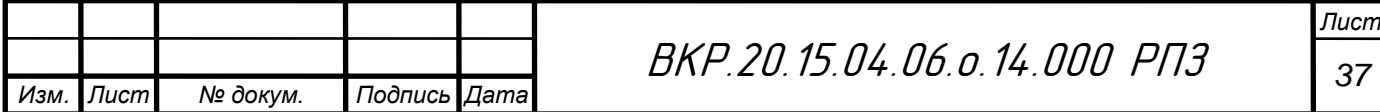

где *<sup>N</sup>* – мощность;

 $\omega$  – угловая скорость;

*T* – крутящий момент;

*<sup>n</sup>* – частота вращения;

*<sup>u</sup>* – передаточное отношение;

 $\eta$  – КПД.

Произведем расчет, начиная с выходного вала:

1) Пятый вал (исполнительное устройство)

$$
N_{5} = 13.2 \text{ (Br)}
$$
  
\n
$$
\omega_{5} = 6.54 \text{ (paq/c)}
$$
  
\n
$$
T_{5} = 2 \text{ (H·M)}
$$
  
\n
$$
n_{5} = 62.45 \text{ (o6/MH)}
$$
  
\n
$$
\eta_{4-5} = \eta_{nx} \cdot \eta_{yn} = 0.99 \cdot 0.97 = 0.96
$$

2) Четвертый вал (промежуточный вал редуктора)

$$
N_4 = \frac{N_5}{\eta_{4-5}} = \frac{13.2}{0.96} = 13.8 \text{ (Br)}
$$
  
\n
$$
\omega_4 = \omega_5 \cdot u_{4cm} = 6.54 \cdot 3.27 = 21.39 \text{ (paq/c)}
$$
  
\n
$$
T_4 = \frac{N_4}{\omega_4} = 0.62 \text{ (H·m)}
$$
  
\n
$$
n_4 = n_5 \cdot u_{4cm} = 62.45 \cdot 3.27 = 204.21 \text{ (o6/mm)}
$$
  
\n
$$
\eta_{3-4} = \eta_{n\kappa} \cdot \eta_{3n} = 0.99 \cdot 0.97 = 0.96
$$

3) Третий вал (промежуточный вал редуктора)

$$
N_3 = \frac{N_4}{\eta_{3-4}} = \frac{13.8}{0.96} = 14.33 \text{ (Br)}
$$
  
\n
$$
\omega_3 = \omega_4 \cdot u_{3cm} = 21.39 \cdot 3.3 = 70.57 \text{ (paq/c)}
$$
  
\n
$$
T_3 = \frac{N_3}{\omega_3} = 0.21 \text{ (H·M)}
$$
  
\n
$$
n_3 = n_4 \cdot u_{3cm} = 204.21 \cdot 3.3 = 673.9 \text{ (o6/MH)}
$$

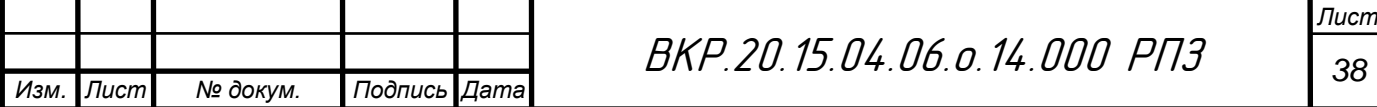

- $\eta_{2-3} = \eta_{\scriptscriptstyle n\kappa} \cdot \eta_{\scriptscriptstyle 3n} = 0.99 \cdot 0.97 = 0.96$
- 4) Второй вал вал (промежуточный вал редуктора)

3  $n_{2-3}$  $\frac{14.33}{2005}$  = 14.77 0.96 *N N*  $\eta_{2-}$  $=\frac{N_3}{R_3}=\frac{14.33}{0.06}=14.77$  (BT)  $\omega_2 = \omega_3 \cdot u_{2cm} = 70.57 \cdot 5.33 = 376.15 \text{ (paa/c)}$ 2 2 2  $T_{\rm e} = \frac{N_2}{N_1} = 0.038$  $\omega$  $=\frac{14.2}{10.038}$  (H⋅m)  $n_2 = n_3 \cdot u_{2cm} = 673.9 \cdot 5.33 = 3591.9 \text{ (o6/MH)}$  $\eta_{1-2} = \eta_{\scriptscriptstyle n\kappa} \cdot \eta_{\scriptscriptstyle \text{1cm}} = 0.99 \cdot 0.97 = 0.96$ 5) Первый вал (быстроходный вал редуктора)

$$
N_1 = \frac{N_2}{\eta_{1-2}} = \frac{14.77}{0.96} = 15 \text{ (Br)}
$$
  
\n
$$
\omega_1 = \omega_2 \cdot u_{1cm} = 376.15 \cdot 2.44 = 917.82 \text{ (paq/c)}
$$
  
\n
$$
T_1 = \frac{N_1}{\omega_1} = 0.015 \text{ (H·m)}
$$
  
\n
$$
n_1 = n_2 \cdot u_{1cm} = 3591.9 \cdot 2.44 = 8764.2 \text{ (o6/mm)}
$$

Таблица 2.3 – Результаты расчета кинематических и энергетических параметров привода

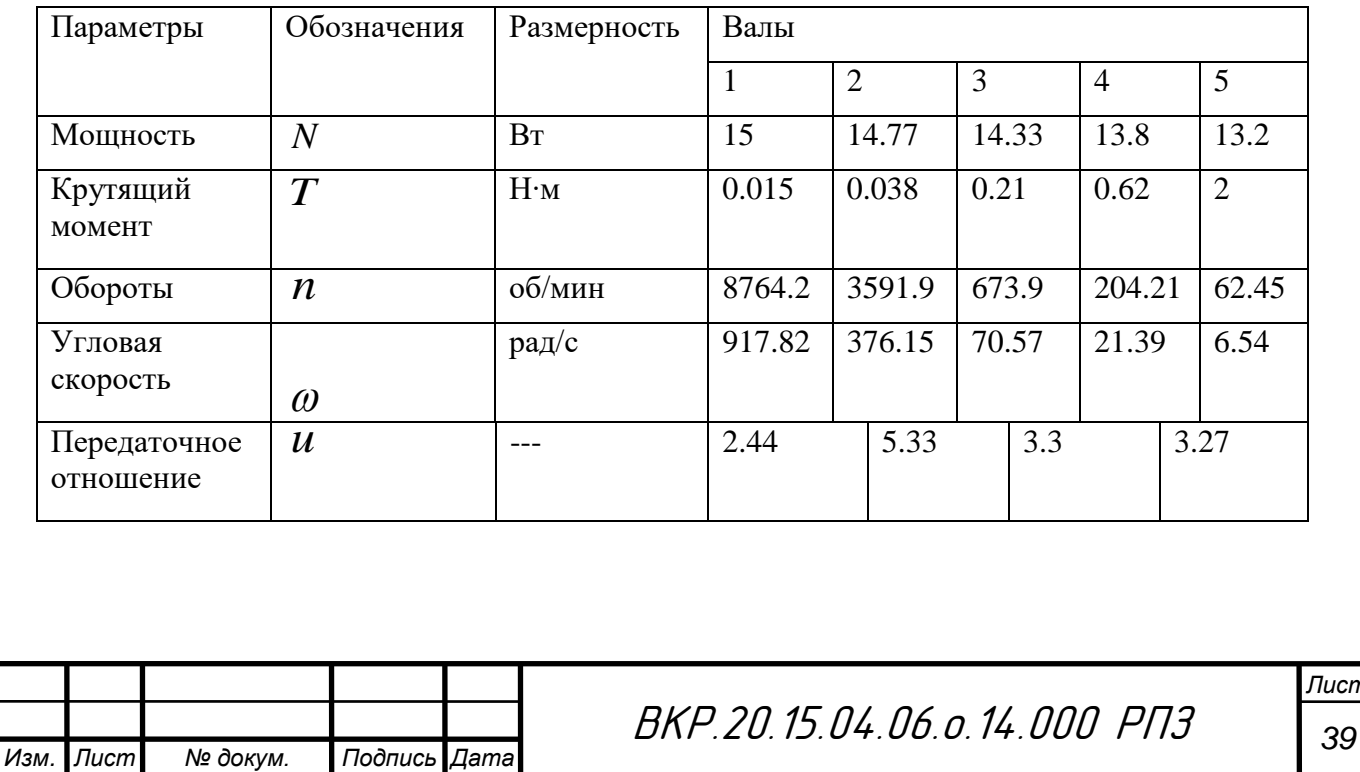

Далее по рассчитанным данным произведем проектировочный и проверочный расчет зубчатых передач. Материал зубчатых колес – высокопрочный сплав алюминия с цинком, магнием и медью В95. Расчет выполнялся согласно методике, изложенной в [34]. Для упрощения расчета использовалась среда Matlab с 30-дневной временной лицензией. В качестве входных данных используются: передаточное отношение, крутящий момент на выходе, обороты на выходе, а также дополнительные параметры: межосевое расстояние, ширина колес, модуль. Листинг программы представлен в приложении Б. Результаты расчета представлены на рисунках 2.5, 2.6, 2.7, 2.8.

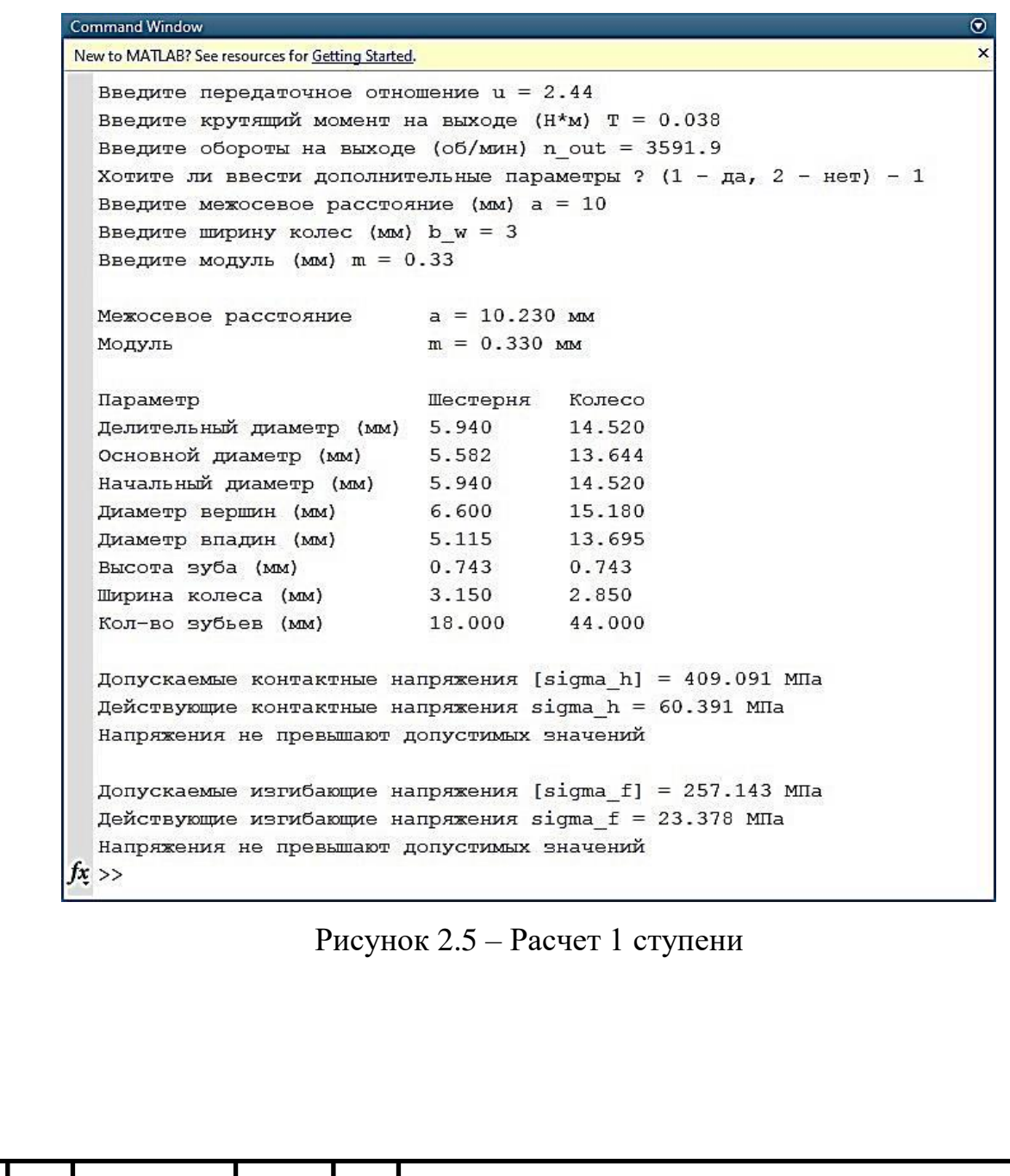

*Изм. Лист № докум. Подпись Дата*

## **Command Windo**

New to MATLAB? See resources for Getting Started. Введите передаточное отношение u = 5.33 Введите крутящий момент на выходе (Н\*м) Т = 0.21 Введите обороты на выходе (об/мин) n out = 673.9 Хотите ли ввести дополнительные параметры ?  $(1 - \mu a, 2 - \mu e \tau) - 1$ Введите межосевое расстояние (мм) а = 10.23 Введите ширину колес (мм)  $b_w = 3.2$ Введите модуль (мм) m = 0.36 Межосевое расстояние  $a = 10.260$  MM  $m = 0.360$  MM Модуль Параметр Шестерня Колесо Делительный диаметр (мм) 3.240 17.280  $3.045$ <br> $3.240$ Основной диаметр (мм) 16.238 Начальный диаметр (мм) 17.280 3.960 18.000 Диаметр вершин (мм) 2.340 16.380 Диаметр впадин (мм) Высота зуба (мм)  $0.810$ 0.810 3.360 3.040 Ширина колеса (мм) Кол-во зубьев (мм) 9.000 48.000 Допускаемые контактные напряжения [sigma\_h] =  $409.091$  MIIa Действующие контактные напряжения sigma h = 161.618 МПа Напряжения не превышают допустимых значений Допускаемые изгибающие напряжения [sigma\_f] = 257.143 МПа Действующие изгибающие напряжения sigma\_f = 93.181 MHa Напряжения не превышают допустимых значений  $fx \gg$ 

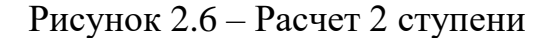

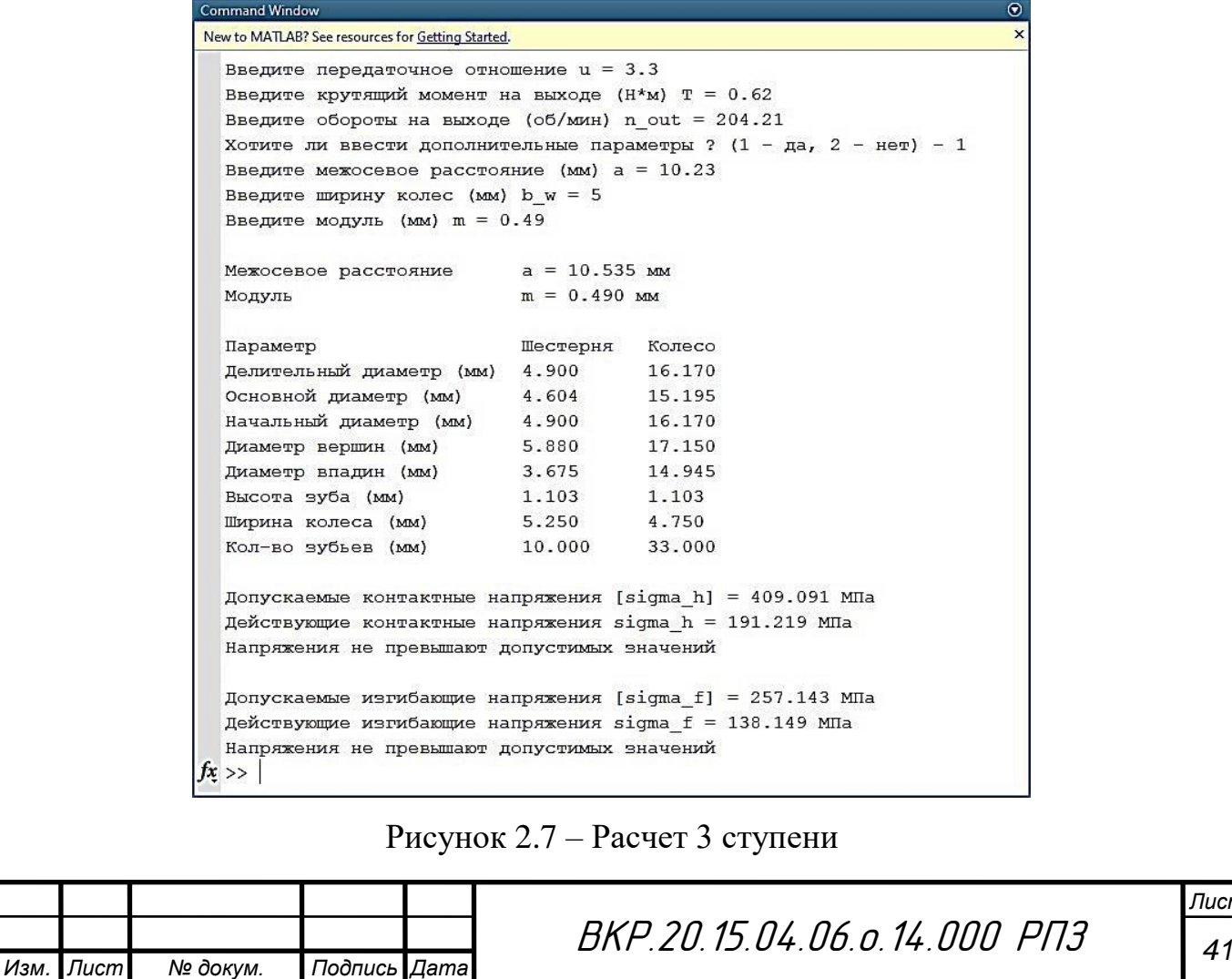

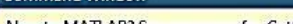

Command Winde

New to MATLAB? See resources for Getting Started. Введите передаточное отношение u = 3.27 Введите крутящий момент на выходе (Н\*м) Т = 2 Введите обороты на выходе (об/мин) n out = 62.45 Хотите ли ввести дополнительные параметры ?  $(1 - \mu a, 2 - \mu e \tau) - 1$ Введите межосевое расстояние (мм) а = 12 Введите ширину колес (мм) b  $w = 7$ Введите модуль (мм) m = 0.52  $a = 12.220$  MM Межосевое расстояние  $m = 0.520$  MM Модуль Параметр Шестерня Колесо Делительный диаметр (мм) 5.720 18.720 5.375 17.591 Основной диаметр (мм) Начальный диаметр (мм) 5.720 Начальный диаметр (мм) 5.720<br>Диаметр вершин (мм) 6.760<br>Диаметр впадин (мм) 4.420 18,720 19 760 17.420 Высота зуба (мм) 1.170 1.170 Высота вуба (мм)<br>Ширина колеса (мм)<br>Кал во вибиев (мм) 7.350 6.650 кол-во зубьев (мм) 11.000 36.000 Допускаемые контактные напряжения [sigma\_h] = 567.447 МПа Действующие контактные напряжения sigma h = 249.969 MПа Напряжения не превышают допустимых значений Допускаемые изгибающие напряжения [sigma\_f] = 262.805 МПа Действующие изгибающие напряжения sigma f = 259.309 MHa Напряжения не превышают допустимых значений  $fx \gg$ 

Рисунок 2.8 – Расчет 4 ступени

## **2.3 Проектирование деталей**

Для деталей, представленных на 3D модели, необходимо проработать места для крепления сервоприводов, установки подшипников, а также методы крепления оси сервопривода к деталям. Конструкция обладает 3 степенями свободы, при этом для унификации для каждой из них выбран один и тот же сервопривод. Таким образом, отверстия для крепления приводов на разных деталях будут выполнены на одинаковом расстоянии. На рисунке 2.9 представлена схема отверстий для крепления сервопривода.

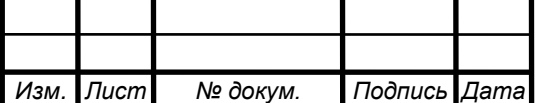

ВКР.20.15.04.06.о.14.000 РПЗ *<sup>42</sup>*

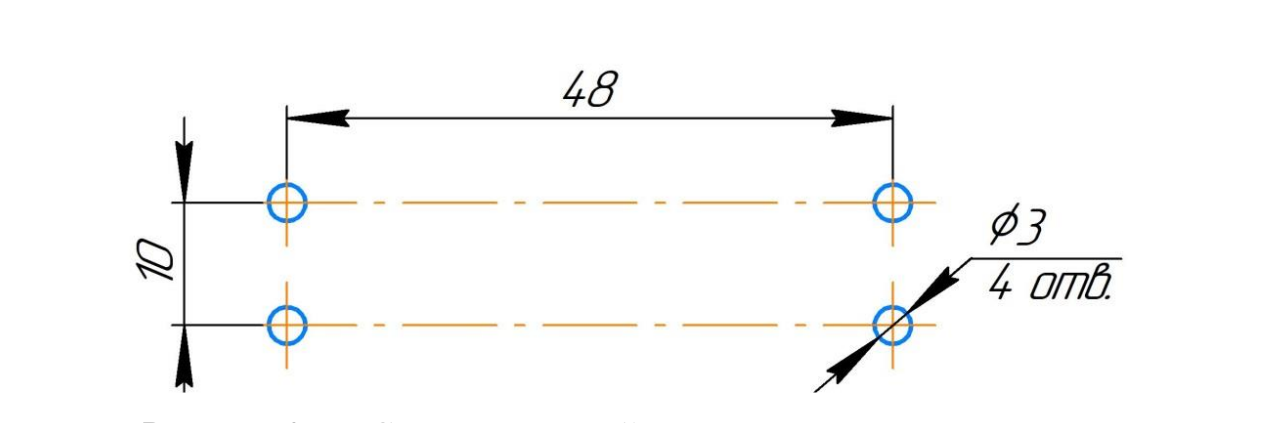

Рисунок 2.9 – Схема отверстий для крепления сервопривода

На рисунке 2.10 представлена схема сервопривода с основными посадочными размерами.

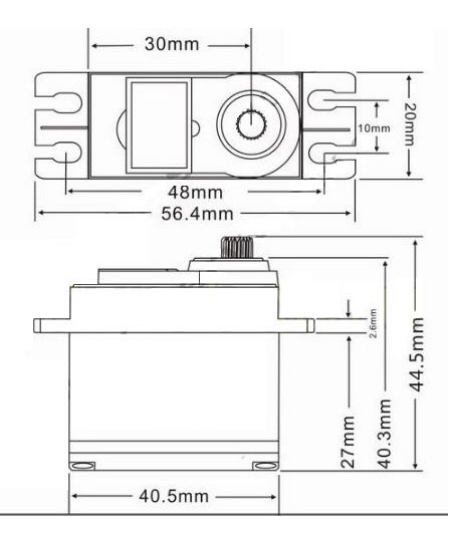

Рисунок 2.10 – Схема сервопривода

При относительном вращении кронштейнов вокруг оси q2 возникает 2 точки опоры: с одной стороны роль опоры будет выполнять подшипник сервопривода (на одном кронштейне закрепляется сервопривод, а другой соединяется с валом с помощью соединительного диска), а с другой стороны необходимо монтировать дополнительный подшипник для относительного вращения кронштейнов. В этом случае на один кронштейн болтовым соединением крепится подшипник, а в другом делается отверстие для подсадки с натягом на внешнее кольцо подшипника. Такие опоры распространены в манипуляторах с использование сервоприводов, поэтому в разрабатываемой конструкции будет целесообразно применить рассмотренный вариант создания опоры. Подобное соединение показано на рисунке 2.11.

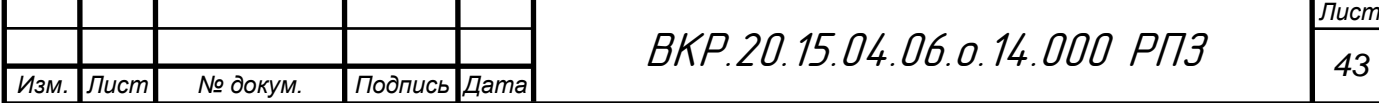

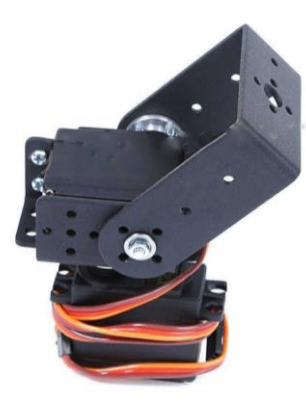

Рисунок 2.11 – Конструкция, обеспечивающая вращение кронштейна

Зная способы соединения, а также посадочные размеры можно выполнить доработку деталей конструкции тренажера. На рисунке 2.12 представлена 3Dмодель тренажера с выполненными соединительными узлами.

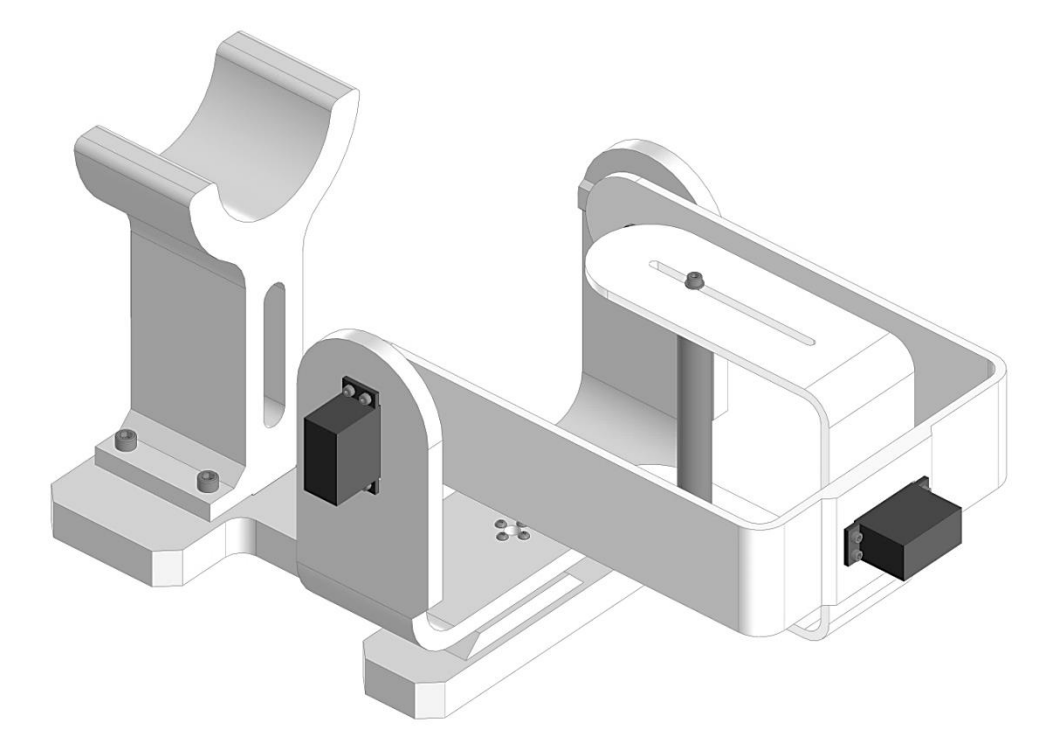

Рисунок 2.12 – 3D-модель тренажера

В приложении А представлена конструкторская документация на разработанные детали. Изготовление деталей должно быть выполнено на 3Dпринтере, а необходимые отверстия будут получены путем сверления. Далее в технико-экономическом разделе будет выполнен расчет себестоимости полученной конструкции тренажера.

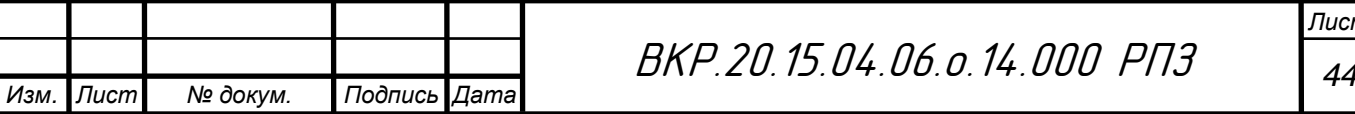

## **2.4 Подбор комплектующих системы управления**

Для управления компонентами роботизированного тренажера необходимо выбрать контроллер. Так как в рамках дипломного проекта создается прототип устройства, то имеет смысл использовать наиболее экономный вариант. Наиболее популярным выбором для учебных проектов является плата Arduino UNO (рисунок 2.13). В ее основе лежит чип ATmega – в последней ревизии – это ATmega328. Среди различных исполнений контроллеров от данного производителя Arduino Uno является наиболее удобными вариантом: он обладает компактным размером, доступностью, большим количеством бесплатных уроков, библиотек и сектчей. Плата имеет 14 цифровых вход/выходов (6 из которых могут использоваться как выходы широтно-импульсной модуляции), 6 аналоговых входов, кварцевый генератор 16 МГц, разъем USB, силовой разъем, разъем ICSP и кнопку перезагрузки. Для включения платы необходимо ее подключить к компьютеру с помощью кабеля USB, либо подать питание при помощи адаптера AC/DC или батареи [35].

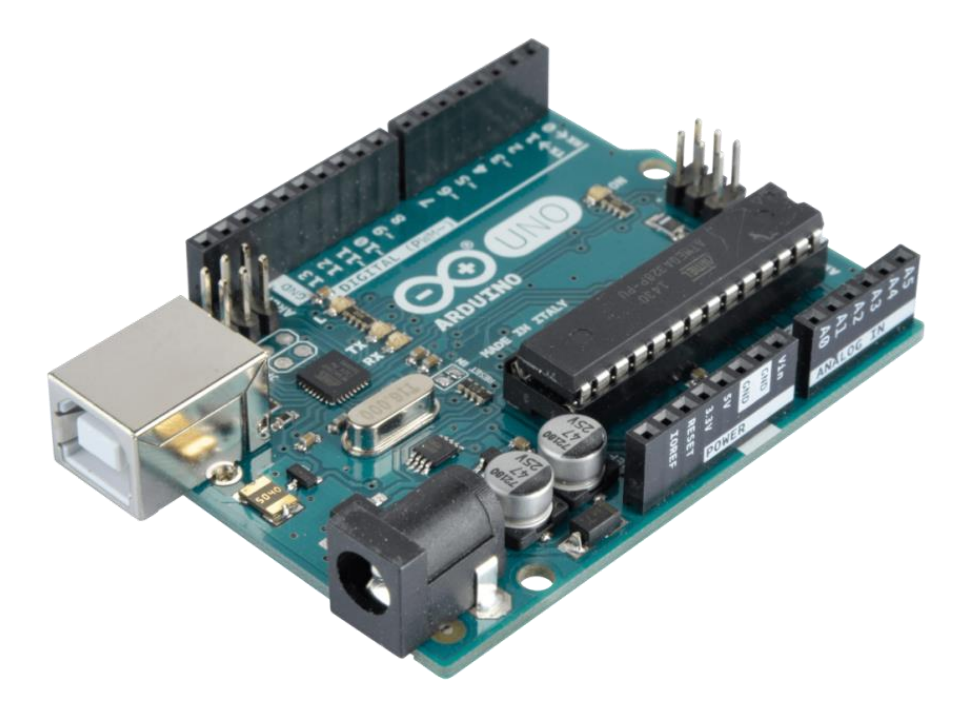

Рисунок 2.13 – Arduino UNO

В таблице 2.4 представлены технические характеристики платы Arduino UNO

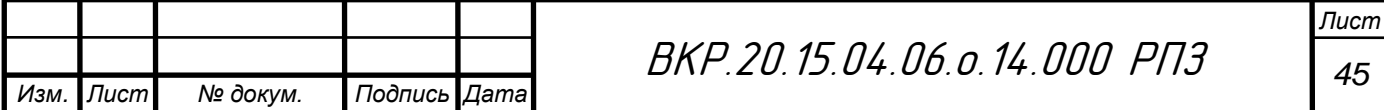

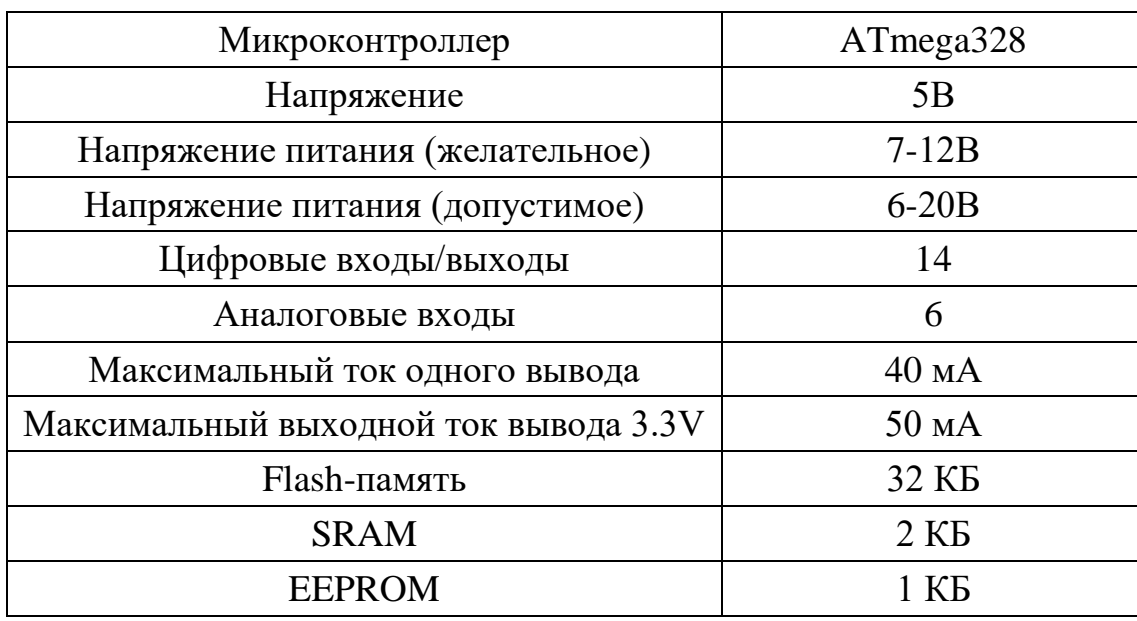

Таблица 2.4 – Технические характеристики платы Arduino UNO

Так как прототип является опытным образцом, то для соединения компонентов системы будет использоваться беспаечная макетная плата и соединительные провода (рисунок 2.14).

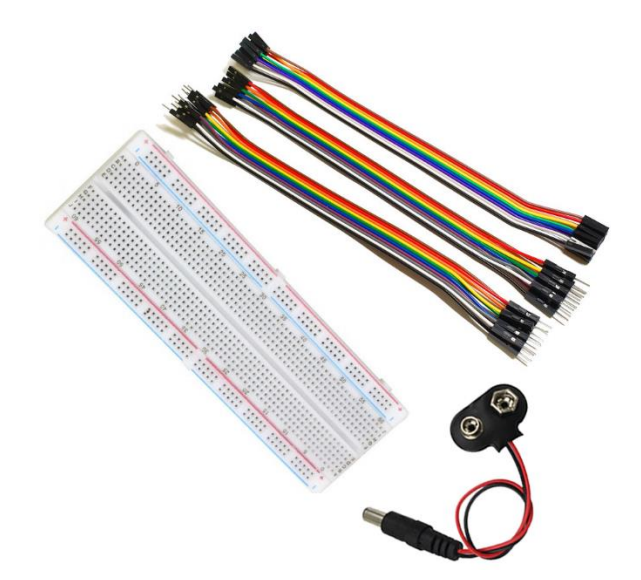

Рисунок 2.14 – Комплект для соединения компонентов системы

Для питания сервоприводов требуется источник питания напряжением от 4.8 до 6 Вольт. Поэтому целесообразно использовать комплект аккумуляторов типоразмера АА. Был выбран аккумулятор NiMH Beston (рисунок 2.15), который обладает емкостью 1200 мАч и напряжением 1.2. Число циклов заряда/разряда не менее 1000 раз.

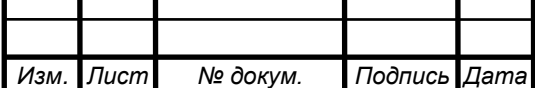

ВКР.20.15.04.06.о.14.000 РПЗ *<sup>46</sup>*

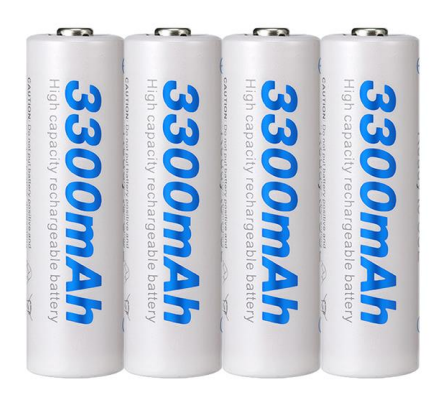

Рисунок 2.15 – Аккумулятор NiMH Beston

Для суммирования напряжения батарей необходимо осуществить их последовательное соединение. Для этого будет использоваться блок для 5 аккумуляторов типоразмера АА (рисунок 2.16).

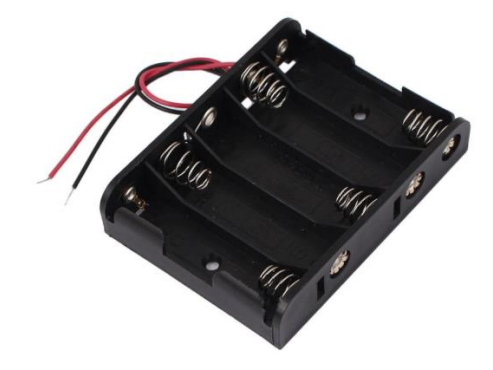

Рисунок 2.16 – Блок для 5 АА

Для питания платы Arduino UNO будет использоваться литий-ионный аккумулятор «крона» от фирмы Soshine емкостью 650 мАч (рисунок 2.17).

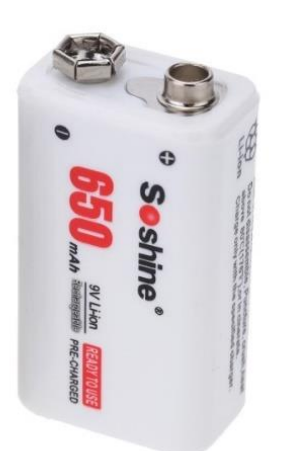

Рисунок 2.17 – Литий-ионный аккумулятор «крона» от фирмы Soshine

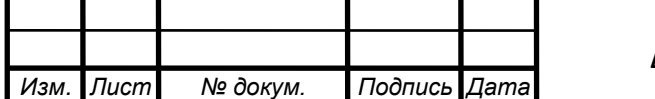

ВКР.20.15.04.06.о.14.000 РПЗ *<sup>47</sup>*

Для зарядки аккумуляторов требуется зарядное устройство. Было выбрано зарядное устройство SC-Z23 (рисунок2.18) со встроенной защитной схемой, который осуществляет процесс зарядки таких аккумуляторов как: крона, АА,ААА.

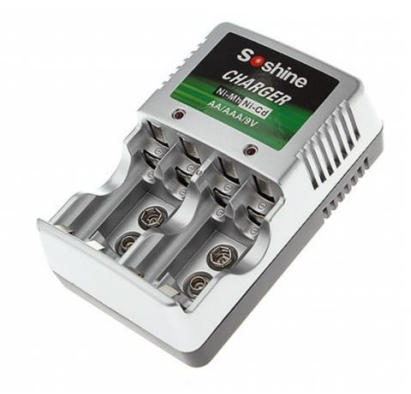

Рисунок 2.18 – Зарядное устройство SC-Z23

В данной работе необходимо классифицировать положение кисти. Для этих целей планируется использовать модуль MYO v1.2 (рисунок 2.19) для создания устройств, работающих на основе регистрации ЭМГ сигналов.

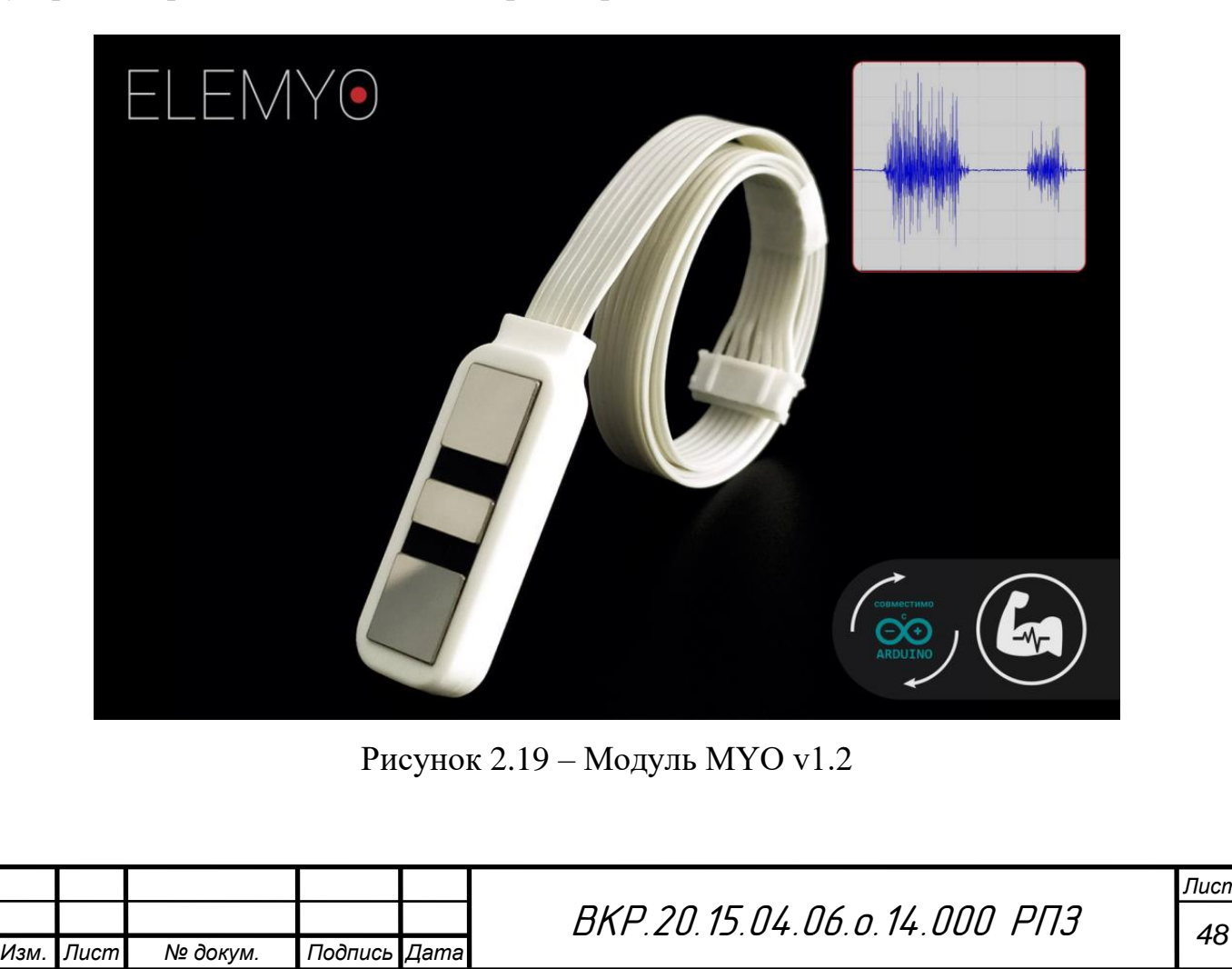

Модуль MYO v1.2 осуществляет регистрацию электромиограммы (ЭМГ). Модуль обладает встроенной системой усиления и фильтрации сигнала. Оснащен регулируемым усилителем, который позволяет устанавливать наиболее оптимальные параметры для датчика в рамках решаемой задачи.[36]

Модуль обладает всем необходимым для регистрации и передачи сигнала на внешние устройства:

– Коммутируется с микроконтроллерами семейств Arduino, STM32, Teensy и др.

– Разработано ПО для взаимодействия с модулем и визуализации сигналов (Python, Mathlab)

– Позволяет испоьзовать высококачественный сигнал, котрый формируется сокращениями мышц.

– Осуществлена программная регулировка коэффициента усиления сигнала. В таблице 2.5 представлены технические характеристики модуля MYO v1.2.

Таблица 2.5 – Технические характеристики модуля MYO v1.2

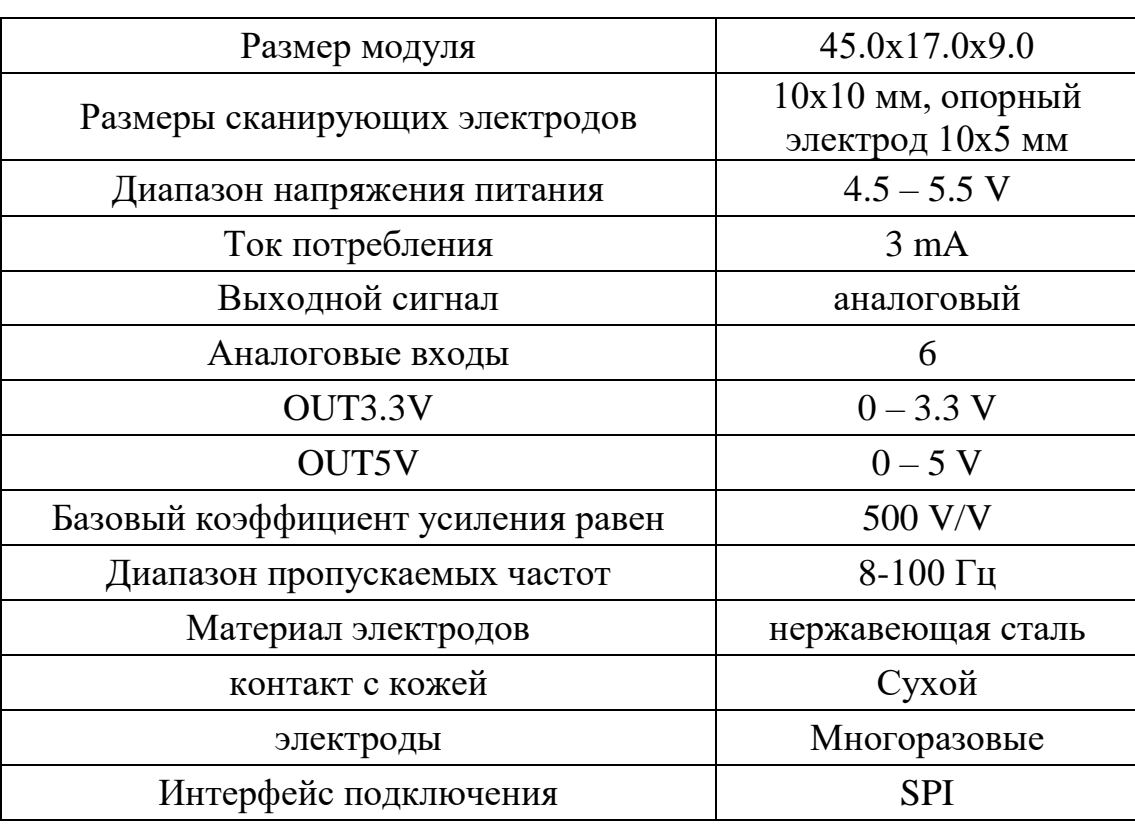

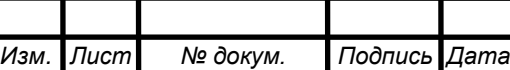

ВКР.20.15.04.06.о.14.000 РПЗ *<sup>49</sup>*

*Лист*

При использовании модуль MYO v1.2 Arduino к компьютеру стоит подключать через гальваническую развязку (рисунок 2.20), либо отключить компьютер от сети. При подключении к компьютеру, включенному в сеть, сигнал может ухудшиться — появится помеха в 50 Гц. Также в результате скачка напряжения в сети или прочих обстоятельств, USB порт Arduino может пробить и есть опасность получить удар током.

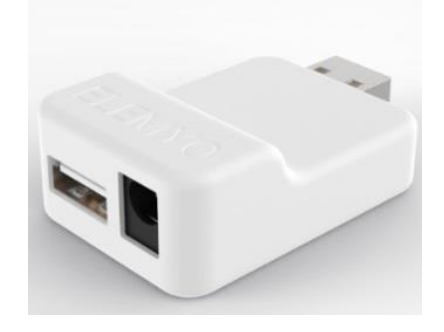

Рисунок 2.20 – Гальваническая развязка

На рисунке 2.21 представлена схема подключения MYO 1.2.

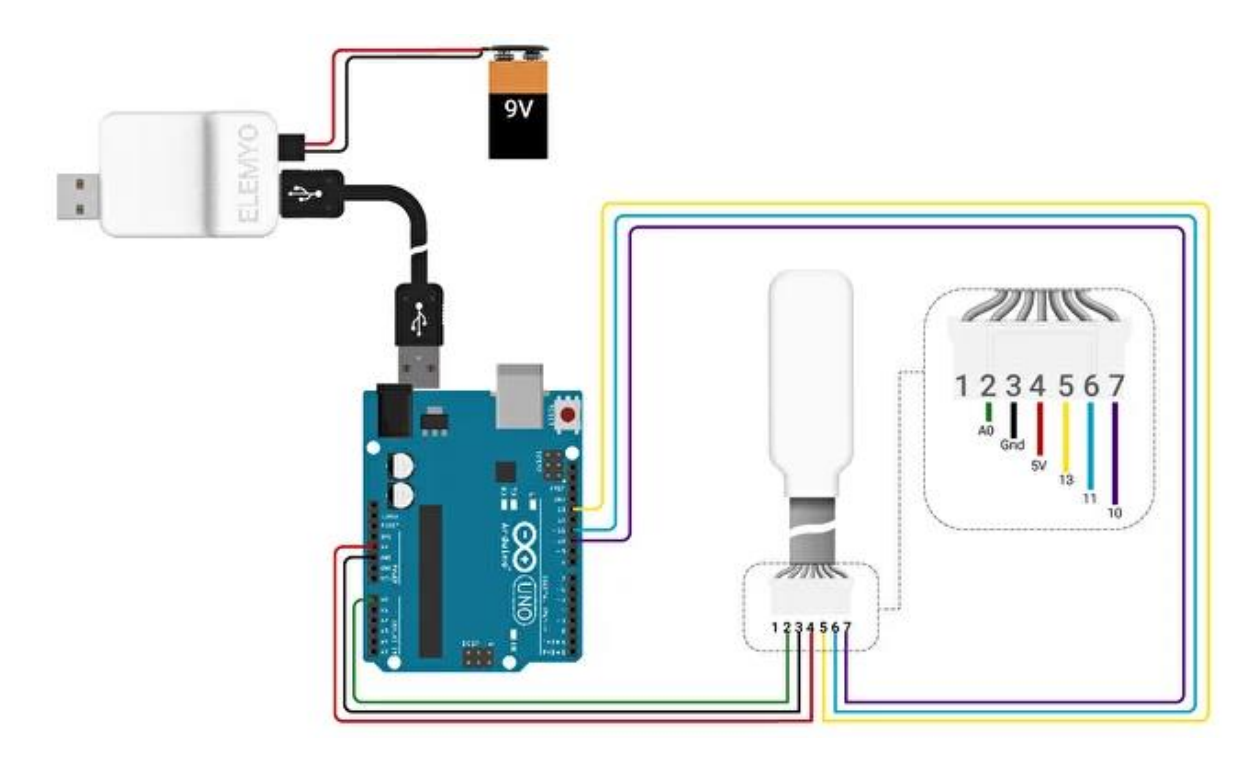

Рисунок 2.21 – Схема подключения MYO 1.2

Подключение модуля MYO 1.2 осуществляется через протокол передачи данных SPI. Модуль имеет 7 выводов: OUT3\_3V - вывод 0 - 3.3 В; OUT5V - вывод 0 — 5 В; GND — земля; VСС —контакт для питания микросхем; SCK — линия

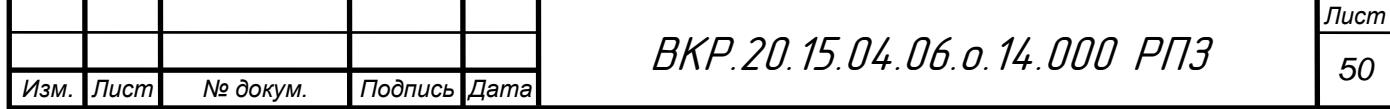

данных SPIC, передает тактовый сигнал для ведомых устройств; SI — линия данных SPI, передает данные от ведущего устройства ведомому; SC - линия данных SPI, выбор микросхемы, выбор ведомого. Если планируется управлять усилением нескольких датчиков по отдельности, то выводы CS каждого датчика должны быть подключены к отдельным выводам Arduino. Если планируется задавать одинаковый коэффициент усиления всем датчикам, то выводы CS каждого датчика можно подключить к одному общему выводу Arduino. Выводы SCLK подключаются к выводу 13, выводы SI к выводу 11. Полная информация о данном устройстве представлена в даташите [37].

Принципиальная электрическая схема роботизированного тренажера представлена в приложении В.

# **2.5 Структурно-функциональная схема**

Для тренажера была разработана структурно-функциональная схема, изображенная на рисунке 2.22.

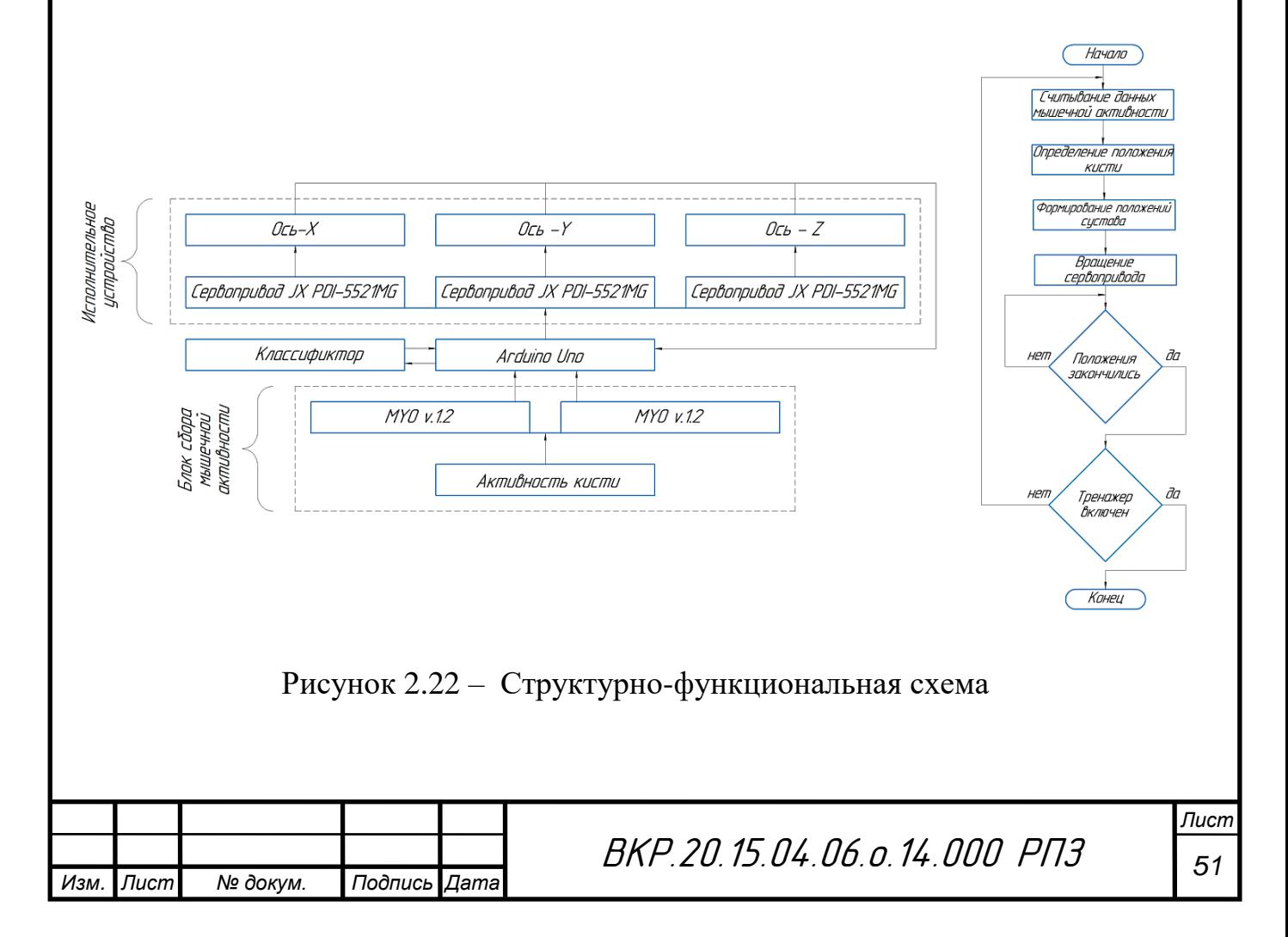

Работа системы основана на регистрации мышечных сигналов руки. Данные сигналы считываются с помощью миографических датчиков и передаются на котроллер. Далее осуществляется классификация положения кисти, с помощью алгоритма реализованного на котроллере, либо на стороннем оборудовании (ПК). Далее контроллер формирует промежуточных положений сервоприводов между текущим и предыдущим положением кисти и с заданным шагом по времени передает управляющие воздействия на сервопривод. Положения сервоприводов соответствуют положениям осей тренажера и разрабатываемой кисти. Когда все положения заканчиваются, процесс повторяется заново. Структурнофункциональная схема представлена в приложении Г.

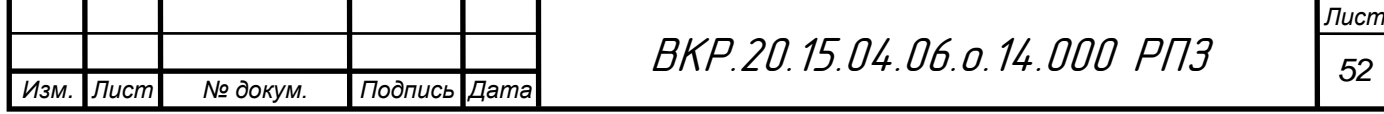

## Математическое моделирование  $\overline{\mathbf{3}}$

#### Динамическая модель  $3.1$

Для анализа работы тренажера составим динамическую модель на основе уравнения Лагранжа 2-го рода. Такая модель позволить выявить математическую зависимость между динамическими параметрами привода и перемещаемой массы.

На рисунке 3.1 представлена расчетная схема тренажера, где S1, S2, S3 приводы, q1, q2, q3 - обобщенные координаты, М1, М2, М3 - моменты приводов,  $F1, F2$  – силы тяжести, 11, 12 – плечи сил F1, F2.

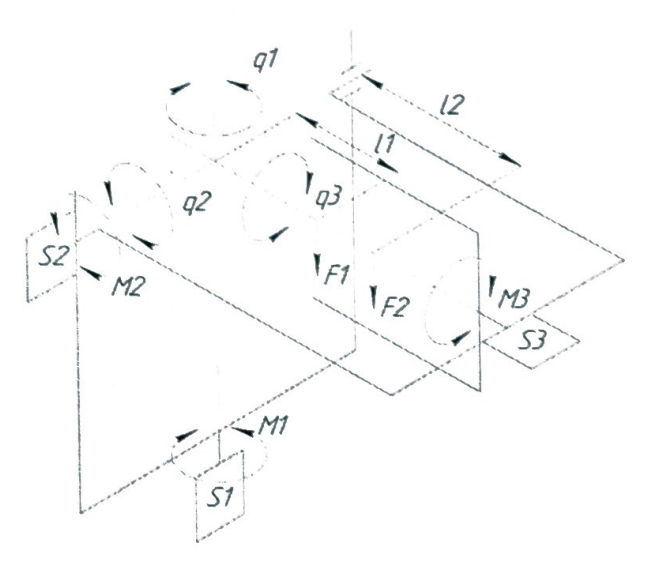

Рисунок 3.1 - Расчетная схема

Каждая ось тренажера представляет собой голономную механическую систему, для которой уравнения Лагранжа 2-го рода [38] будет выглядеть следующим образом:

$$
\frac{d}{dt}\left(\frac{\partial T_i}{\partial \dot{q}_i}\right) - \frac{\partial T_i}{\partial q_i} = Q_i \tag{3.1}
$$

где  $T$  – кинетическая энергия;

О - обобщенная сила. BKP.20.15.04.06.o.14.000 PN3 Лист  $N^{\sigma}$   $\partial$ okum Подпись Aama Разраб.  $5.26$  $rac{m}{2}$  $mc$  $m$  $\beta$ Стебаков И.Н.  $n_{DOBep}$ 53 Шутин ДВ.  $\mathcal{S}^*$  $6 - 26$ **Математическое** Реценз ОГУ им. И.С. Тургенеба моделирование **Контр.**  $2c$  $C$ *bimuH*  $AB$  $2p. 81-MX-N$ mbepd.  $\overline{L\alpha}$ Поляков Р.Н.

В общем виде кинетическая энергия [38] находится по следующей формуле:

$$
T = \frac{1}{2} \sum_{i=1}^{n} m_i \cdot \dot{q}_i^2
$$
 (3.2)

Для нахождения кинетической энергии системы воспользуемся формулой 3.3:

$$
T_i = \frac{1}{2} J_i \cdot \dot{q}_i^2 \tag{3.3}
$$

Далее найдем производные:

$$
\frac{\partial T_i}{\partial \dot{q}_i} = J_1 \cdot \dot{q}_i; \n\frac{d}{dt} \left( \frac{\partial T_i}{\partial \dot{q}_i} \right) = J_1 \cdot \ddot{q}_i; \n\frac{\partial T_i}{\partial q_i} = 0.
$$
\n(3.4)

Далее определяем обобщенную силу. Для определения обобщенной силы *Q* сообщим системе возможное перемещение  $\,\delta q_{i}\,$  за счет приращения координаты  $\bm{q}_i$  и найдем на этом перемещении сумму элементарных работ всех сил [38]:

$$
Q_{1} = \frac{(\sum \delta A_{k})\delta q_{1} \neq 0, \delta q_{2} = 0 \delta q_{3} = 0}{\delta q_{1}} = M_{1};
$$
\n
$$
Q_{2} = \frac{(\sum \delta A_{k})\delta q_{2} \neq 0, \delta q_{1} = 0 \delta q_{3} = 0}{\delta q_{2}} = M_{2} + (F_{1}l_{1} + F_{2}l_{2})\cos(q_{2});
$$
\n
$$
Q_{3} = \frac{(\sum \delta A_{k})\delta q_{3} \neq 0, \delta q_{1} = 0 \delta q_{2} = 0}{\delta q_{3}} = M_{3}.
$$
\n(3.5)

Подставив (3.4) и (3.5) в (3.1), получим уравнения Лагранжа 2-го рода в обобщенных координатах:

$$
J_1 \cdot \ddot{q}_3 = M_3; \nJ_2 \cdot \ddot{q}_2 = M_2 + (F_1 l_1 + F_2 l_2) \cos(q_2); \nJ_3 \cdot \ddot{q}_3 = M_3.
$$
\n(3.6)

Таким образом, получив уравнения динамики тренажера можно провести исследования на математической модели.

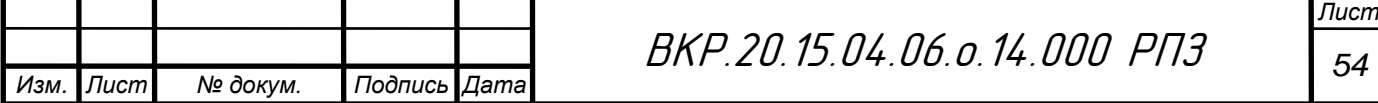

# **3.2 Метод решения уравнений динамики и результаты численных экспериментов**

При построении динамической модели примем следующие допущения:

– Трение не учитывается;

– Каждая ось рассматривается отдельно;

– Не учитывается погрешность в изготовлении деталей;

– Не учитывается сопротивление движению в суставе;

– Инерционные характеристики взяты для максимально допустимой нагрузки.

Исходные данные:

 $J1 = 0.0385$  kF/M<sup>2</sup>,  $J2 = 0.0325$  kF/M<sup>2</sup>,  $J3 = 0.0021$  kF/M<sup>2</sup> – моменты инерции;

 $ml = 1$   $KT - macca$  нагрузки;

 $m2 = 0.5$  кг – масса второй оси;

 $l1 = 0.11$  м – плечо силы F1;

 $l2 = 0.16$  м – плечо силы F2;

 $T = 2$  Н<sup>\*</sup>м – крутящий момент привода;

N=10000 – количество расчетных точек;

 $q1(0) = 0$ ,  $q2(0) = -\pi/4$ ,  $q1(0) = 0$ ,  $\omega1(0) = 0$ ,  $\omega2(0) = 0$ ,  $\omega1(0) = 0$  – начальные

условия.

Наиболее часто используемым на практике рекурсивным методом решения ОДУ является метод Рунге-Кутта и его модификации [39]. Основная идея метода заключается в замене искомого решения несколькими членами разложения в ряд Тейлора.

## **Алгоритм расчета:**

1. Определить шаг *h* по времени *t*: *h =T/N* , где *N* - количество шагов;

2. Задать матрицу t;

3. Задать матрицу с начальными условиями X0;

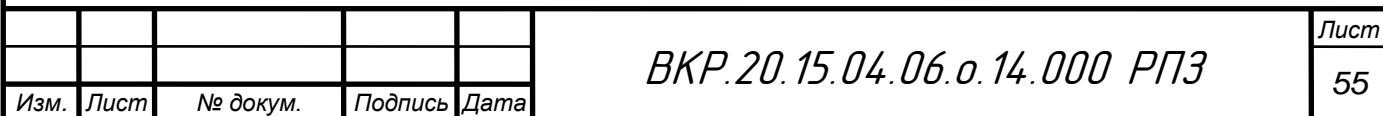

4. Вычисление коэффициентов k для каждой неизвестной, используя начальные условия;

5. Вычислить приращение  $\Delta x$  для каждого неизвестного;

6. Вычислить значения неизвестных x и записать их в матрицу-столбец;

7. Повторить шаги 4-6 пока не будет достигнута последняя расчетная точка.

Для расчета была использована среда Matlab. Листинг кода представлен в приложении Д.

Полученный результат приведен для *N=*10**<sup>5</sup>** расчетных точек, т.к. начиная с такого разбиения, решение сходится с точностью до третьего знака.

На рисунках 3.2, 3.3 и 3.4 представлены соответствующие результаты расчетов обобщенных координат, скоростей и ускорений методом Рунге-Кутта.

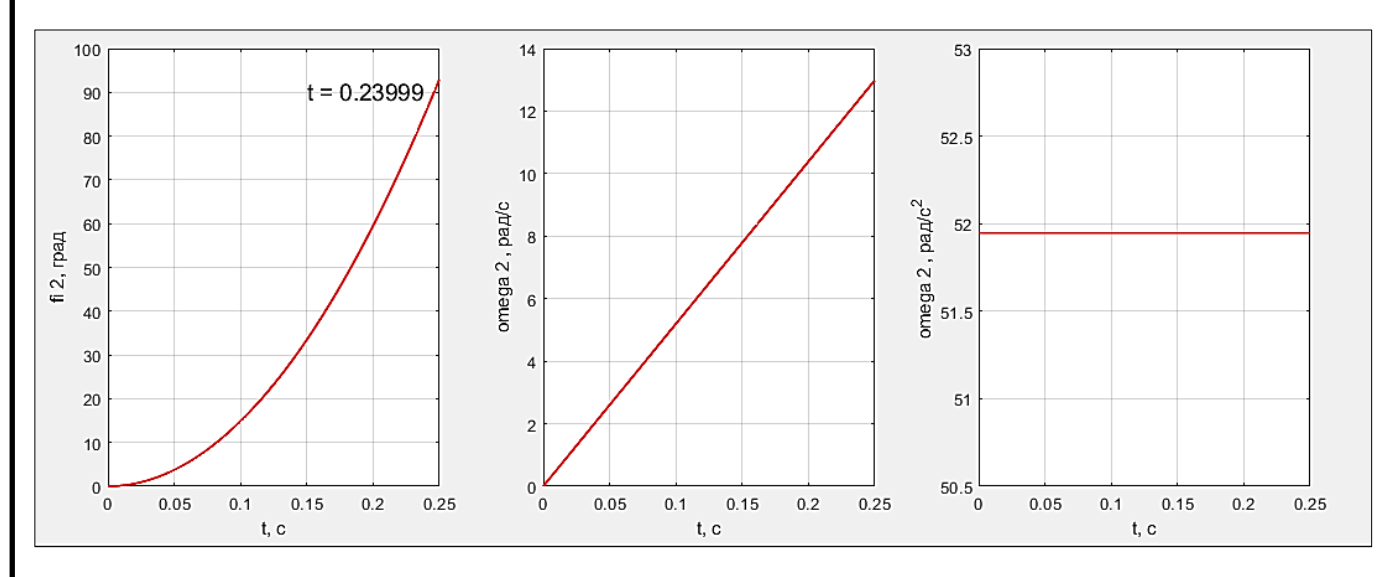

Рисунок 3.2 – Результаты расчетов обобщенных координат, скоростей и ускорений первой оси тренажера

На первой оси тренажера выполняется движение сгибания-разгибания запястья. Полная амплитуда составляет 90°. Как видно из графиков, из состояния покоя, при постоянном моменте привода движение на полную амплитуду выполняется за 0.023999 секунд.

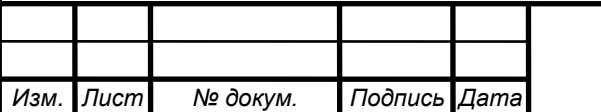

ВКР.20.15.04.06.о.14.000 РПЗ *<sup>56</sup>*

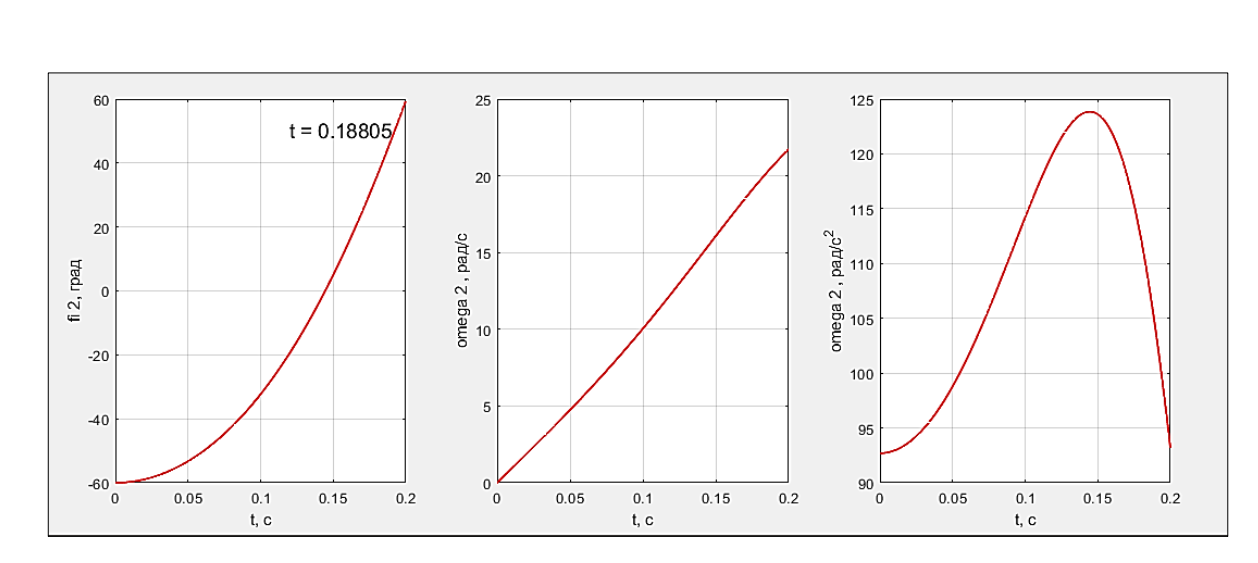

Рисунок 3.3 – Результаты расчетов обобщенных координат, скоростей и ускорений второй оси тренажера

На второй оси тренажера выполняется движение приведения-отведения запястья. Полная амплитуда составляет 120°. При этом, начальное положение выбрано в нижней точке амплитуды, так как в этом случае нагрузка препятствует выполнению движения. Как видно из графиков, из состояния покоя, при постоянном моменте привода движение на полную амплитуду выполняется за 0.18805 секунд.

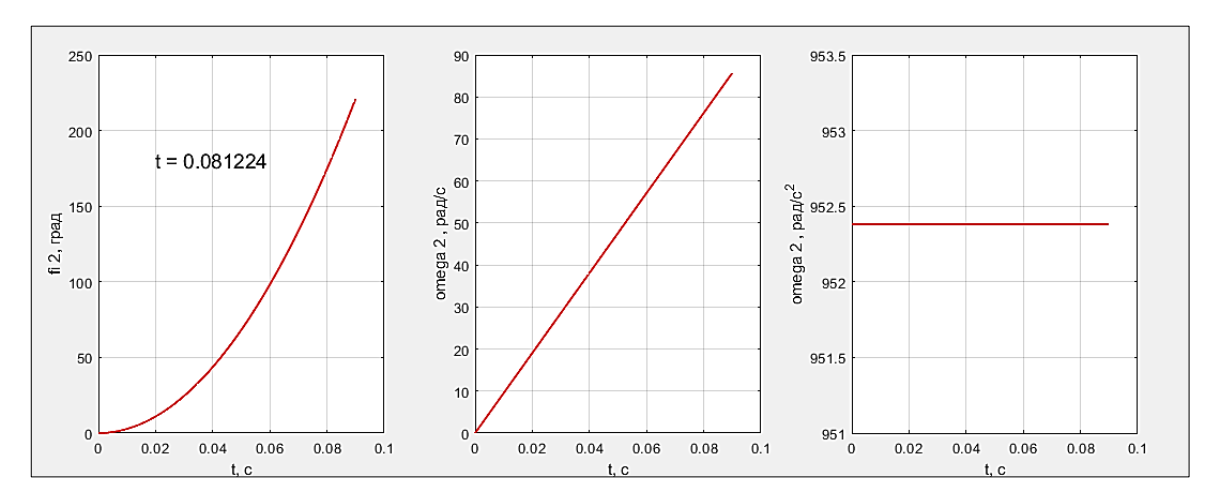

Рисунок 3.4 – Результаты расчетов обобщенных координат, скоростей и ускорений третьей оси тренажера

На третьей оси тренажера выполняется движение супинации запястья. Полная амплитуда составляет 90°. Как видно из графиков, из состояния покоя, при постоянном моменте привода движение на полную амплитуду выполняется за 0.081224 секунд.

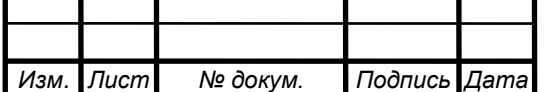

**3.3 Искусственная нейронная сеть для классификации движений запястья**

В рамках данной работы рассматривается подход к управлению тренажером на основе распознавания движений кисти с помощью ЭМГ датчика. В этом случае реабилитационная тренировка может происходить в пассивно активном режиме, либо движения определяются на здоровой руке и повторяются на больной. Далее будет рассматриваться второй вариант. Для повторения движений с помощью тренажера необходимо распознавать состояние здоровой руки. Возьмем за основу движение сгибания-разгибания, а именно: два крайних положения амплитуды движения, нейтральное положение и два промежуточных положения между нейтральными и крайними положениями. На рисунке 3.5 показаны распознаваемые положения кисти.

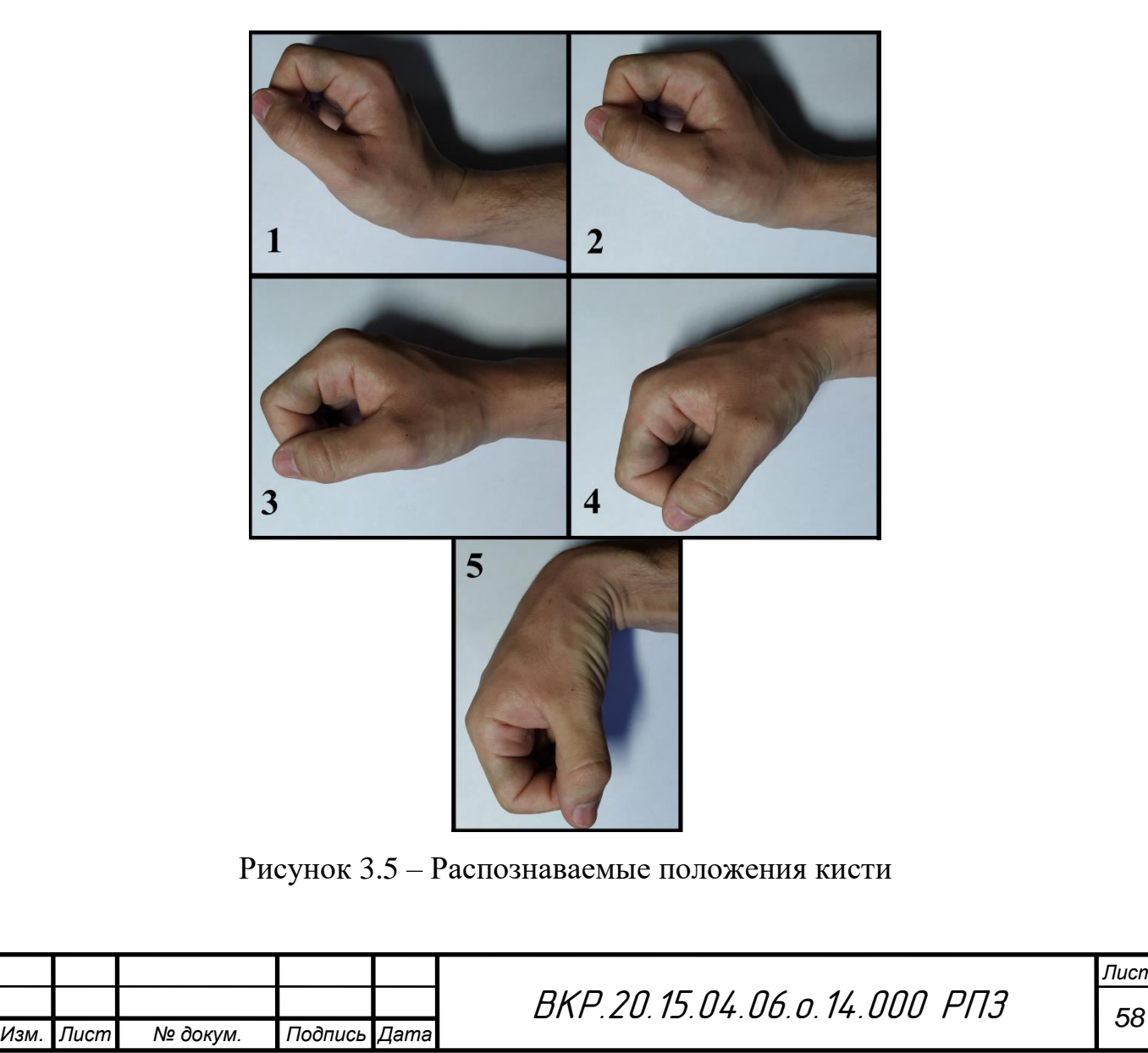

Для распознавания состояния по данным ЭМГ предполагается использование нейронной сети с 1 или более промежуточными слоями. В качестве общего случая рассматривается математическая модель нейронной сети прямого распространения с двумя промежуточными слоями. В случае другого количества слоев расчет производится по аналогии. На рисунке 3.6 представлена архитектура нейросети.

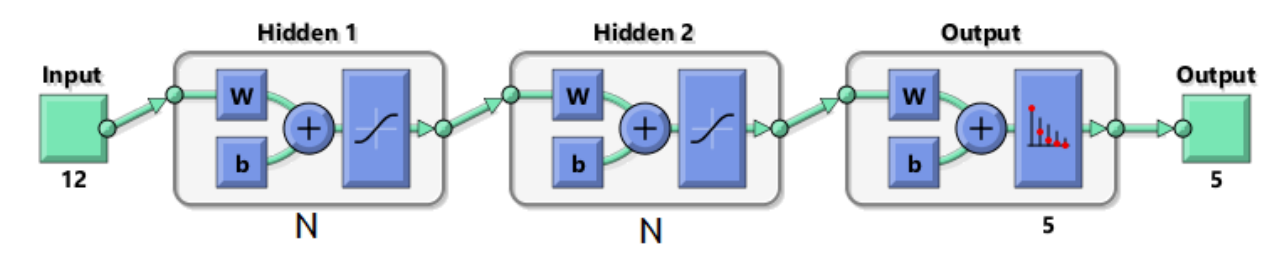

Рисунок 3.6 – Архитектура нейросети

На вход нейрона подаются выходные значения всех нейронов предыдущего слоя, включая базовый элемент, который всегда равен единице. При передаче значение умножается на соответствующий ему вес. Далее все входные сигналы суммируются и подаются на активационную функцию, которая выдает выходное значение нейрона. Иллюстрация этого процесса представлена на рисунке 3.7.

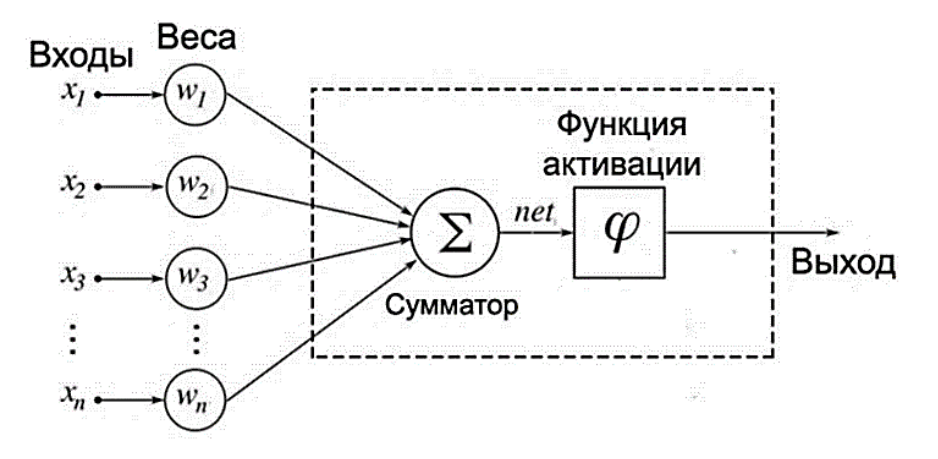

Рисунок 3.7 – Математическая модель искусственного нейрона

Суть прямого распространения заключается в последовательном расчете значений выхода нейронов всех слоев ИНС. Для того чтобы ускорить процесс расчета применяют векторизацию. В этом случае формулы для расчета будут иметь следующий вид:

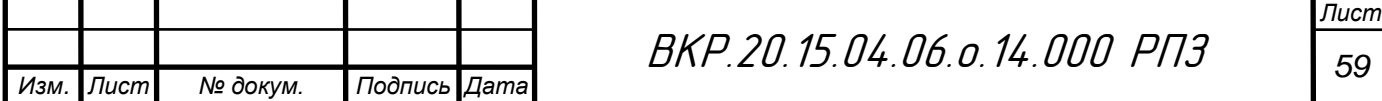

$$
a^{(1)} = x,
$$
  
\n
$$
z^{(2)} = w^{(1)} a^{(1)},
$$
  
\n
$$
a^{(2)} = sigmoid(z^{(2)}),
$$
  
\n
$$
z^{(3)} = w^{(2)} a^{(2)},
$$
  
\n
$$
a^{(3)} = sigmoid(z^{(3)}),
$$
  
\n
$$
z^{(4)} = w^{(3)} a^{(3)},
$$
  
\n
$$
a^{(4)} = softmax(z^{(4)}),
$$
  
\n(3.7)

где  $a_n$  — векторы выходных значений нейронов n-го слоя;

*х* – вектор данных подаваем на ИНС;

*n <sup>z</sup>* – векторы сумм входных сигналов n-го слоя;

 $w_n$  – матрицы весов между слоем n и слоем n+1;

$$
sigmoid(z) = \frac{1}{1 + e^{-z}} - \text{dyhagian dR} \text{dR} \text{dR} \text{dR}
$$
\n
$$
softmax(z) = \frac{e^{z_i}}{\sum_{k=1}^{K} e^{z_k}} - \text{dyhagian dR} \text{dR} \text{dR}
$$

Предполагаемое состояние системы определяется по максимальному значению нейрона выходного слоя.

Таким образом, для обучения нейросети необходимо провести серию экспериментов, в которых будет произведена запись данных для соответствующих состояний. Также необходимо произвести процесс выделения признаков из набора данных.

## **3.4 Сбор данных и обучение нейронной сети**

Для сбора данных был составлен раномизированный план эксперимента, который включает в себя 50 опытов. Для каждого положения было проведено 10 опытов: 5 для датчика на плечелучевой мышце и 5 для датчика на локтевом сгибателе кисти. В таблице 3.1 приведены параметры записи данных.

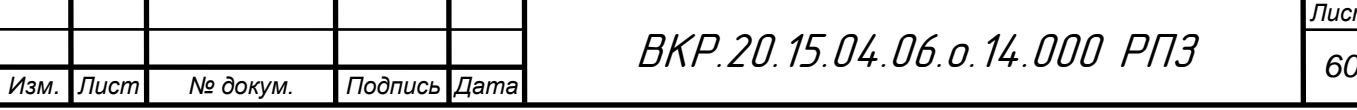

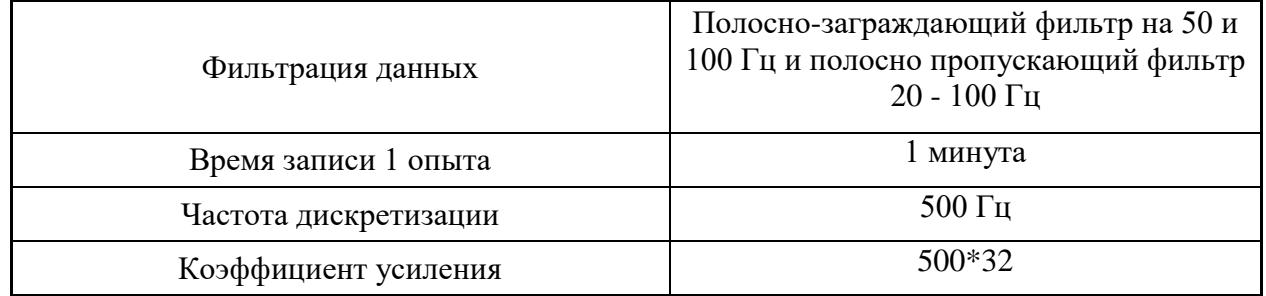

Таблица 3.1 – Параметры записи данных

Запись данных производилась в положении сидя таким образом, чтобы предплечье располагалось параллельно полу, ладонь направлена внутренней стороной вверх, пальцы полусогнуты. Использовался контроллер Arduino UNO передающий данные по COM порту на компьютер.

На рисунке 3.8 справа показан вариант крепления датчика на локтевой сгибатель кисти, а слева – на плечелучевую мышцу.

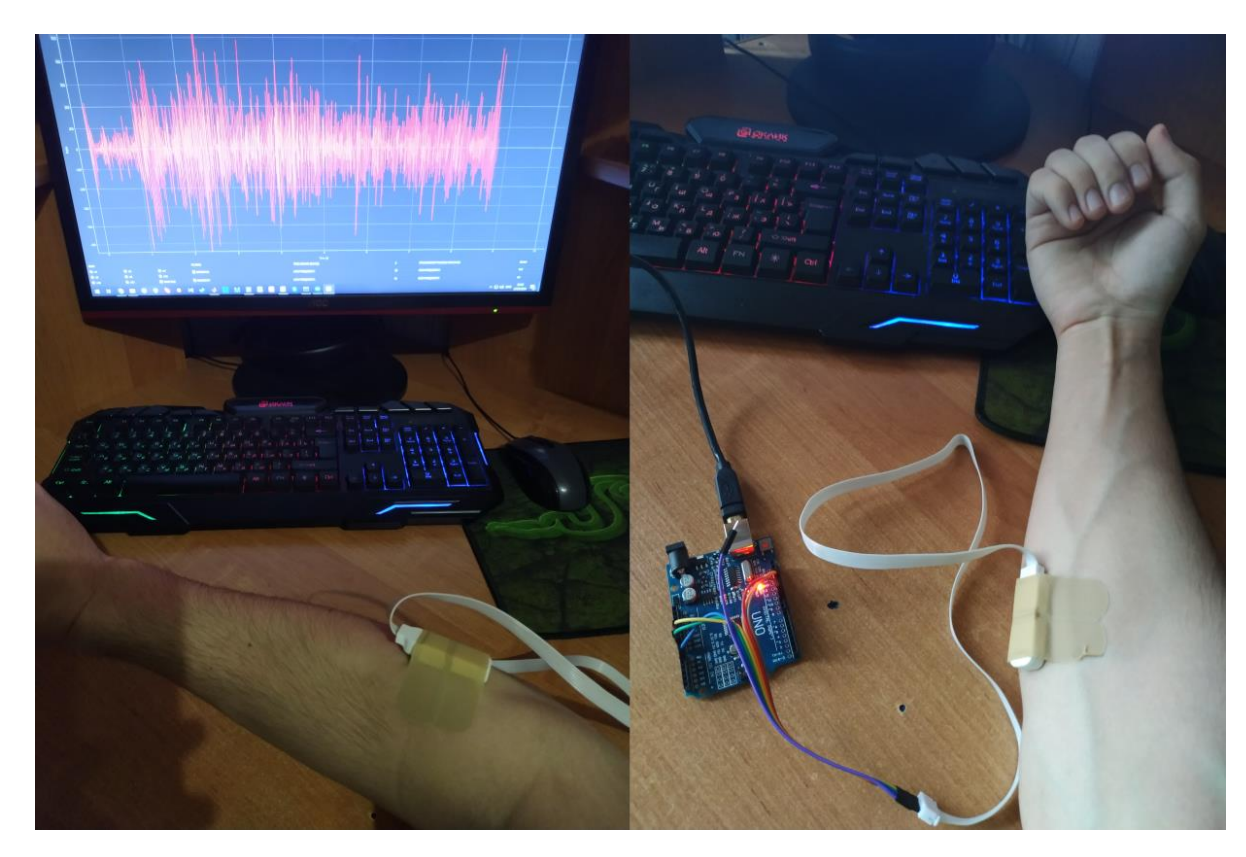

Рисунок 3.8 – Варианты крепления датчика

Из полученных векторов данных каждого опыта были извлечены сэмплы размером 100 измерений с шагом 20 измерений, из которых были извлечены следующие признаки: среднеквадратичное отклонение, среднеквадратичное

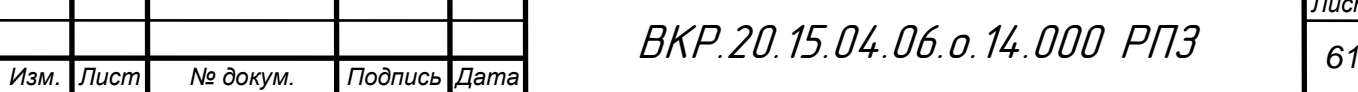

*Лист*

значение, минимум, максимум, переходы через ноль, изменение средней амплитуды, амплитуда первого всплеска, амплитуда Уилсона. В итоге было получено 22440 примеров для обучения, 7480 для валидации и тестирования. Размер каждого примера составил 6 признаков. Далее было произведено обучение нейросети на данных плечелучевой мышцы, локтевого сгибателя кисти, а также совмещенных данных двух мышц. На рисунках 3.9 и 3.10 представлены полученные сэмплы данных двух датчиков для разного положения кисти.

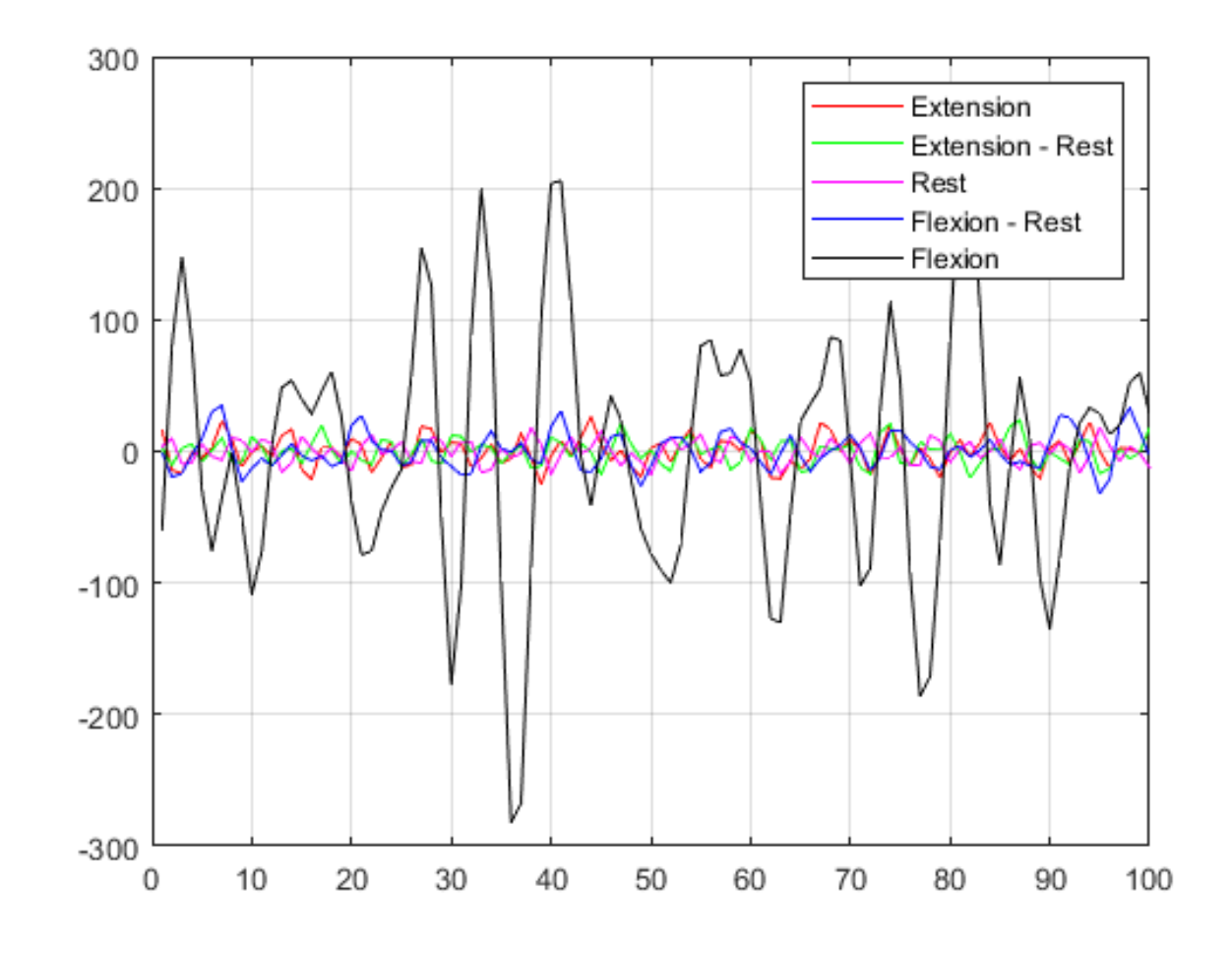

Рисунок 3.9 – Данные датчика на локтевом сгибателе кисти

По данным датчиков видно, что локтевой сгибатель кисти дает больше информации о сгибании кисти, а плечелучевая мышца о разгибании. На рисунке 3.11 представлен результат обучения при разном количестве нейронов скрытого слоя.

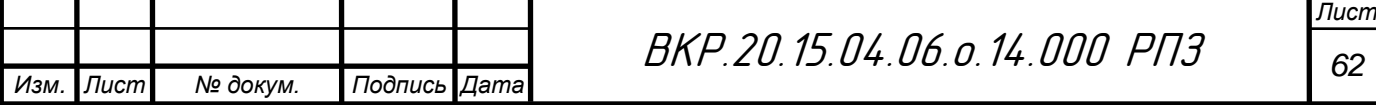

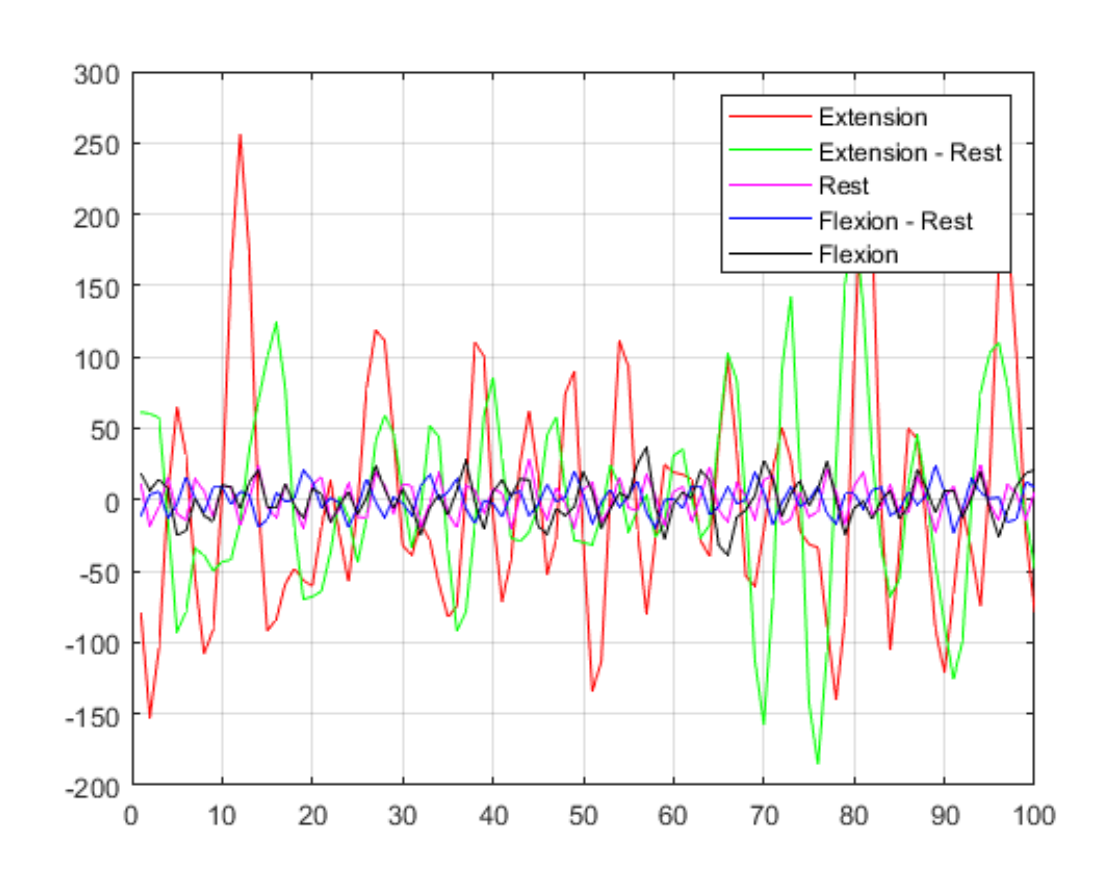

Рисунок 3.10 – Данные датчика на плечелучевой мышце

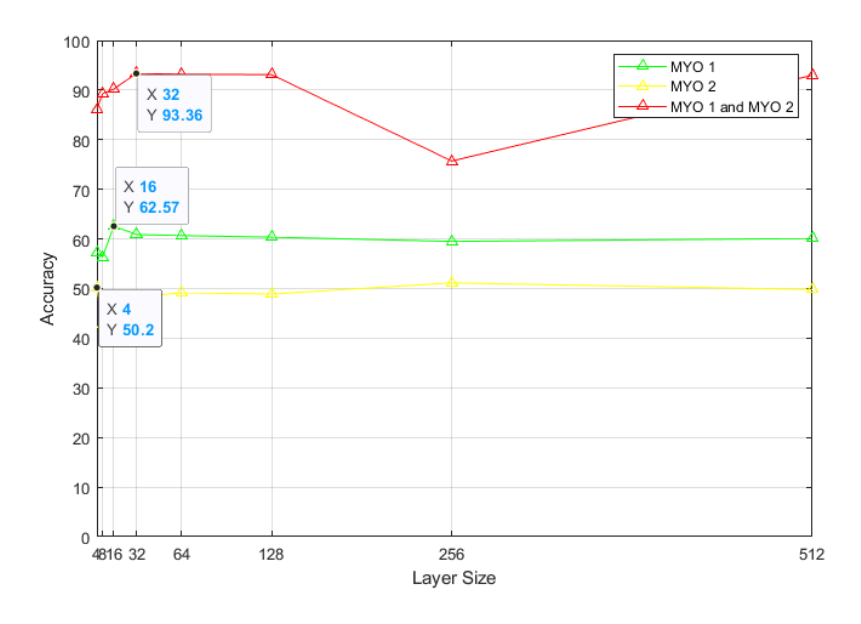

Рисунок 3.11 – График зависимости точности классификации от числа нейронов на валидации

Максимальная точность для плечелучевой мышцы (MYO 2) составила 62.57 %, локтевого сгибателя кисти (MYO 1) – 50.2, совместного действия – 93.96 % при 32 нейронах скрытых слоев. Далее было произведено повторное обучение

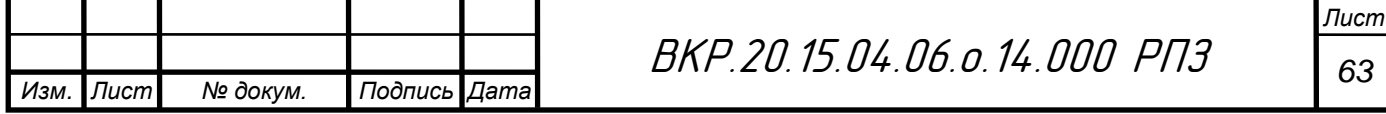

лучшего варианта нейросети, и была получена следующая точность: обучение: 95.998217%, валидация: 95.508021 %, тестирование: 93.235294 %. На рисунке 3.12 представлены матрицы ошибок.

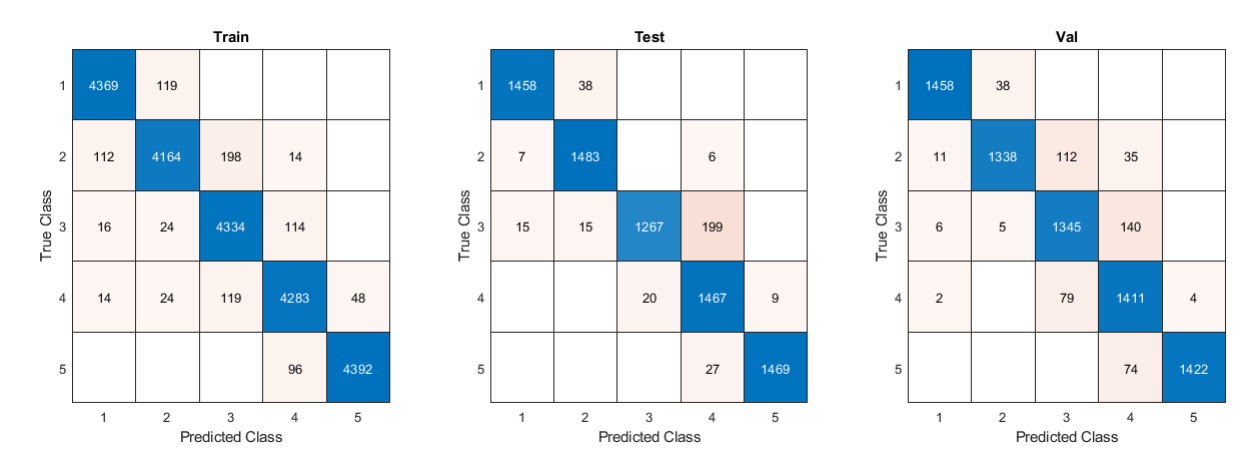

Рисунок 3.12 – Матрицы ошибок

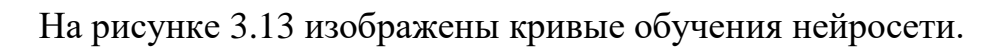

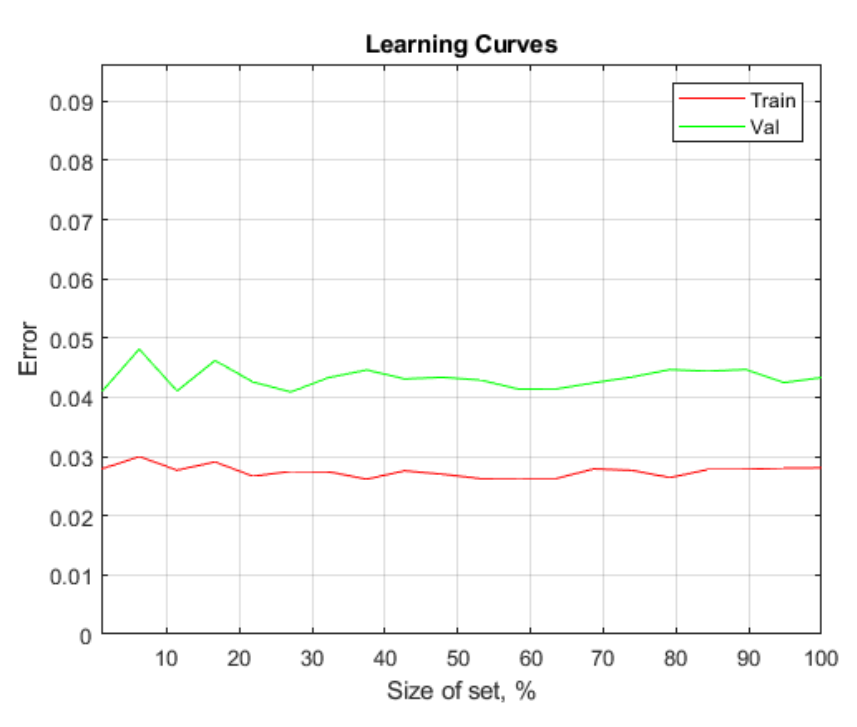

Рисунок 3.13 – Кривые обучения

По кривым обучения можно сделать вывод о том, что в зависимости от количества данных точность нейросети не увеличивается, следовательно, производить сбор большего количества данных не целесообразно. Программа для обучения нейросети представлена в приложении Е.

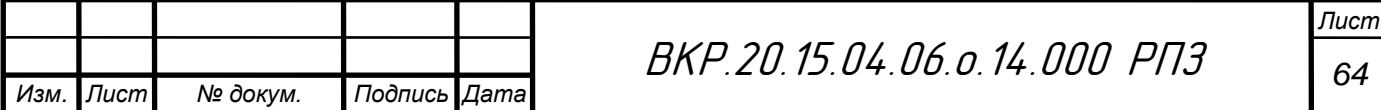

## Система управления  $\overline{\mathbf{4}}$

## Модель тренажера в среде Simulink  $4.1$

Для разработки системы управления использовалась среда динамического междисциплинарного моделирования сложных технических систем и основной инструмент Simulink. для модельно-ориентированного проектирования Использовалась 30-дневная временная лицензия.

В первую очередь была сделана модель сервоприводов (рис 4.1). На вход данной подсистемы подается требуемый угол поворота, а также нагрузка. На выходе получаем действительное положение вала.

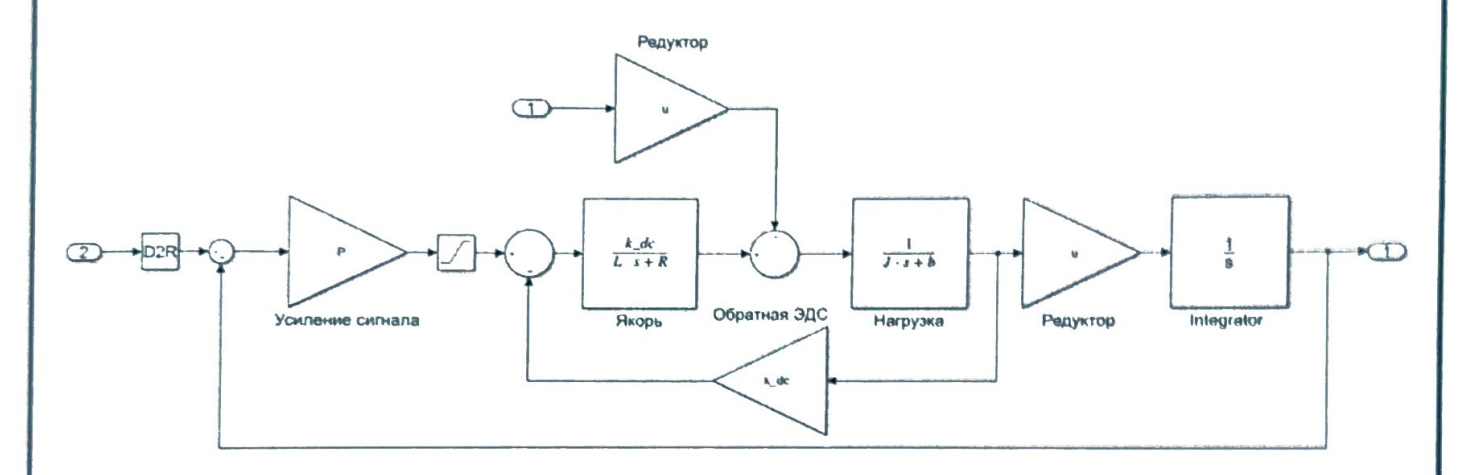

Рисунок 4.1 - Модель сервопривода

Для расчета нагрузки на сервопривод необходимо рассчитывать крутящий момент на каждой оси. Для расчета использовалась разработанная ранее динамическая модель. На рисунке 4.2 изображена модель оси q2, как наиболее сложной.

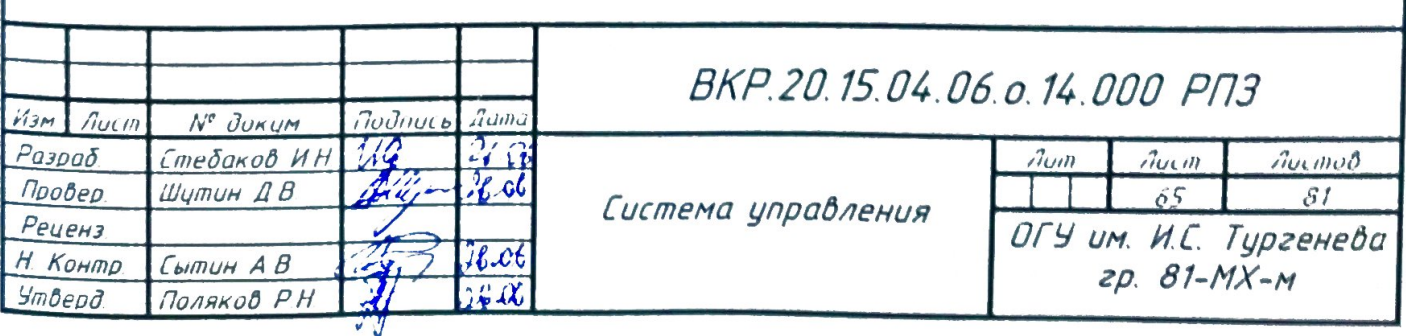

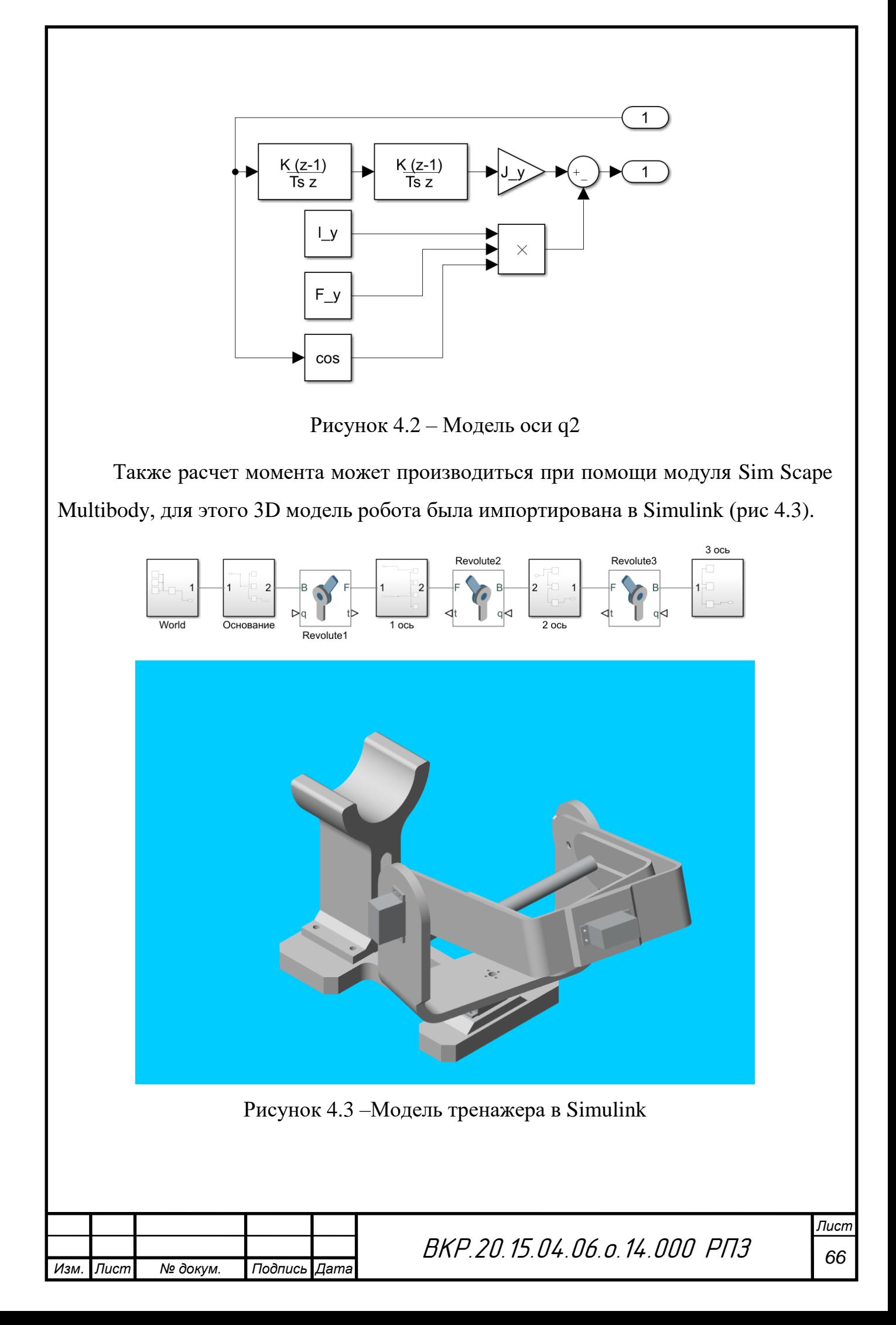

## **4.2 Система управления тренажером на основе захвата движений**

Управление тренажером будет осуществляться с помощью классификации положений кисти. Для каждой степени свободы будет рассматриваться пять положений, которые будут определяться с периодом в 250 мс. На данном этапе предполагается выполнение разных типов движений отдельно. Каждому положению кисти будет соответствовать дискретное значение угла поворота. Таким образом, получится ступенчатый сигнал, который можно смоделировать путем дискретизации синусоидального сигнала (рис 4.4). Для оси q1 интервал дискретизации составит 22.5°, для  $q2 - 30$ °, для  $q3 - 45$ .

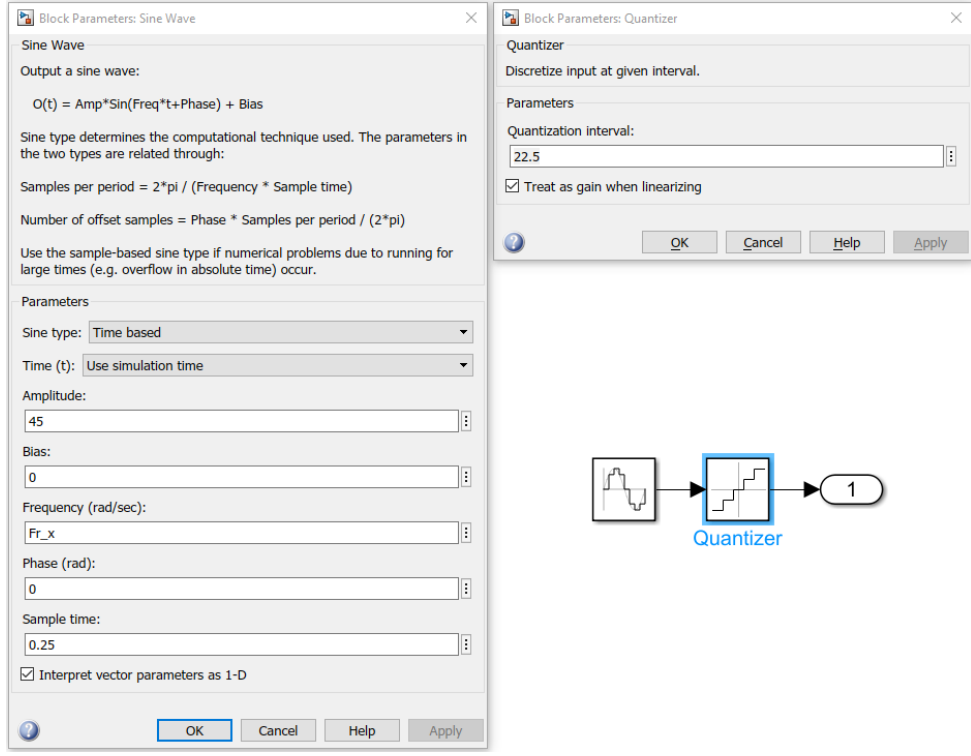

Рисунок 4.4 – Процесс дискретизации синусоидального сигнала

Ступенчатый сигнал не сможет обеспечить плавность движения, поэтому была разработана подсистема для сглаживания сигнала. Сначала производится интерполяция между текущим и предыдущим положением кисти по прямой, а затем сигнал сглаживается запаздывающим звеном с постоянным коэффициентом времени (рис 4.5).

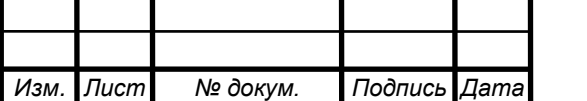

ВКР.20.15.04.06.о.14.000 РПЗ *<sup>67</sup>*

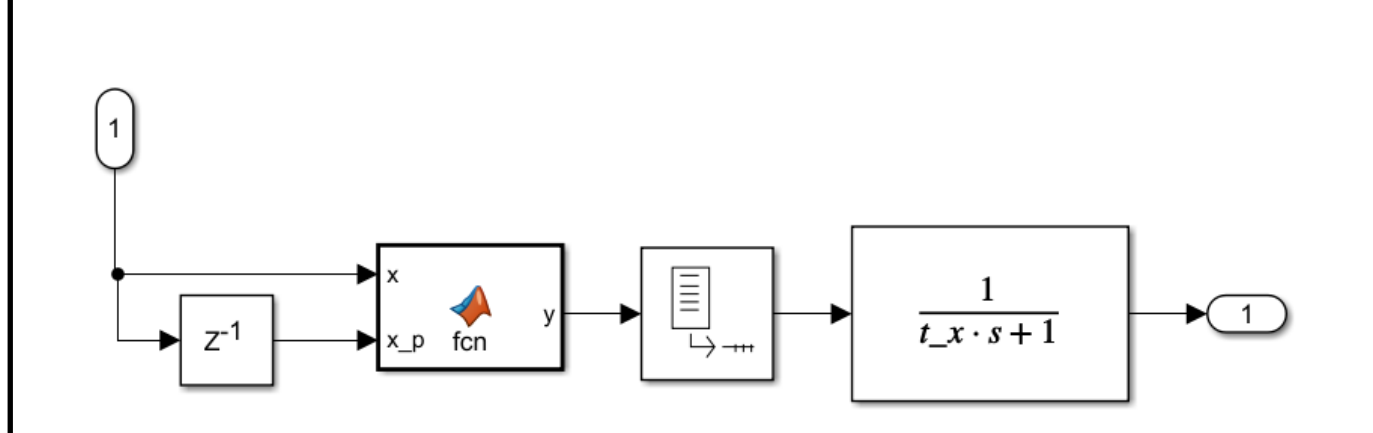

Рисунок 4.5 – Подсистема для сглаживания ступенчатого сигнала

На рисунке 4.6 показан общий вид модели управления тренажером. Модель реализованная с помощью модуля Sim Scape Multibody используется для проверки разработанной динамической модели, а также для визуализации процесса управления.

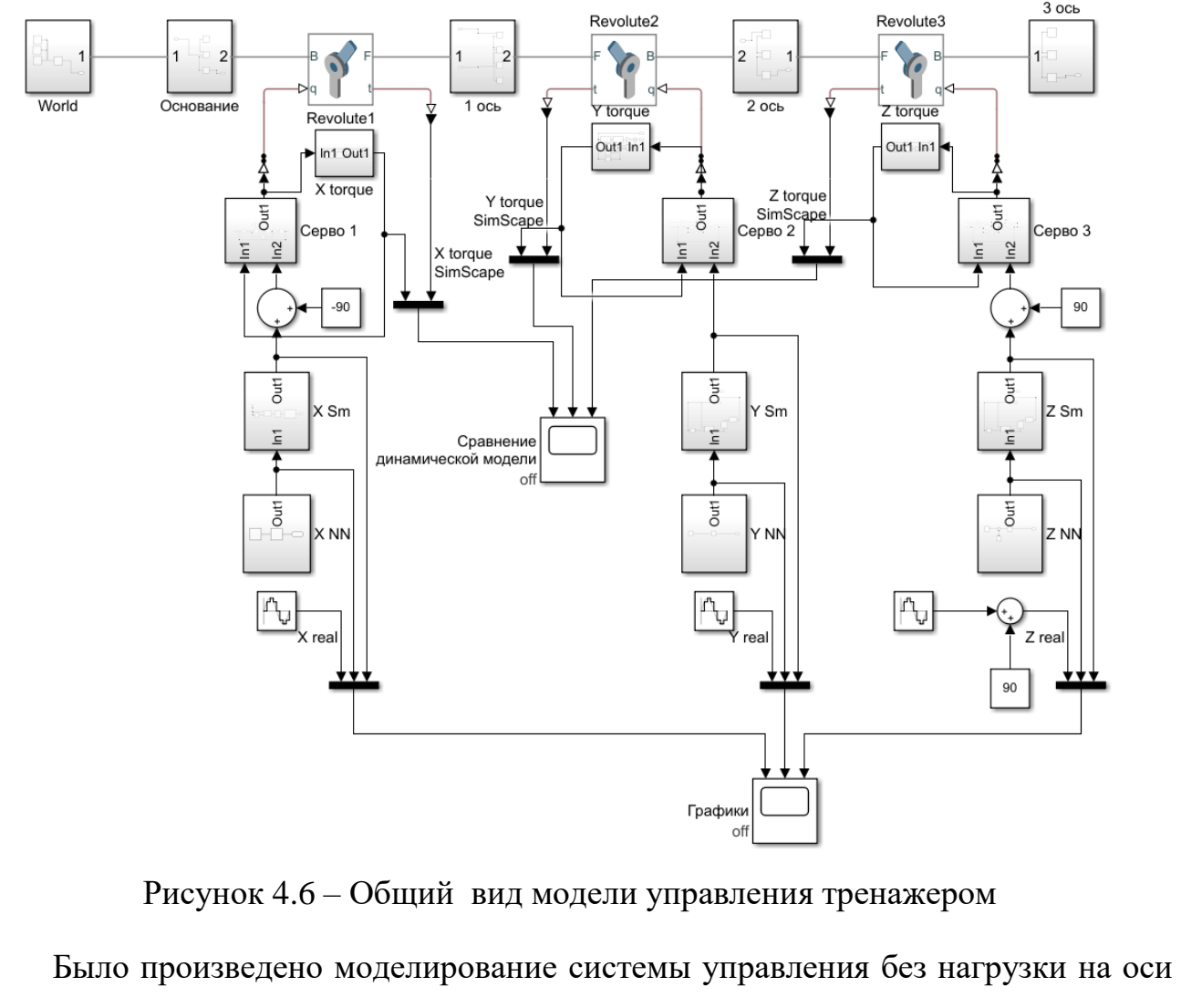

при частоте входного сигнала в 2 рад/с. На рисунке 4.7 приведены графики

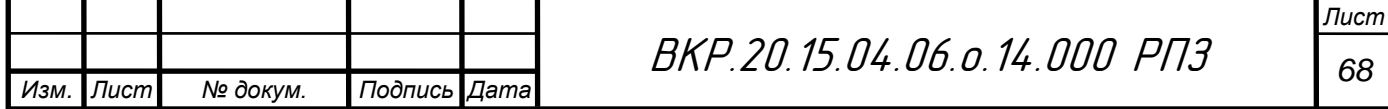

сравнения моментов разработанной системы и Sim Scape Multibody, из которых можно заметить, что разница не существенна и в пределах погрешности, следовательно, разработанная динамическая модель адекватна.

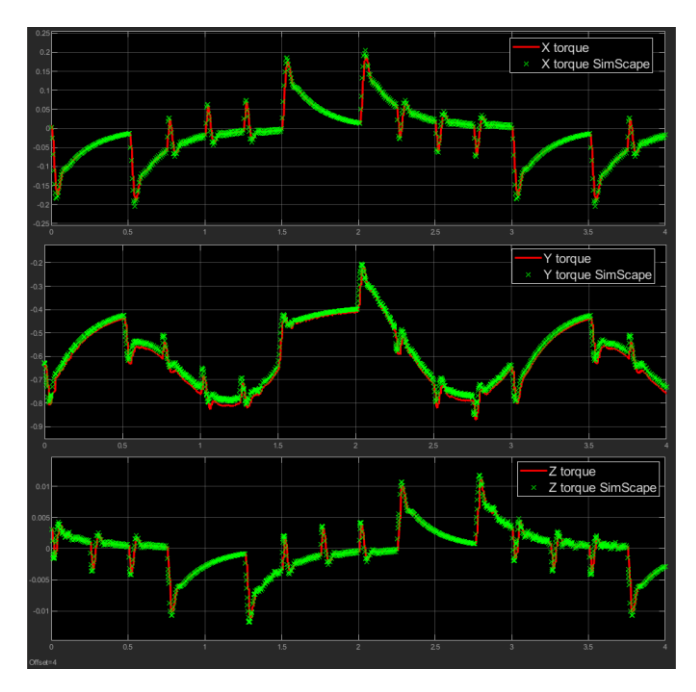

Рисунок 4.7 – Крутящие моменты на осях

Затем в модель была добавлена максимально допустимая по заданию нагрузка и были построены графики реального сигнала, дискредитированного и сглаженного (рис 4.8).

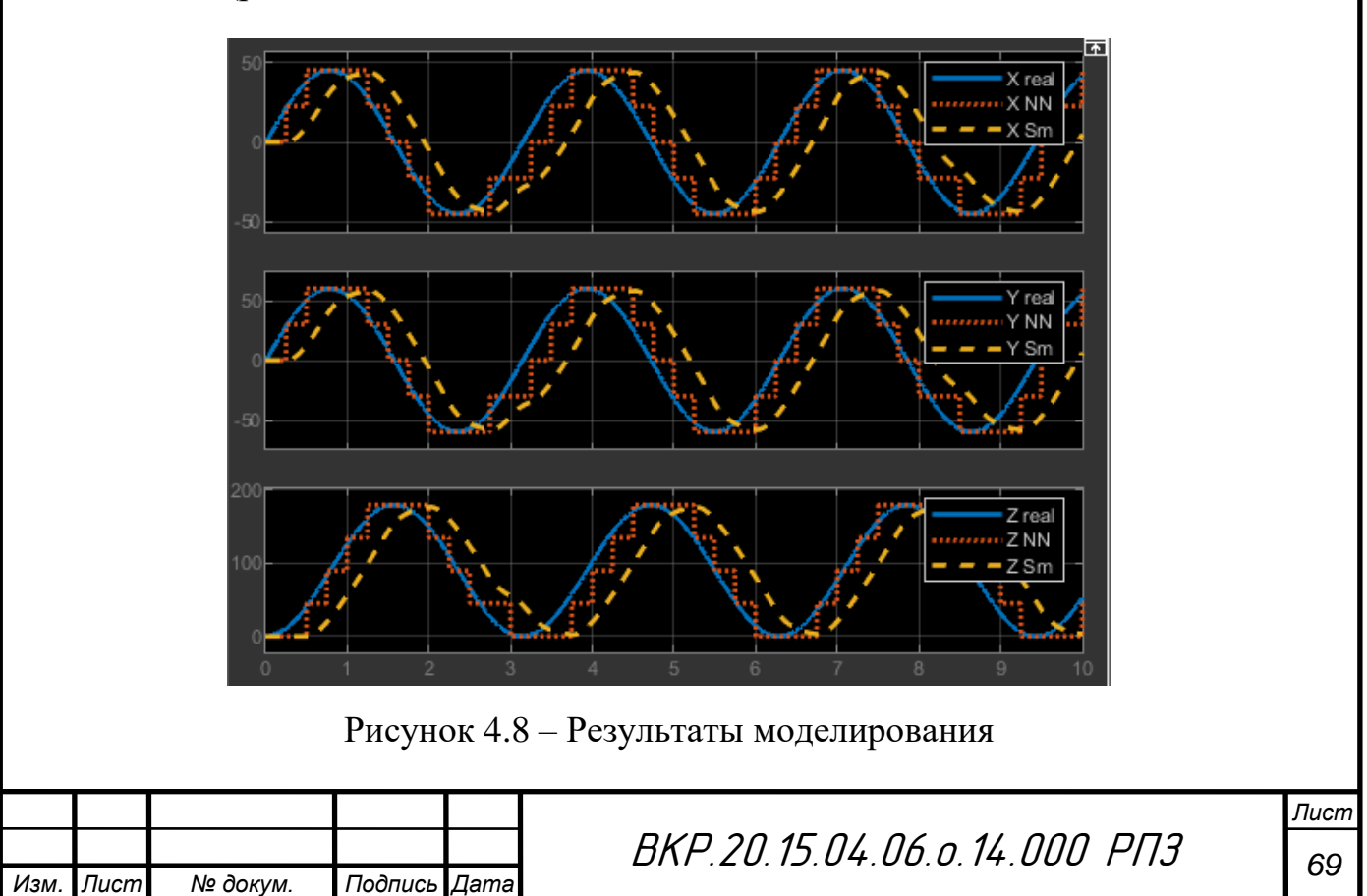

Разработанная система управления позволяет довольно точно исходный сигнал при классификации только отдельных положений кисти. Также, в случае резкого изменения входного сигнала он сгладится таким образом, чтобы движение тренажера происходило плавно (рис 4.9).

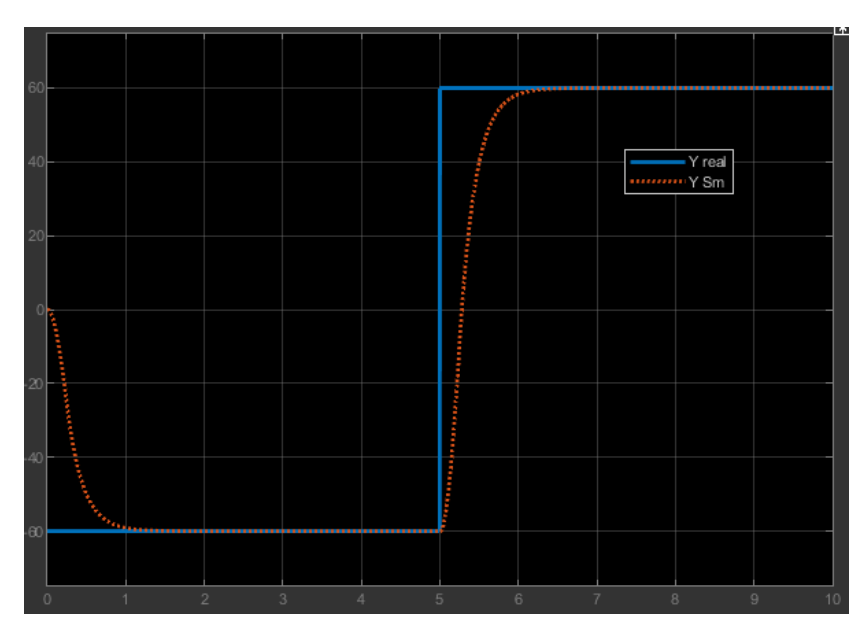

Рисунок 4.9 – Сглаживание сигнала

На рисунке 4.10 показан переходный процесс изменения положения оси q2 с 0 до 60 градусов.

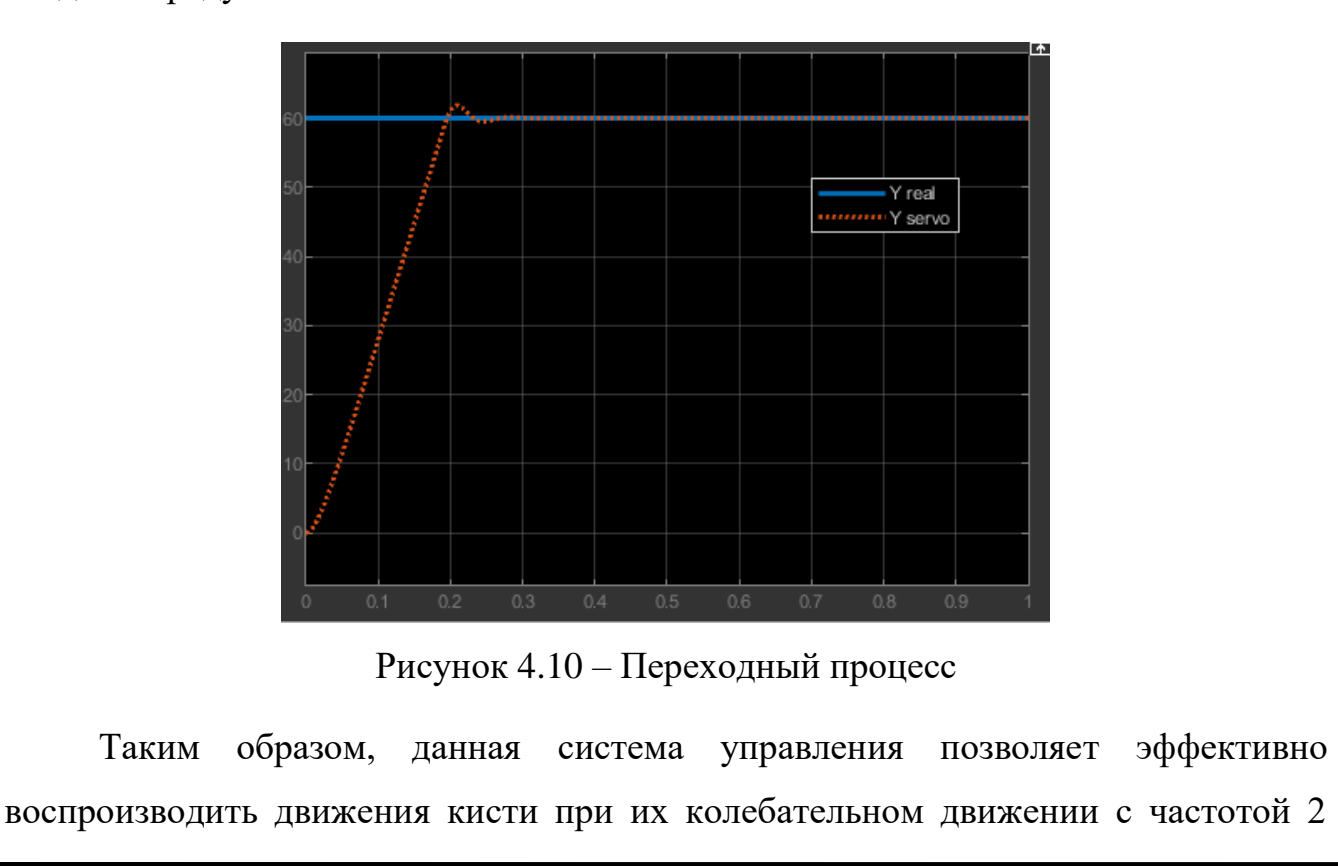

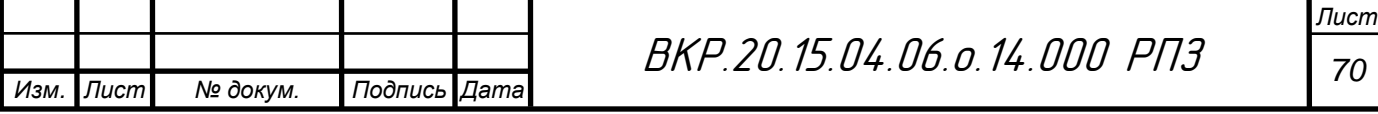
рад/c. При увеличении частоты движений кисти сглаженный сигнал обладает меньшей амплитудой, чем реальный, что в данном случае является плюсом, так как за счёт этого понижается травмоопасность использования тренажёра. Однако при меньшей частоте выполнения движений у сигнала появляется высокочастотная составляющая, из-за чего нарушается плавность выполняемых движений. Исходя из этого, можно выделить следующие пути совершенствования системы управления: увеличение частоты определения положения кисти, применение регрессионных методов машинного обучения, для получения положения кисти в виде реальных чисел, применение более продвинутых методов сглаживания сигнала. Увеличение частоты работы системы может повлечь за собой необходимость использования более дорогостоющего контроллера, а применение регрессионных методов машинного обучения потребует применения большего количества миографических датчиков, следовательно, для данной ценовой категории система управления обладает достаточными характеристиками.

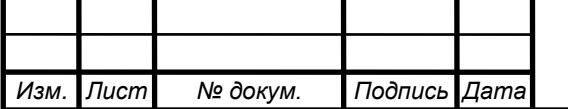

Технико-экономический раздел  $\tilde{\mathcal{S}}$ 

#### Расчёт себестоимости  $5.1$

Цены на покупные компоненты, их количество, а также общая стоимость всех изделий представлена в таблице 5.1.

<sub>Таблица</sub> 5.1 - Стоимость компонентов конструкции

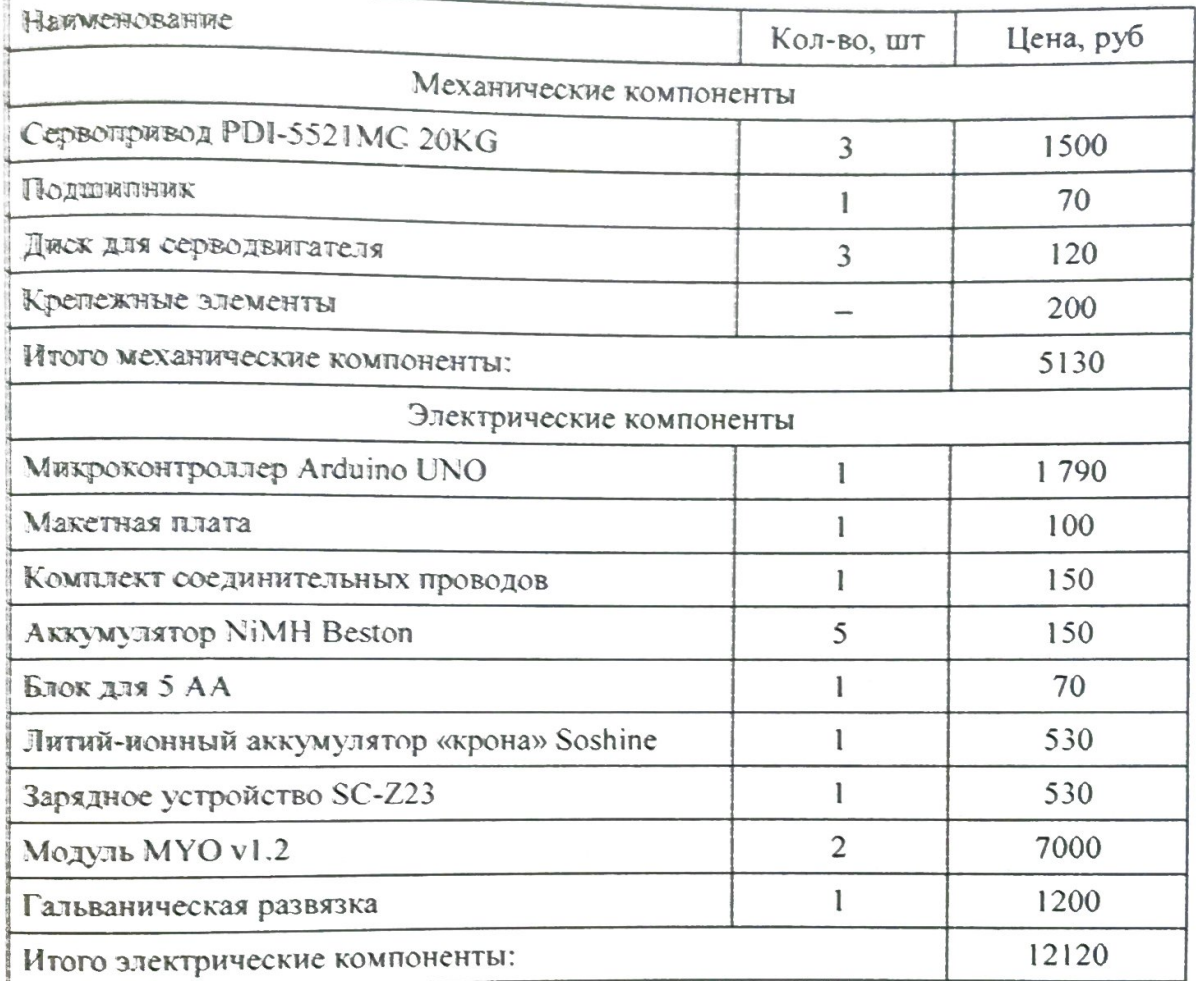

Так как при изготовлении тренажера необходимо использовать не только покупные изделия, а еще специально разработанные, то необходимо рассчитать стоимость их изготовления. Детали для захватного устройства и модуля поворота

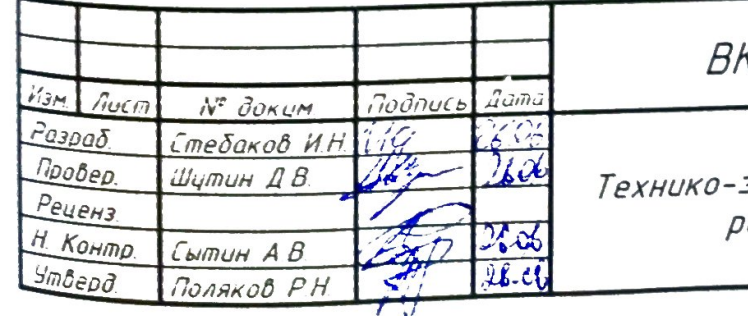

KP 20.15.04.06.0.14.000 PN3

экономический аздел

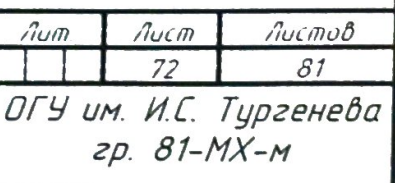

должны печататься на 3D-принтере, в котором расходным материалом является пластиковая нить PLA стоимостью 1200 руб. за килограмм. Таким образом, для определения примерной стоимости изготовления необходимо знать массу затрачиваемой нити:

$$
m = \rho \cdot \frac{\pi \cdot d^2}{4} \cdot L,\tag{5.1}
$$

где  $\rho = 1.25 \frac{1}{\sigma^3}$ 1.25  $\frac{\Gamma}{\Gamma}$  $\rho = 1.25 \frac{1}{\text{cm}^3} - \text{плотность PLA пластика};$ 

 $d = 1.75$  мм – диаметр нити;

 $L$  – длина расходуемой нити.

Для всех деталей зададим следующие настройки печати:

– Толщина слоя 0.15 мм;

– Скорость печати 50 мм/с;

– Скорость печати внешнего периметра 45 мм/с;

– Скорость заполнения 80 мм/с;

– Плотность заполнения  $50\%$ .

Длину затрачиваемой нити определим с помощью специального ПО – Cure-Engine, которое встроено в программу управления 3D-принтером Repetier-Host. В таблице 5.2 приведена рассчитанная стоимость деталей.

Таблица 5.2 – Стоимость пластиковых деталей

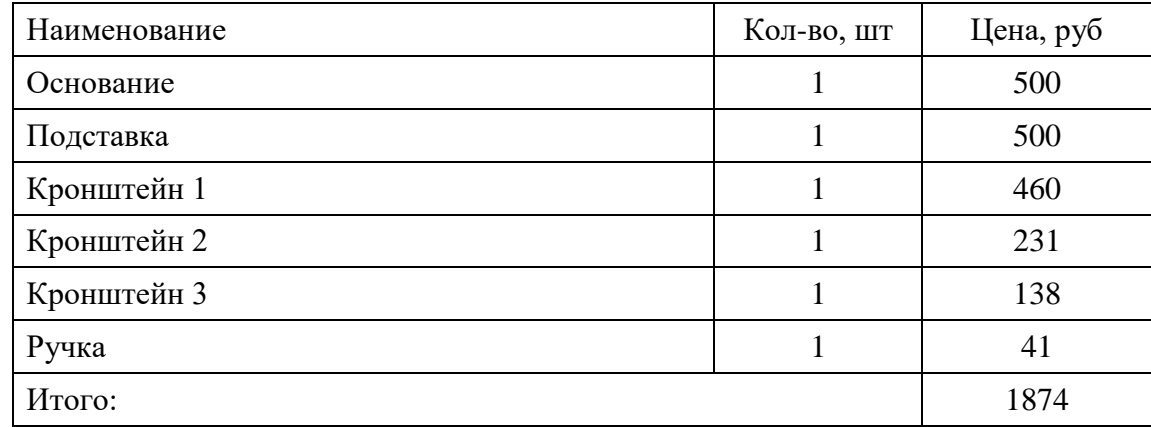

Для создания прототипа необходимо выполнить изготовление деталей, произвести сбор данных и обучение нейросети для всех степеней свободы, а также реализовать разработанную систему управления. Дальнейший расчет себестоимости должен учитывать оплату труда, которая рассчитывается по фиксированной ставке в зависимости от общего времени, которое должно быть затрачено на создание прототипа. В таблице 5.3 приведены затраты времени на конкретные виды работ.

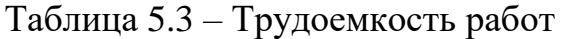

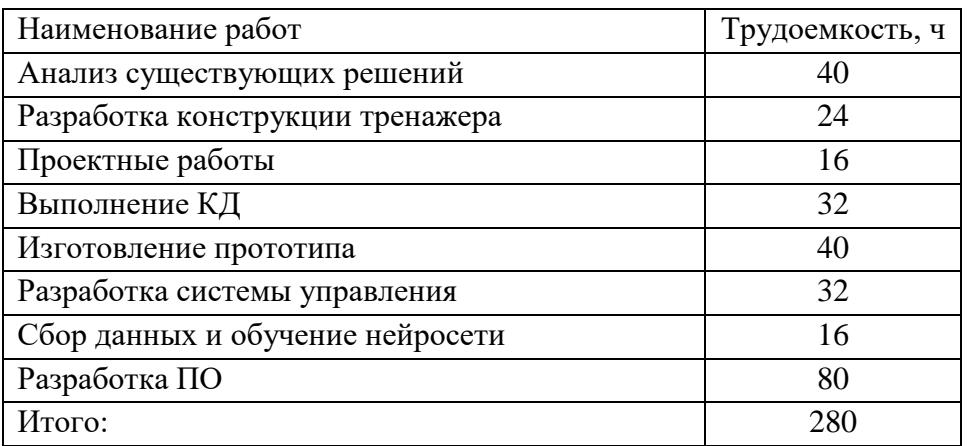

Затраты на оплату труда находим по следующей формуле:

$$
3 = 1.1 \cdot T_{\text{TPYA}} \cdot S_p,\tag{5.2}
$$

где  $T_{_{\rm{rpya}}}=280$  ч. – количество рабочего времени;

 ${\cal S}_p^{}$  = 100 руб/ч. – часовая тарифная ставка.

Произведем расчет:

$$
3 = 1.1 \cdot 280 \cdot 100 = 30800 \text{ py6}.
$$

В таблице 5.4 приведен расчет себестоимости разработки прототипа тренажера для восстановления подвижности кисти.

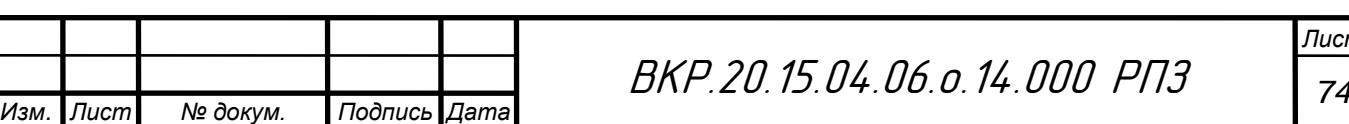

Таблица 5.4 – Себестоимость разработки прототипа тренажера для восстановления подвижности кисти

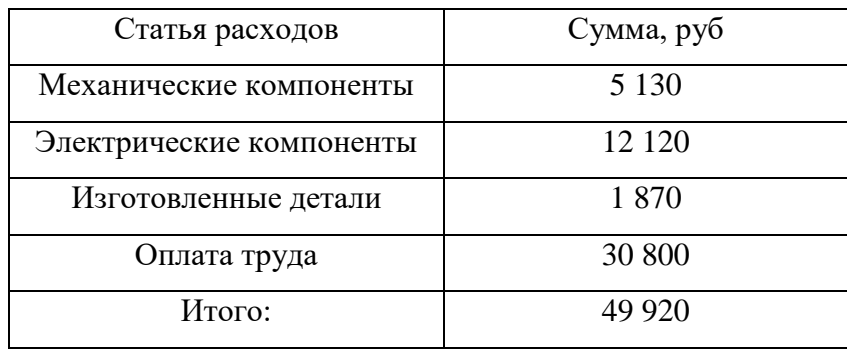

Таким образом, основные затраты приходятся на оплату труда и электрические компоненты, так как процесс производства деталей с помощью 3Dпечати относительно не дорогой. Существующие тренажеры имеют цену в сотни тысяч рублей, в то время как стоимость разработки прототипа тренажера для восстановления подвижности кисти не превышает ста тысяч рублей. Кроме того, преимуществом предложенного тренажера является система биоуправления, которая присутствует далеко не во всех имеющихся на рынке тренажерах для восстановления подвижности кисти. Программное обеспечение прототипа кроме реализации биоуправления будет обеспечивать разработку кисти по заранее подготовленным программам восстановительных тренировок. Конкурентным преимуществом может стать возможность записи пользовательских тренировок с помощью технологии захвата движения.

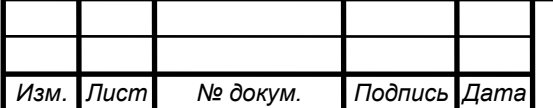

# Заключение

в ходе выполнения ВКР была разработана конструкция тренажера, в которой предусмотрено три вида движения в лучезапястном суставе: сгибаниеразгибание, отведение-приведение, пронация-супинация. Для полученной конструкции была подобрана необходимая элементная база и выполнена конструкторская документация на разработанные детали. Разработанная система управления позволяет эффективно воспроизводить движения кисти при их колебательном движении с частотой 2 рад/с. При увеличении частоты движений кисти сглаженный сигнал обладает меньшей амплитудой, чем реальный, что снижает травмоопасность использования тренажёра. При меньшей частоте выполнения движений у сигнала появляется высокочастотная составляющая, изза чего нарушается плавность выполняемых движений. Решение данной проблемы подразумевает увеличение сложности и стоимости изделия.

В технико-экономическом разделе была оценена стоимость разработки Основные затраты приходятся на оплату труда и электрические тренажера. компоненты, так как процесс производства деталей с помощью 3D-печати относительно не дорогой. Предложенный тренажер для восстановления подвижности кисти будет обладать следующими преимуществами: наличие система биоуправления, доступность, возможность использовать заранее программы пользовательские создавать также подготовленные, a восстановительных тренировок.

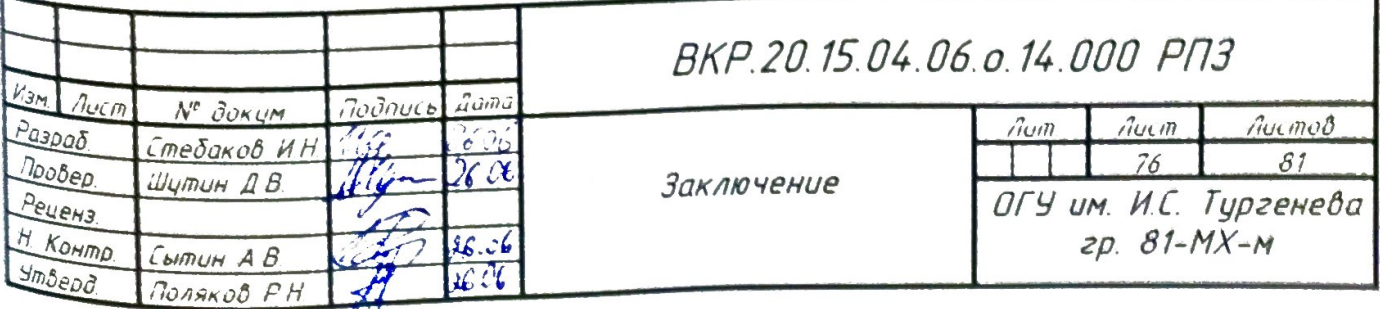

### Список литературы

1. García G., Ramírez V., Ramírez O., Rueda J.L., Torres C.R. Simplified Design of a Device for Wrist Rehabilitation // New Trends in Medical and Service Robotics. Mechanisms and Machine Science. 2019. vol 65. DOI: 10.1007/978-3-030-00329-6\_5.

2. Р. Д. Синельников. Атлас анатомии человека. 3-е изд., перераб. и доп. М.: медицина, 1967. Т. 1. С. 207. 460 с.

3. Анатомия человека / Привес М. Г., Лисенков Н. К. 9-е изд., перераб. и поп. М.: Медицина, 1985. С. 213. 672 с.

4. Анатомия человека в двух томах / Под ред. акад. РАМИ проф. М. Р. Сапина. 5-е изд., перераб. и доп. М.: Медицина, 2001. Т. 1. 640 с.

5. Чичасова Н. В., Мендель О. И., Насонов Е. Л. // Русский медицинский журнал. Ревматология. 2010. № 11. С. 729-735.

6. Юлов В.В., Керимов Уллубий Шагабутдинович, Гончаров Н.Г., Шишкин В.Б. Эффективность применения кинезиотейнирования и кистевых тренажёров в комплексной реабилитации пациентов с переломами костей предплечья // URL: Мелико-социальная экспертиза реабилитация.  $2017.$  $N93,$  $\boldsymbol{\mathcal{U}}$ https://cyberleninka.ru/article/n/effektivnost-primeneniya-kinezioteypirovaniya-ikistevyh-trenazhyorov-v-kompleksnoy-reabilitatsii-patsientov-s-perelomami-kostey (дата обращения: 29.03.2019).

7. Гулбани Р. Ш. Лечебные упражнения. Физическая реабилитация // психология и медико-биологические проблемы физического Педагогика. воспитания и спорта. 2009. №4.

8. Герцик Ю.Г., Иванова Г.А., Суворов А.Ю. Методики и аппаратура для активно-пассивной механотерании в здоровьесберегающих технологиях // URL: http://hmbul.bmstu.ru/  $\boldsymbol{4}$ . 2013. вып. Гуманитарный вестник. catalog/prmed/hidden/57.html

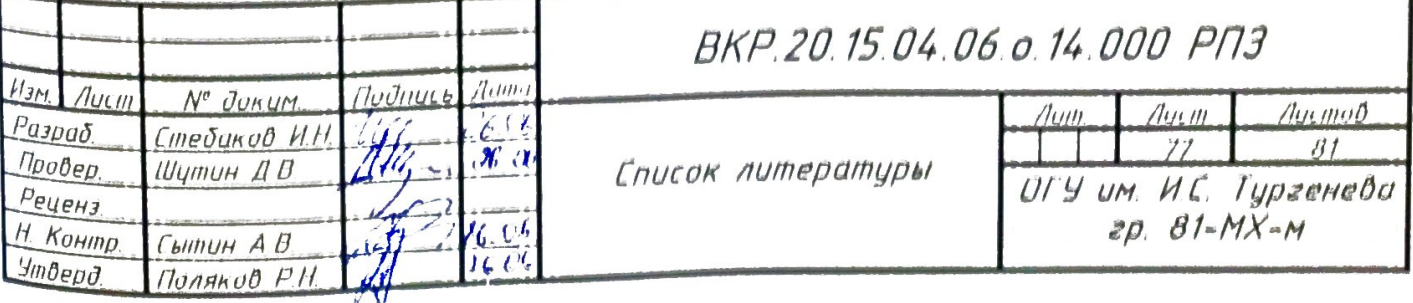

9. Валеев Марат Мазгарович, Бикташева Э.М. Ранняя разработка лучезапястного сустава при закрытом переломе дистального метаэпифиза лучевой кости // Физиотерапия, бальнеология и реабилитация. 2017. №4. URL: https://cyberleninka.ru/article/n/rannyaya-razrabotka-luchezapyastnogo-sustava-prizakrytom-perelome-distalnogo-metaepifiza-luchevoy-kosti (дата обращения: 29.03.2019).

10. Смирнова О.Ю., Смирнова Л.В., Дунаева М.П. Применение роботизированной механотерапии при двигательных расстройствах у детей // Политравма. 2015. №4. URL: https://cyberleninka.ru/article/n/primenenierobotizirovannoy-mehanoterapii-pri-dvigatelnyh-rasstroystvah-u-detey (дата обращения: 29.03.2019).

11. [Электронный ресурс] // Artromot H - аппарат для разработки лучезапястного сустава. URL: https://stimul.gitt.ru/reabilitaciya\_i\_pomow\_ invalidam/specializirovannye\_reabilitacionnye\_trenazhery/artromot\_h/ (дата обращения: 11.06.2019).

12. [Электронный ресурс] // Kinetec™ Maestra™ hand and wrist CPM реабилитационный тренажер. URL: https://dentex.ru/catalog/medicalequipment/rehabilitation-equipment/kinetec-maestra-hand-and-wrist-cpm/ (дата обращения: 21.06.2019).

13. Shih-Ching Yeh, Ming-Chun Huang, Pa-Chun Wang, Te-Yung Fang, Mu-Chun Su, Po-Yi Tsai, Albert Rizzo Machine learning-based assessment tool for imbalance and vestibular dysfunction with virtual reality rehabilitation system // Computer Methods and Programs in Biomedicine. 2014. Volume 116, Issue 3. pp. 311- 318. DOI:10.1016/j.cmpb.2014.04.014.

14. You-Wei Wang, Ruey-Feng Chang, Yi-Shiung Horng, Chii-Jen Chen MNT-DeepSL: Median nerve tracking from carpal tunnel ultrasound images with deep similarity learning and analysis on continuous wrist motions // Computerized Medical Imaging and Graphics. 2020.Volume 80. DOI: 10.1016/j.compmedimag.2019.101687.

15. Yong, Ching & Chew, Kim Mey & Sudirman, Rubita. Human wrist motion classification using decision tree and principle component analysis // Materials Today:

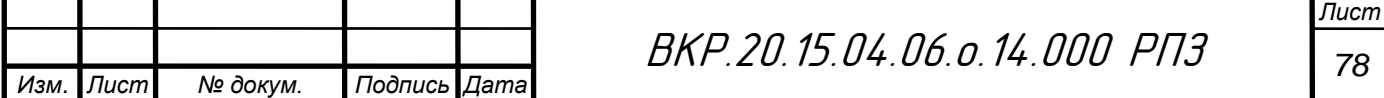

Proceedings. 2019. Volume 16, Part 4. pp. 1750-1756. DOI:10.1016/j.matpr.2019.06.045.

16. Bochniewicz, Elaine & Emmer, Geoff & McLeod, Adam & Barth, Jessica & Dromerick, Alexander & Lum, Peter Measuring Functional Arm Movement after Stroke Using a Single Wrist-Worn Sensor and Machine Learning // Journal of Stroke and Cerebrovascular Diseases. 2017. Volume 26, Issue 12. pp. 2880-2887. DOI:10.1016/j.jstrokecerebrovasdis.2017.07.004.

17. Hadi Kalani, Sahar Moghimi, Alireza Akbarzadeh Toward a bio-inspired rehabilitation aid: sEMG-CPG approach for online generation of jaw trajectories for a chewing robot // Biomedical Signal Processing and Control. 2019. Volume 51. pp. 285- 295. DOI: 10.1016/j.bspc.2019.02.022.

18. Yalin Liao, Aleksandar Vakanski, Min Xian, David Paul, Russell Baker A review of computational approaches for evaluation of rehabilitation exercises // Computers in Biology and Medicine. 2020. Volume 119. DOI:10.1016/j.compbiomed.2020.103687.

19. Chong Li, Zoltán Rusák, Imre Horváth, Linhong Ji Development of engagement evaluation method and learning mechanism in an engagement enhancing rehabilitation system // Engineering Applications of Artificial Intelligence. 2016. Volume 51. P. 182-190. DOI:10.1016/j.engappai.2016.01.021.

20. Zhen Gang Xiao, Carlo Menon, Performance of Forearm FMG and sEMG for Estimating Elbow, Forearm and Wrist Positions, Journal of Bionic Engineering, Volume 14, Issue 2, 2017, pp. 284-295.

21. Круглов В.А. Применение системы искусственного интеллекта на железнодорожных тренажерах // БРНИ. 2013. №1-2 (6-7). URL: https://cyberleninka.ru/article/n/primenenie-sistemy-iskusstvennogo-intellekta-nazheleznodorozhnyh-trenazherah (дата обращения: 15.05.2020).

22 . Prem N. Ramkumar, Heather S. Haeberle, Michael R. Bloomfield, Jonathan L. Schaffer, Atul F. Kamath, Brendan M. Patterson, Viktor E. Krebs Artificial Intelligence and Arthroplasty at a Single Institution: Real-World Applications of Machine Learning to Big Data, Value-Based Care, Mobile Health, and Remote Patient

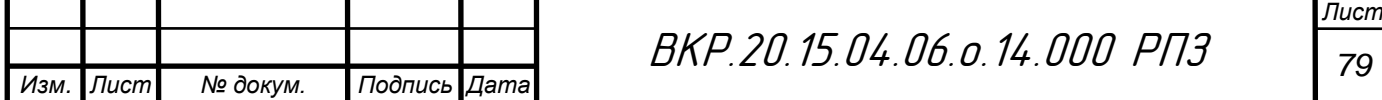

Monitoring // The Journal of Arthroplasty. 2019. Volume 34, Issue 10. pp. 2204-2209. DOI:10.1016/j.arth.2019.06.018.

23. Манкибаев Булат Салимжанович Основные направления внедрения искусственного интеллекта в медицине // Наука, образование и культура. 2019. №3 (37). URL: https://cyberleninka.ru/article/n/osnovnye-napravleniya-vnedreniyaiskusstvennogo-intellekta-v-meditsine (дата обращения: 15.05.2020).

24. Нестругина Е.С., Чичикало Н.И., Ларина Е.Ю. Информационная технология сбора информации о состоянии опорно-двигательной системы человека в процессе реабилитации после травмы // Сборник научных трудов ДонИЖТ. 2018. №48. URL: https://cyberleninka.ru/article/n/informatsionnayatehnologiya-sbora-informatsii-o-sostoyanii-oporno-dvigatelnoy-sistemy-cheloveka-vprotsesse-reabilitatsii-posle (дата обращения: 15.05.2020).

25. Николаев С. Г. Электромиография: клинический практикум. Иваново, 2013.

26. Fengmei Gao, Linhong Wang, Tao Lin Intelligent wearable rehabilitation robot control system based on mobile communication network // Computer Communications. 2020. Volume 153. pp. 286-293. DOI: 10.1016/j.comcom.2020.01.054.

27. Yang Yu, Chen Chen, Xinjun Sheng, Xiangyang Zhu Multi-DoF continuous estimation for wrist torques using stacked autoencoder // Biomedical Signal Processing and Control. Volume 57. 2020. DOI: 10.1016/j.bspc.2019.101733.

28. Saeedeh Samaee, Hamid Reza Kobravi Predicting the occurrence of wrist tremor based on electromyography using a hidden Markov model and entropy based learning algorithm // Biomedical Signal Processing and Control. 2020. Volume 57. DOI:10.1016/j.bspc.2019.101739.

29. Naseer, Noman & Ali, Faizan & Ahmed, Sameer & Iftikhar, Saad & Khan, Rayyan & Gilani, S. Hammad EMG Based Control of Individual Fingers of Robotic Hand // 2018 International Conference on Sustainable Information Engineering and Technology. 2018. pp. 6-9. DOI:10.1109/SIET. 2018.8693177.

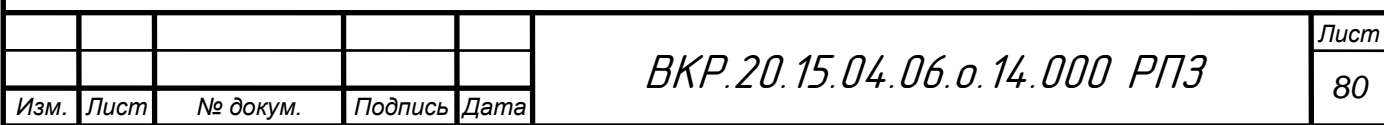

30. Чернецкий Максим Александрович, Елизаров Александр Владимирович Тренажер для пальцев руки: пат. 177032 U1 Российская Федерация. 2018. Бюл. № 4. 13 с.

31. Пустовалов Иван Алексеевич, Лебедева Джинна Ивановна, Логинова Наталья Валерьевна, Туровинина Елена Фаридовна Тренажер для восстановления функциональной активности верхних и нижних конечностей: Пат. 179661 U1 Российская Федерация. 2018. Бюл. № 15. 11 с.

32. Erhan Akdogan Upper limb therapeutic exercise robot: Пат. WO 2015/041618 A3 Turkey. 2015. 7 с.

33. CONG GUODONG, WANG CHAOXIN, WANG SHENGZE, WANG YONGXING, YI WEIFAN, YU HAIYAN, ZHANG HUI Wrist joint rehabilitation training device: Пат. CN 103110499 A China. 2013. 12 с.

34. Детали машин и основы конструирования. Курсовое проектирование: учебное пособие для высшего профессионального образования / Л.А. Савин, А.М. Анохин, Л.В. Дорофеев [и др.]. Орел: ФГОУ ВПО «Госуниверситет-УНПК», 2011. 230 с.

35. [Электронный ресурс] // Плата Arduino Uno R3: схема, описание, подключение устройств. URL: https://arduinomaster.ru/platy-arduino/plata-arduinouno/ (дата обращения: 20.02.2019).

36. [Электронный ресурс] // Модуль MYO v1.2. URL: https://elemyo.com/producty/ modul\_myo\_v1\_2/ (дата обращения: 20.02.2019).

37. [Электронный ресурс] // MYO-module\_manual. URL: https://drive.google.com/file/d/ 1bjbFC2GPCVawVgndS21qVh5j2yoLFv6q/edit (дата обращения: 20.02.2019).

38. Яблонский А.А., Никифорова В.М. Курс теоретической механики. СПб.: Изд-во Лань, 1998. 768 с.

39. Вычислительная механика: учебное пособие / Е.П. Корнаева, А.В. Корнаев – Орел: ОГУ имени И.С. Тургенева. 2017. 107 с.

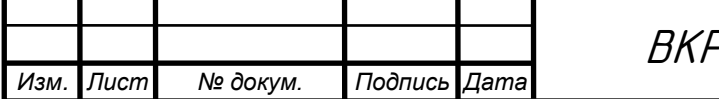

**Приложение А. Конструкторская документация**

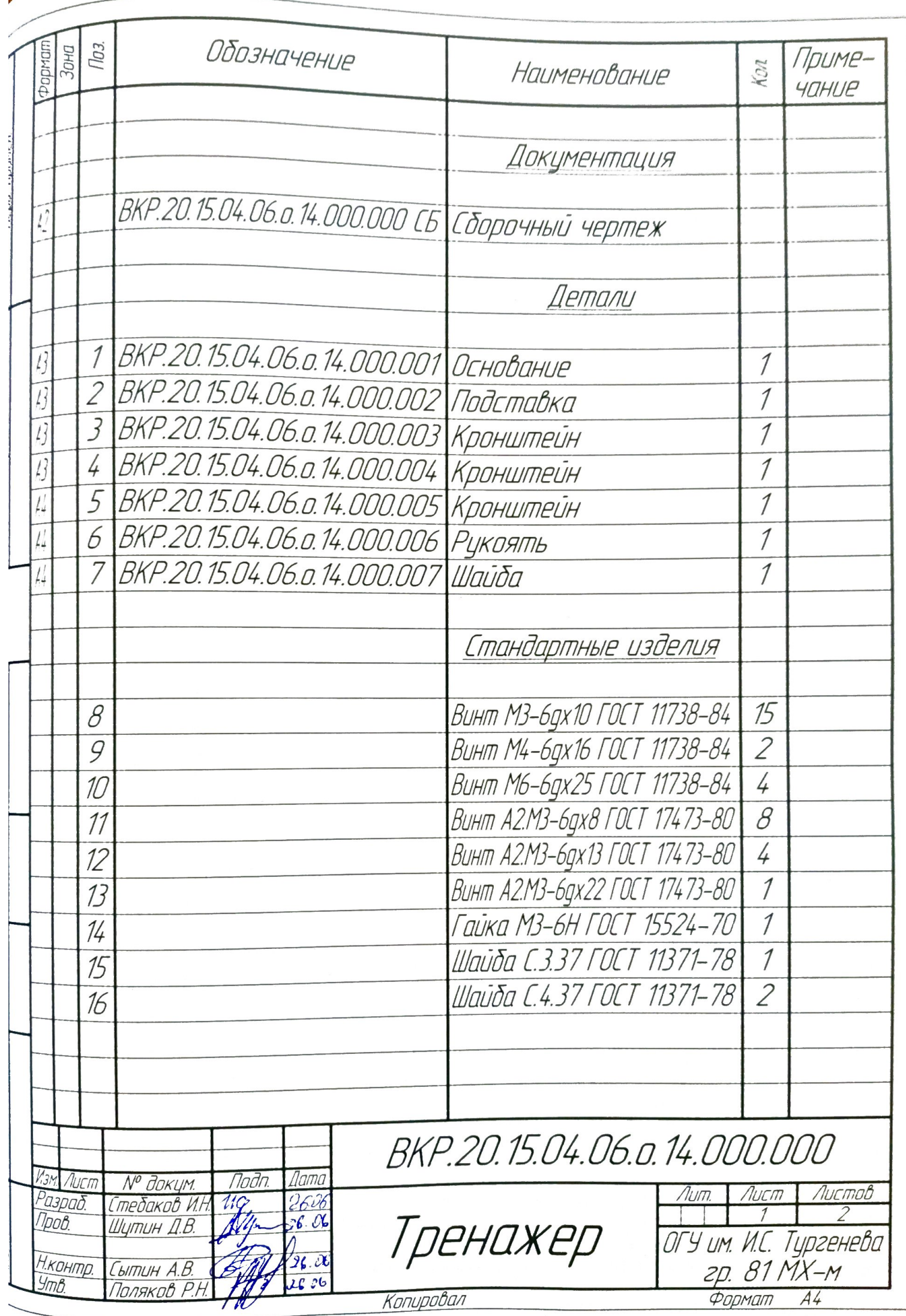

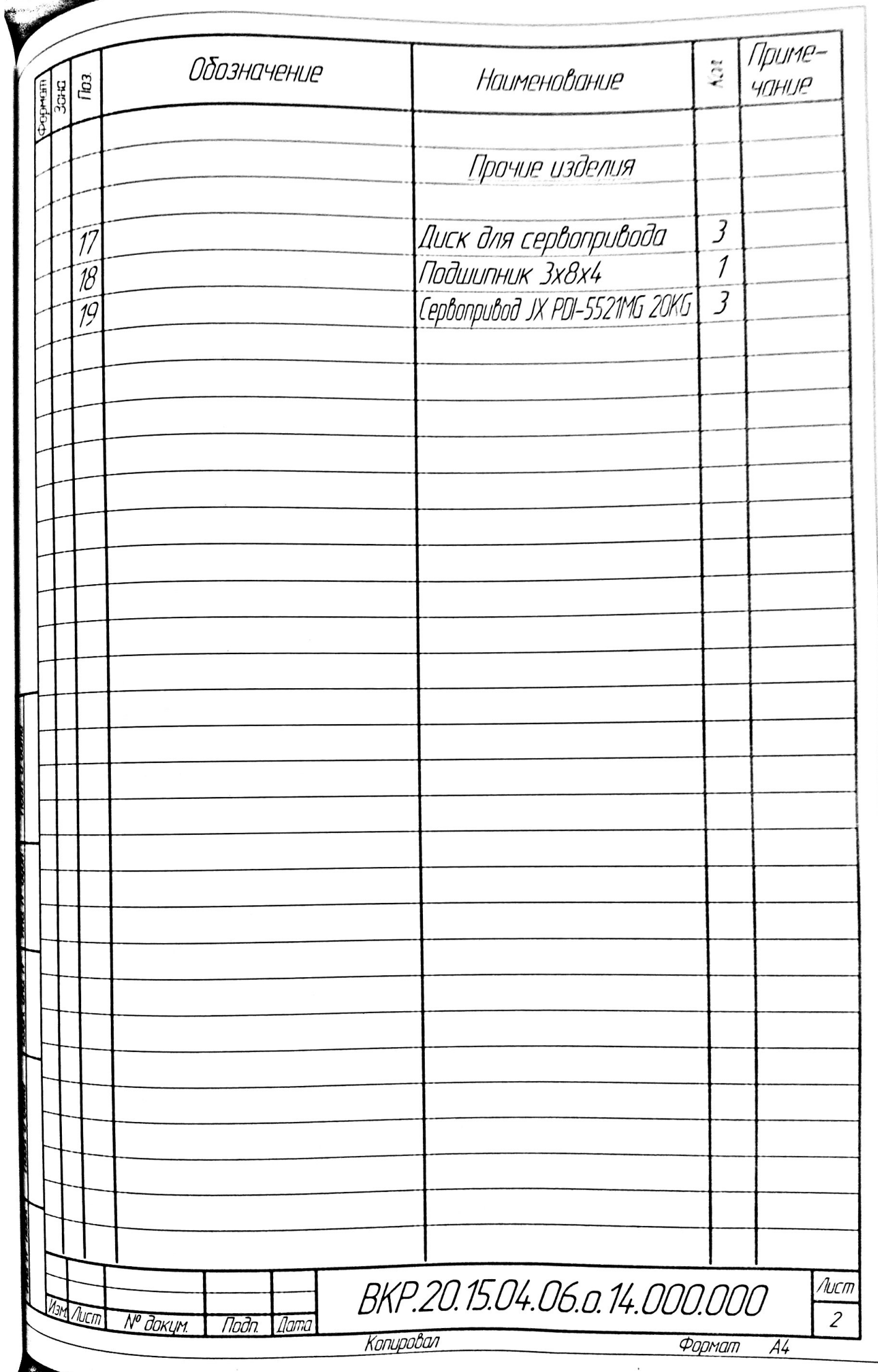

,一个人的人,一个人的人,一个人的人,一个人的人,一个人的人,一个人的人,一个人的人,一个人的人,一个人的人,一个人的人,一个人的人,一个人的人,一个人的人,一个<br>第一章 一个人的人,一个人的人,一个人的人,一个人的人,一个人的人,一个人的人,一个人的人,一个人的人,一个人的人,一个人的人,一个人的人,一个人的人,一个人的

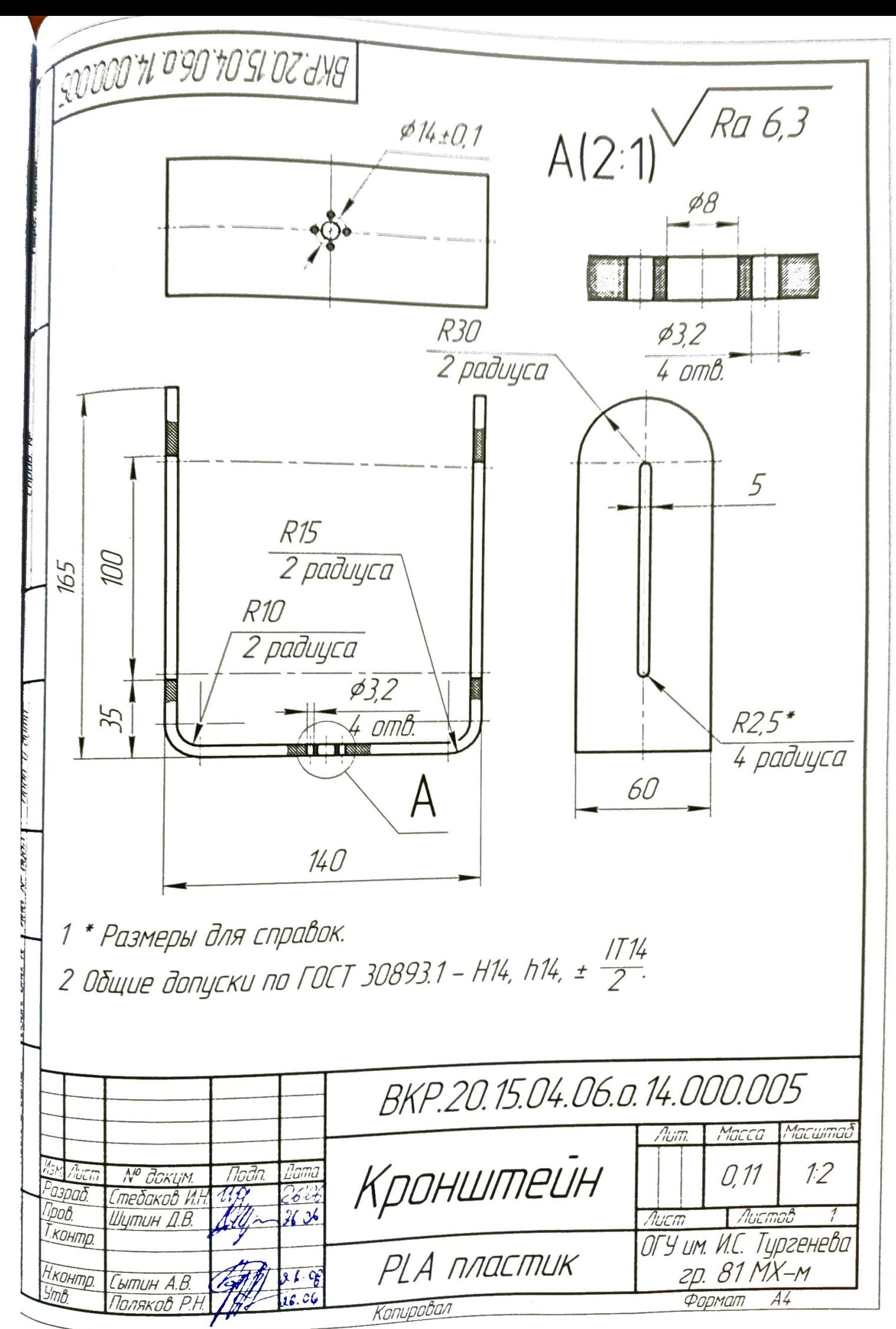

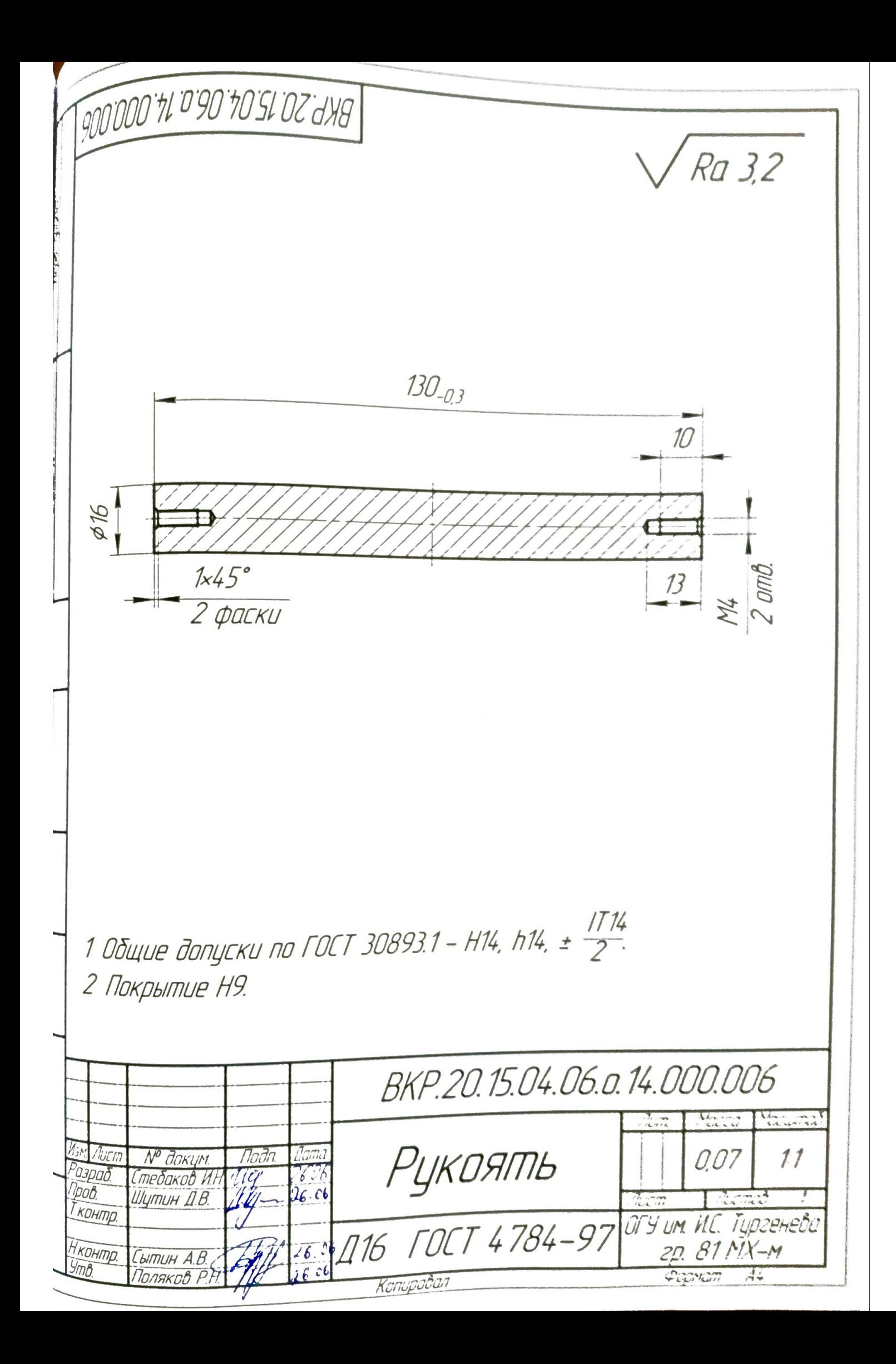

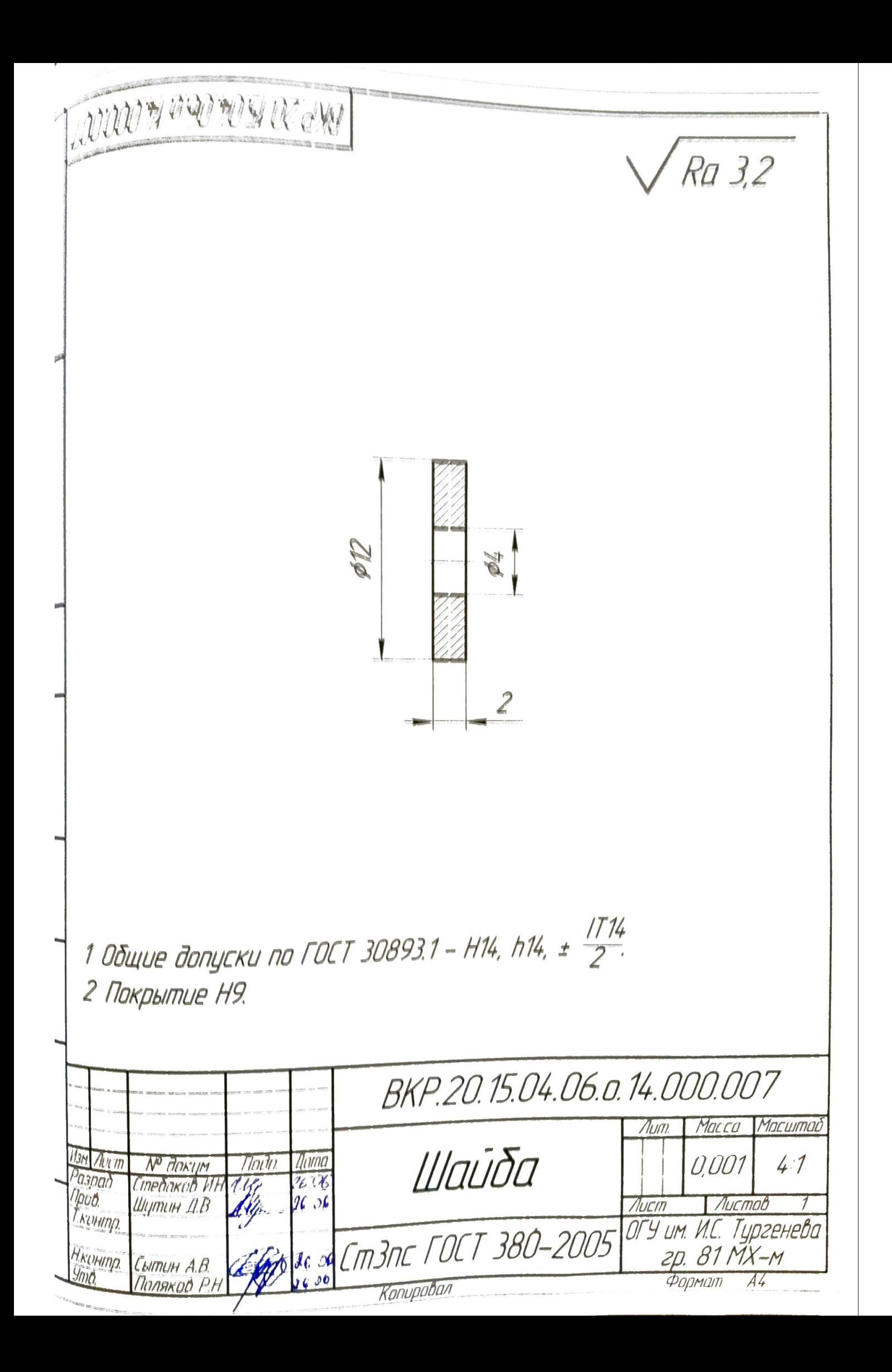

```
clear
c1ca=[];
b w=[];
m = \lceil \cdot \rceil;
u=input ('Введите передаточное отношение u = ');
T=input ('Введите крутящий момент на выходе (H^*M) T = ');
n out=input ('Введите обороты на выходе (об/мин) n out = ');
dop=input ('Хотите ли ввести дополнительные параметры ? (1 - да, 2 -
H(T) - ');
if dop==1a=input ('Введите межосевое расстояние (мм) a = ')/1000;
    b w=input ('Введите ширину колес (мм) b w = 1)/1000;
    m = input('Bsegите модуль (мм) m = ')/1000;
end
n=[n \text{ out } n \text{ out}^*u];S H=1.1;
t = 1000;HB = 150;N H0=10*10^6;
S F=1.75;
N F0 = 4 * 10^6;psi ba=0.5;
E=7.4*10^9;psi = 15;K Hv=1.01;
alpha=(20 * pi) / 180;Y F = 3.8;K F beta=1.15;
K Fv=1.01;
N HE=60*n out*t;
if N HE>N HO
    K HL=1;
else
    K HL=nthroot (N HO/N HE, 3);
end
sigma h 0=3*HB;
sigma h lim=(sigma h 0*K HL)/S H*10^6;
N FE=60*n out*t;
if N FE>N FO
    K FL=1;else
    K FL=nthroot (N FO/N FE, 3);
end
K FC=1;sigma f 0=2*HB;
sigma f lim=(sigma h 0*K FL*K FC)/S F*10^6;
psi bd=0.5*psi ba*(u+1);
K Hbeta=psi bd*0.1+1;
```

```
if isempty(a)
    a=1.3*(u+1)*nthroot((E*T*K Hbeta)/(sigma h lim^2*u^2*psi ba),3);
end
if isempty(b_w)
    b w=psi ba*a;
end
if isempty(m)
     m=b_w/psi_m;
end
a=round(a*100000)/100000;
b w=round(b w*100000)/100000;
m=round(m*100000)/100000;
z sum=(2*a)/m;z1=round(z sum/(u+1));
z2=round(z1*u);
z sum=z1+z2;a=(m*(z1+z2)) / (2);
dl = (m * z1);
d2 = (m \times z2);
h=2.25*m;dl = m * z1;d2=m*z2;d w1=d1;d w2=d2;
d b1=d1*cos(alpha);
d b2=d2*cos(alpha);
d al=d1+2*m;d a2=d2+2*m;d f1=d1-2.5*m;d f2=d2-2.5*m:b w1=b w*1.05;
b w^*0.95;b_w1=round(b_w1*100000)/100000;
b w2=round(b w2*100000)/100000;
K H=K Hbeta*K Hv;
sigma h=1.18*sqrt((E*(T/u)*K H*(u+1))/(d1^2*b w*sin(2*alpha)*u));
K F=K F beta*K Fv;
F_t = (2*(T/u)) / d1;sigma f=(Y-F*F+t*K_F)/(b w*m);
disp(sprintf('\n%-26sa = %.3f мм', 'Межосевое расстояние ',
a*1000));
disp(sprintf('%-26sm = %.3f MM', 'Модуль ', m*1000));
disp(sprintf('\n%-25s %-10s %-10s', 'Параметр', 'Шестерня', 
'Колесо'));
disp(sprintf('%-25s %-10.3f %-10.3f', 'Делительный диаметр (мм)', 
d1*1000, d2*1000));
disp(sprintf('%-25s %-10.3f %-10.3f', 'Основной диаметр (мм)', 
d_b1*1000, d_b2*1000));
disp(sprintf('%-25s %-10.3f %-10.3f', 'Начальный диаметр (мм)', 
d_w1*1000, d_w2*1000));
disp(sprintf('%-25s %-10.3f %-10.3f', 'Диаметр вершин (мм)', 
d a1*1000, d a2*1000));
```

```
disp(sprintf('%-25s %-10.3f %-10.3f', 'Диаметр впадин (мм)',
d f1*1000, d f2*1000));
disp(sprintf('%-25s %-10.3f %-10.3f', 'Высота зуба (мм)', h*1000, 
h*1000));
disp(sprintf('%-25s %-10.3f %-10.3f', 'Ширина колеса (мм)', 
b w1*1000, b w2*1000));
disp(sprintf('%-25s %-10.3f %-10.3f', 'Кол-во зубьев (мм)', z1, 
z2));
if sigma_h_lim > sigma_h
    disp(sprintf('\n%-26s[sigma_h] = %.3f МПа', 'Допускаемые
контактные напряжения ', sigma h lim/10^6));
    disp(sprintf('%-26ssigma h = %.3f МПа', 'Действующие контактные
напряжения ', sigma h/10^6);
     disp(sprintf('%s', 'Напряжения не превышают допустимых 
значений'));
else
    disp(sprintf('\n%-26s[sigma_h] = %.3f МПа', 'Допускаемые
контактные напряжения ', sigma h lim/10^6));
    disp(sprintf('%-26ssigma h = %.3f МПа', 'Действующие контактные
напряжения ', sigma h/10^6) ;
     disp(sprintf('%s', 'Напряжения превышают допустимые 
значения!!!'));
end
if sigma_f_lim > sigma_f
    disp(sprintf('\n%-26s[sigma_f] = %.3f МПа', 'Допускаемые
изгибающие напряжения ', sigma \overline{f} lim/10^6));
    disp(sprintf('%-26ssigma f = 8.3f МПа', 'Действующие изгибающие
напряжения ', sigma f/10^6));
     disp(sprintf('%s', 'Напряжения не превышают допустимых 
значений'));
else
    disp(sprintf('\n%-26s[sigma_f] = %.3f МПа', 'Допускаемые
изгибающие напряжения ', sigma\overline{f}\_\text{lim}/10^6);
    disp(sprintf('%-26ssigma f = 8.3f МПа', 'Действующие изгибающие
напряжения ', sigma f/10^6);
     disp(sprintf('%s', 'Напряжения превышают допустимые 
значения!!!'));
end
```
**Приложение В. Принципиальная электрическая схема**

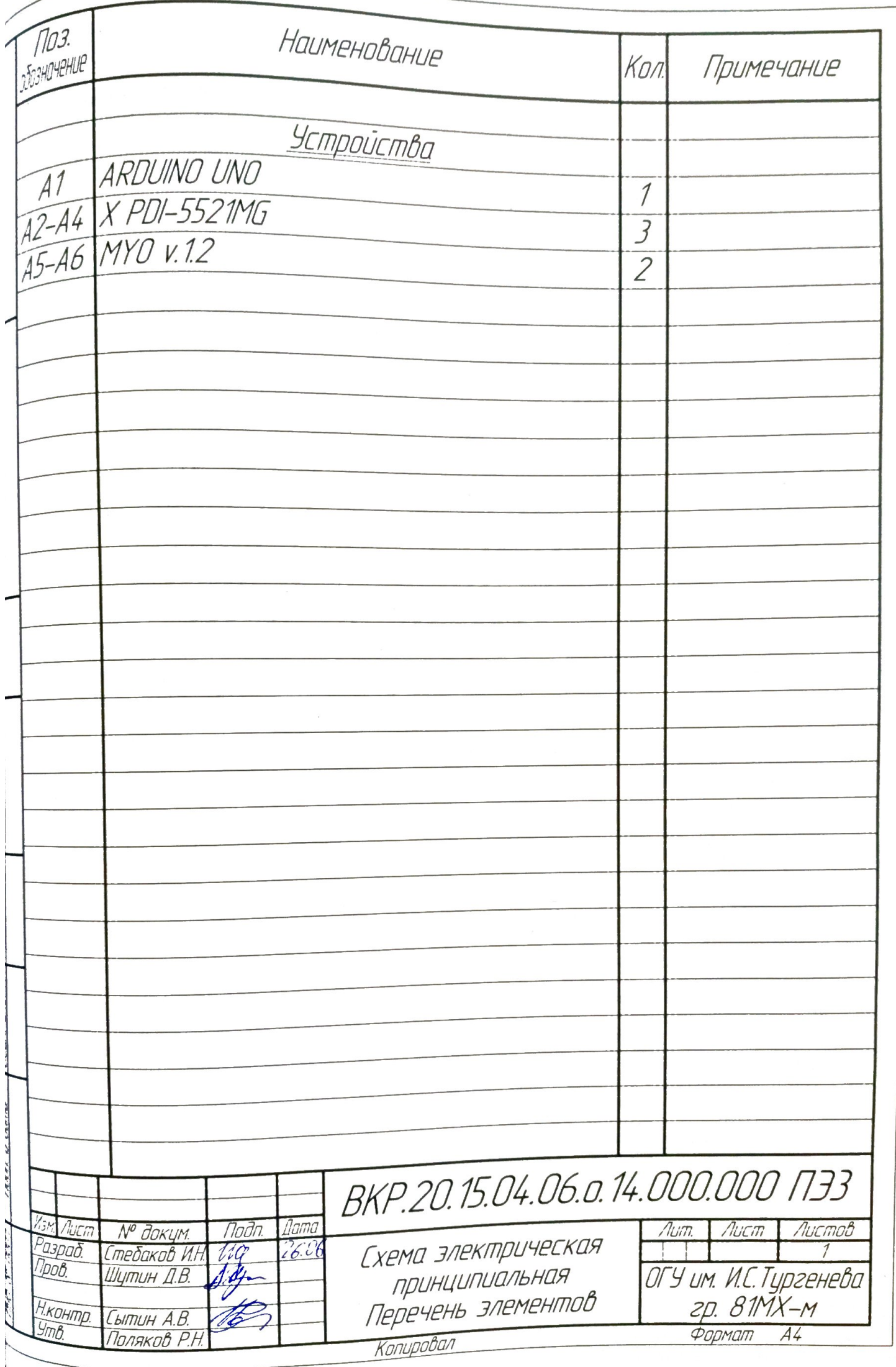

**Приложение Г. Структурно-функциональная схема**

### Приложение Д. Листинг программы расчета уравнений динамики

### Первая ось

```
clear
c1cT=0.25;J=0.0385;
M = 2:N = 10^5;Q1=0;Q=0;\dot{\eta} = 0;
t =linspace (0, T, N);
h=t(2)-t(1);
q2(1) = M/J;q1(1) = Q1;q(1) = Q;for i=1:N-1k1(1) = q1(i);k1(2) = M/J;k2(1) = q1(i) + 0.5*h*k1(1);k2(2) = M/J;k3(1) = q1(i) + 0.5*h*k2(1);k3(2) = M/J;k4(1) = q1(i) + h*k3(1);k4(2) = M/J;q(i+1) = q(i) + (h/6) * (k1(1) + 2*k2(1) + 2*k3(1) + k4(1));q1(i+1)=q1(i)+(h/6)*(k1(2)+2*k2(2)+2*k3(2)+k4(2));q2(i+1)=M/J;if q(i+1) > pi/2.1 & j == 0j = i;
    end
end
q = (q * 180) / pi;fiqure();
subplot(1, 3, 1)plot(t,q,'r', 'LineWidth', 1.5);xlabel('t, c');ylabel('fi 2, град');
txt = ['t = ', num2str(t(j))];
text (0.15, 90, txt, 'FontSize', 14);
qrid on;
subplot(1, 3, 2)plot(t,q1,'r', 'LineWidth', 1.5);qrid on;
xlabel('t, c');ylabel ('omega 2, pa\pi/c');
subplot(1, 3, 3)plot(t,q2,'r', 'LineWidth', 1.5);grid on;
xlabel('t, c');
```
### Вторая ось

```
clear
C<sup>1</sup>CF = 1.5:1=0.135;
T=0.2;
J=0.0325;M=2:
N = 10^5;Q1=0;Q = -pi/3;\dot{\neg} = 0:
t =linspace (0, T, N);
h=t(2)-t(1);
q1(1) = Q1;q(1) = Q;q2(1) = (M+F^{*}cos(q(1)) * 1)/J;for i=1:N-1k1(1) = q1(i);k1(2) = (M+F*cos(q(i))*1)/J;k2(1) = q1(i) + 0.5*h*k1(1);k2(2) = (M+F^{*}cos(q(i))^*1)/J;k3(1) = q1(i) + 0.5*h*k2(1);k3(2) = (M+F^{*}cos(q(i))^*1)/J;k4(1) = q1(i) + h*k3(1);k4(2) = (M+F^{*}cos(q(i))^*1)/J;q(i+1) = q(i) + (h/6) * (k1(1) + 2 * k2(1) + 2 * k3(1) + k4(1));q1(i+1) = q1(i) + (h/6) * (k1(2) + 2 * k2(2) + 2 * k3(2) + k4(2));q2(i+1) = (M+F^*cos(q(i))^*1)/J;if q(i+1) > pi/4 & j == 0\dot{\gamma} = i;
    end
end
q = (q*180)/pi;fiqure();
subplot(1, 3, 1)plot(t,q,'r', 'LineWidth', 1.5);xlabel('t, c');ylabel('fi 2, град');
txt = ['t = ', num2str(t(i))];text (0.12, 50, txt, 'FontSize', 14);
qrid on;
subplot(1, 3, 2)plot(t,q1,'r', 'LineWidth', 1.5);grid on;
xlabel('t, c');ylabel ('omega 2, \text{pa}_{\mathcal{A}}(c');
subplot(1, 3, 3)plot(t,q2,'r', 'LineWidth', 1.5);
```

```
grid on;
xlabel('t, с');
ylabel('omega 2 , рад/с^2');
```
### **Третья ось**

```
clear
clc
T=0.09;
J=0.0021;
M = 2:
N=10^5;Q1=0;Q=0;\dot{\neg} = 0;t=linspace(0,T,N);h=t(2)-t(1);q2(1) = M/J;q1(1) = Q1;q(1) = Q;for i=1:N-1
    k1(1) = q1(i);k1(2) = M/J;k2(1) = q1(i) + 0.5*h*k1(1);k2(2) = M/J;k3(1) = q1(i)+0.5*h*k2(1);k3(2) = M/J;k4(1) = q1(i) + h*k3(1);k4(2) = M/J;q(i+1)=q(i)+(h/6)*(k1(1)+2*k2(1)+2*k3(1)+k4(1));q1(i+1)=q1(i)+(h/6)*(k1(2)+2*k2(2)+2*k3(2)+k4(2));
    q2(i+1)=M/J;if q(i+1) > pi & j == 0j = i; end
end
q = (q * 180) /pi;figure();
subplot(1,3,1)plot(t,q,'r','LineWidth',1.5);
xlabel('t, c');
ylabel('fi 2, град');
txt = ['t = ', num2str(t(j))];
text(0.02,180,txt,'FontSize',14);
grid on;
subplot(1, 3, 2)plot(t,q1,'r','LineWidth',1.5);
grid on;
xlabel('t, с');
ylabel('omega 2 , рад/с');
subplot(1,3,3)plot(t,q2,'r','LineWidth',1.5);
```

```
grid on;
xlabel('t, c');<br>ylabel('omega 2, paд/c^2');
```

```
clear
clc
for j=1:3load('data/inputs_train.mat');
    load('data/inputs_test.mat');
    load('data/inputs val.mat');
    load('data/targets val.mat');
    load('data/targets test.mat');
    load('data/targets train.mat');
    if j == 1inputs train = inputs train(1:6,:);
        inputs test = inputs test(1:6,:);
        inputs val = inputs val(1:6,:);
    elseif j == 2inputs train = inputs train(7:12,:);
        inputs test = inputs test(7:12,:);
        inputs val = inputs val(7:12,:);
     end
    LayerSize = [4 \ 8 \ 16 \ 32 \ 64 \ 128 \ 256 \ 512]; for i=1:length(LayerSize)
         hiddenLayerSize = [LayerSize(i) LayerSize(i)];
         net = patternnet(hiddenLayerSize); 
         net.trainParam.epochs = 500;
        net.trainParam.max fail = 6;
         net.divideParam.trainRatio = 85/100;
         net.divideParam.valRatio = 15/100;
         net.divideParam.testRatio = 0/100;
        [net, tr] = train(net, inputs train, targets train);
        output = round(net(inputs val));
        acc(j, i) = mean(double(vec2ind(output) ==
vec2ind(targets val))) * 100; end
end
[\sim, \text{ind}] = max(acc(3,:));
hiddenLayerSize = [LayerSize(ind) LayerSize(ind)];
net = patternnet(hiddenLayerSize, 'traincgf');
net = train(net, inputs train, targets train);
output = round(net(inputs train));cm = constant(vec2ind(targets train), vec2ind(output));figure()
subplot(1,3,1)cmp = confusionchart(cm);cmp.title('Train')
fprintf('\nTraining Set Accuracy: %f\n', mean(double(vec2ind(output) 
= vec2ind(targets train))) * 100);
```

```
output = round(net(inputs test));cm = confusionmat(vec2ind(targets test), vec2ind(output));
subplot(1, 3, 2)cmp = confusionchart(cm);cmp.title('Test')
fprintf('\nValidation Set Accuracy: %f\n', 
mean(double(vec2ind(output) == vec2ind(targets test))) * 100);
output = round(net(inputs val));cm = constant(vec2ind(targets val), vec2ind(output));subplot(1, 3, 3)cmp = confusionchart(cm);cmp.title('Val')
fprintf('\nTest Set Accuracy: f\r\n', mean(double(vec2ind(output) ==
vec2ind(targets val))) * 100);
save('net.mat', 'net');
m = 20;error val = ones(m, 1);
error train = zeros(m,1);
for i=1:m
     clear('net')
     hiddenLayerSize = [LayerSize(ind) LayerSize(ind)];
     net = patternnet(hiddenLayerSize); 
    net.divideParam.trainRatio = (100 / m) * i / 100;
     net.trainParam.epochs = 100;
     net.trainParam.max_fail = 100;
    [net, tr] = train(net, inputs, train, targets, train);output = net(inputs val);error val(i) = perform(net, targets val, output);
    output = net(inputs train);error train(i) = perform(net, targets train, output);
end
figure()
plot(linspace(1,100,m), error train, 'r')
hold on
plot(linspace(1,100, m), error val, 'g')
axis([1, 100, 0, max(error val)*2])xlabel('Size of set, %')
ylabel('Error')
title('Learning Curves')
legend('Train', 'Val')
grid on
figure()
plot(LayerSize, acc(1,:), '-^q')
hold on
plot(LayerSize, acc(2,:), '-^y')
plot(LayerSize, acc(3,:), '-^r')
```

```
axis([4, 512, 0, 100])xlabel('Layer Size')
ylabel('Accuracy')
legend('MYO 1', 'MYO 2', 'MYO 1 and MYO 2')
set(gca, 'XTick', LayerSize)
grid on
```
**Приложение Ж. Результаты моделирования**

**Приложение З.**

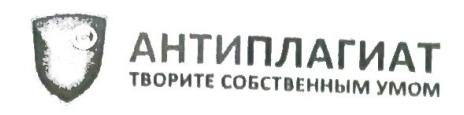

Орловский государственный университет имени И.С. .<br>Тургенева

# **СПРАВКА**

## о результатах проверки текстового документа на наличие заимствований

## Проверка выполнена в системе Антиплагиат.ВУЗ

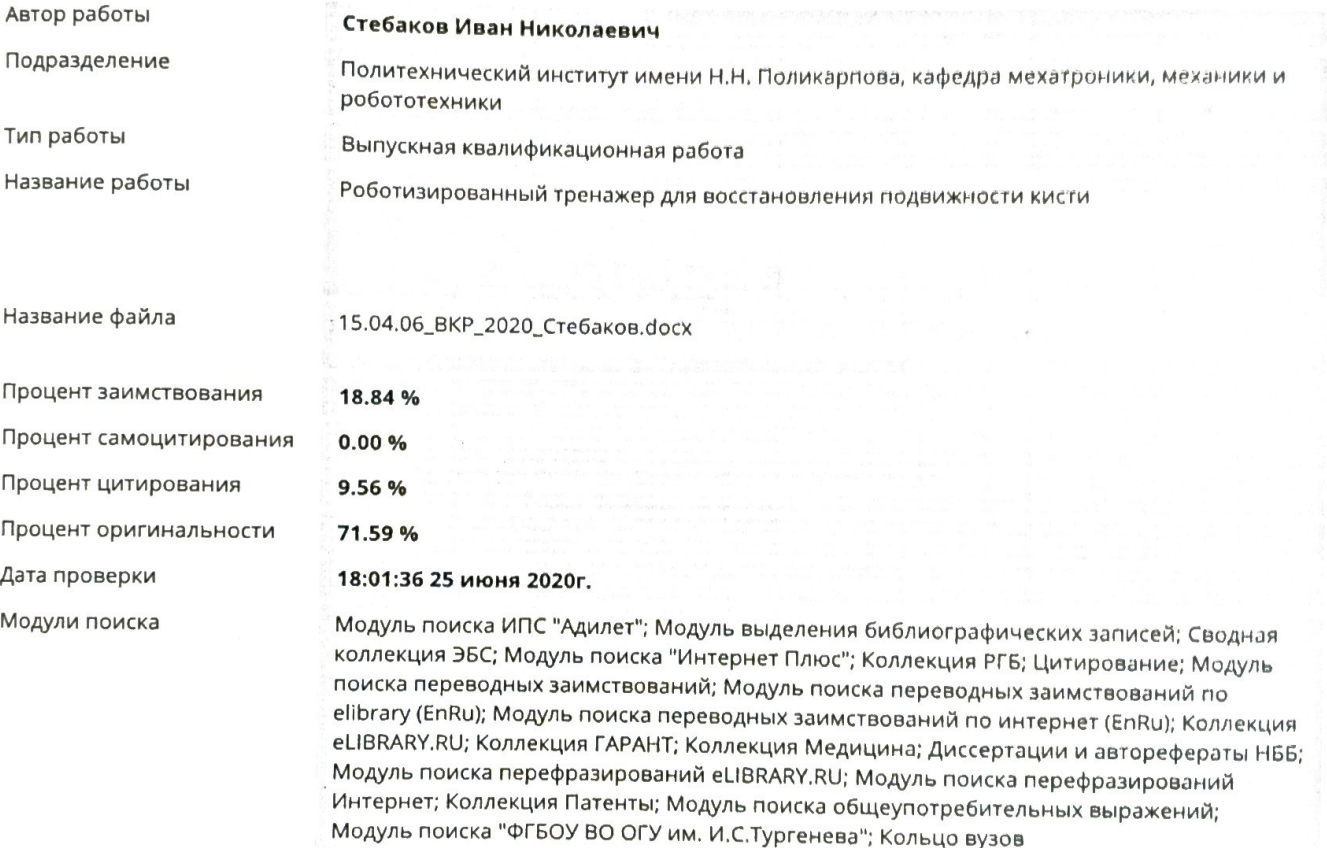

Работу проверил

Просекова Анастасия Владимировна

08.07.2020

ФИО проверяющего

Дата подписи

Чтобы убедиться<br>в подлинности справки,

используйте QR-код, который содержит ссылку на отчет.

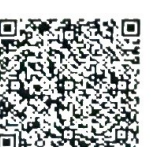

Ответ на вопрос, является ли обнаруженное заимствование<br>корректным, система оставляет на усмотрение проверяющего.<br>Предоставленная информация не подлежит использованию<br>в коммерческих целях.

7

Подпись проверяющего

### **ОТЗЫВ** РУКОВОДИТЕЛЯ ВЫПУСКНОЙ КВАЛИФИКАЦИОННОЙ РАБОТЫ

Тема выпускной квалификационной работы «Роботизированный тренажер для восстановления подвижности кисти»

Стебаков Иван Николаевич гр. 81-МХм Студент Политехнический институт имени Н.Н. Поликарпова Факультет/институт мехатроники, механики и робототехники Кафедра 15.04.06 Мехатроника и робототехника Направление подготовки (специальность) Медицинская робототехника и мехатроника Профиль (направленность) подготовки Шутин Денис Владимирович Руководитель

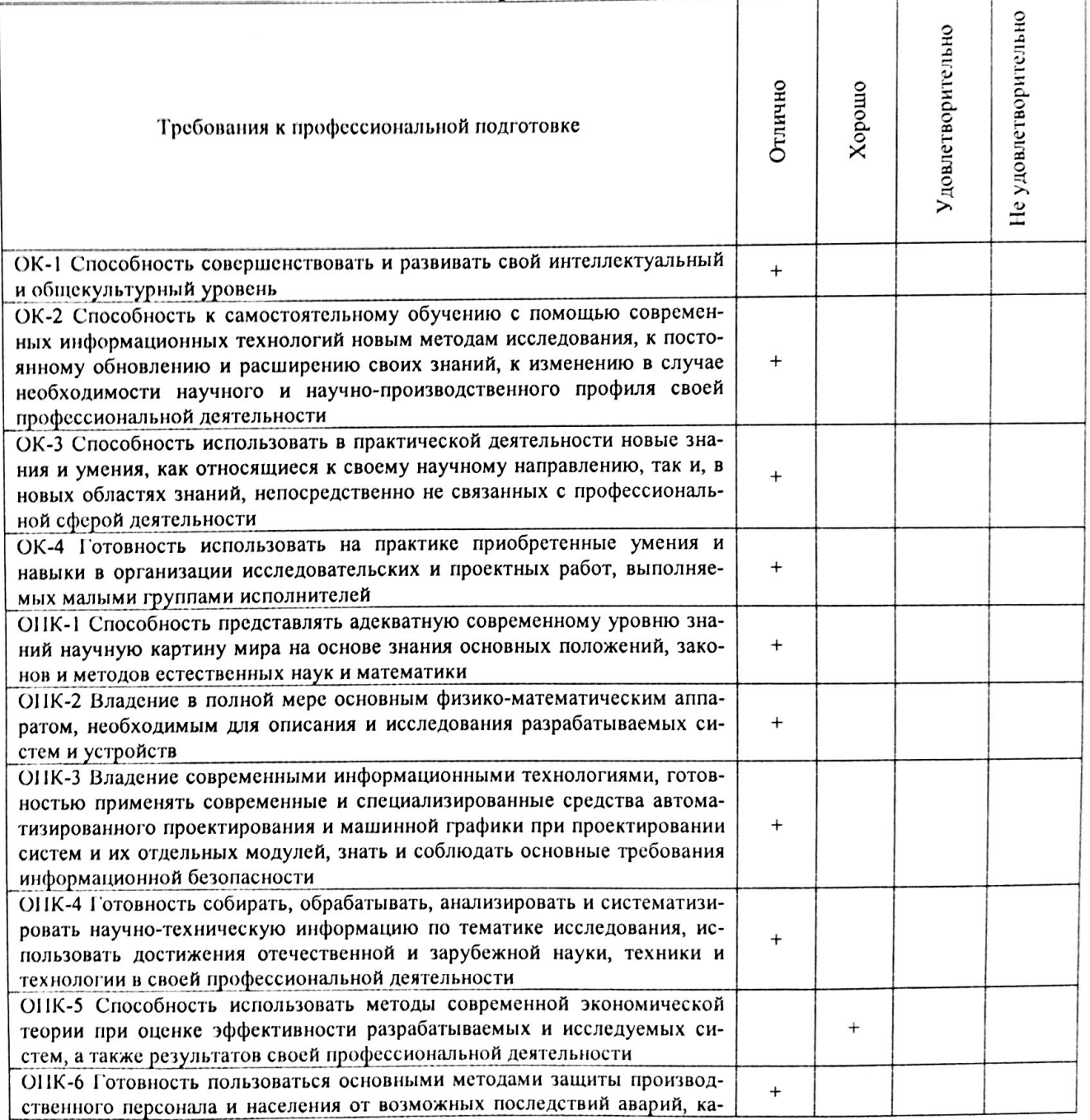

### Оценка компетенций выпускника в соответствии с требованиями ФГОС ВО

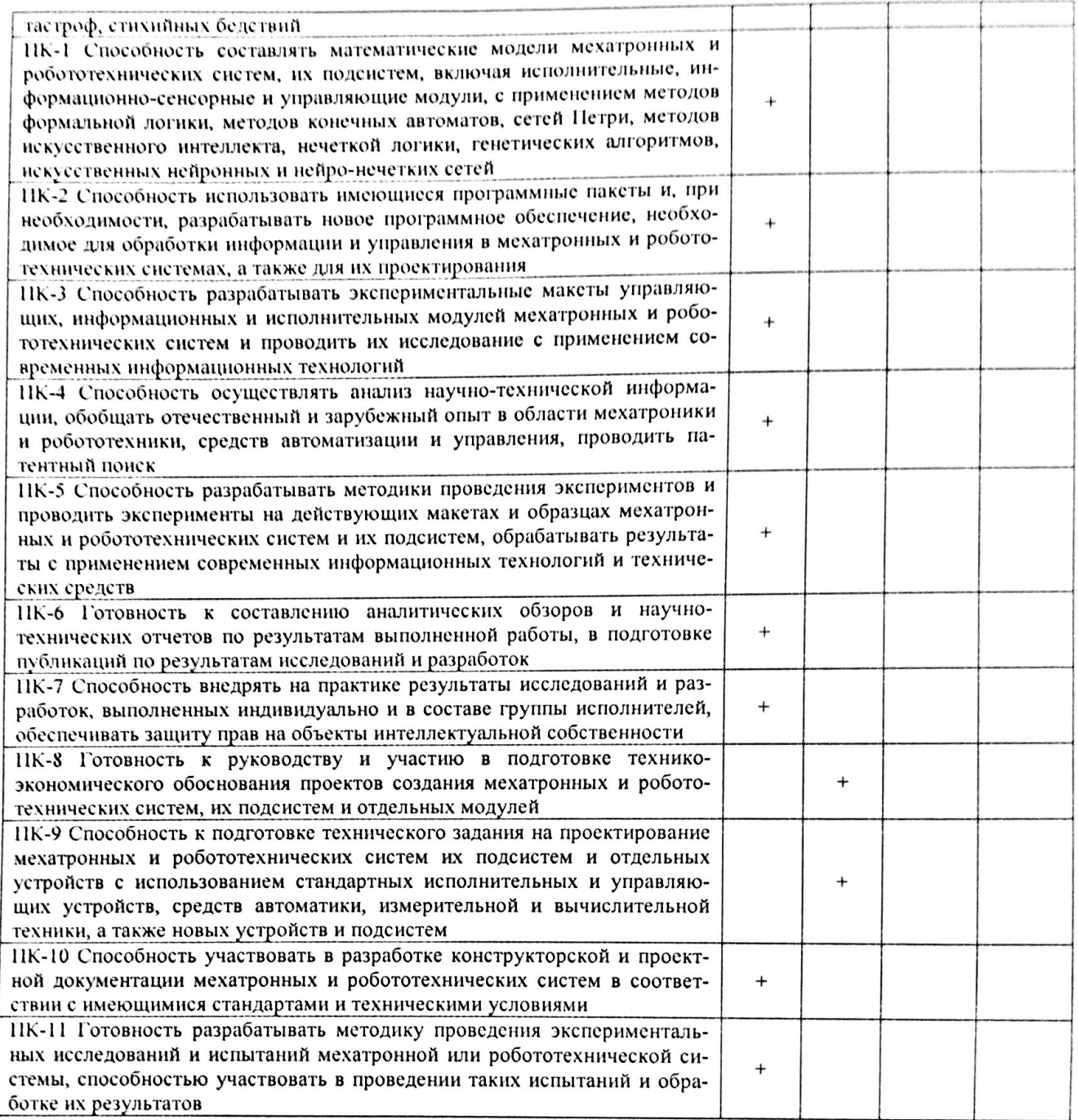

### Общая характеристика ВКР.

ВКР относится к области разработок машиностроения и медицинской робототехнике. В работе рассмотрена проблема расширения функциональных возможностей и диапазона воспроизводимых движений кисти существующими изделиями, предложены пути ее решения.

Разработанная конструкция роботизированного тренажера для восстановления подвижности кисти направлена на повышение соответствия анатомическим особенностям человеческой кисти, расширение функциональных возможностей тренажера. При написании ВКР использованы релевантные методы решения задач, сделаны необходимые расчеты и сделаны обоснованные выводы. Произведено сравнение различных методов из методологической базы, применяемой в обучаемых технических системах, сделаны выводы о наиболее подходящих из них для решения поставленной задачи.

Структура работы соответствует заданию на ВКР и полностью раскрывает все аспекты темы. Проведён широкий информационный поиск, обоснована актуальность решаемой задачи, проведены теоретические и экспериментальные исследования, сделаны вы-BO.Tbl.

Результаты работы были представлены на международных и всероссийских конференциях, опубликована 1 статья с цитированием РИНЦ и приняты к публикации 2 статьи в изданиях из перечная ВАК.

ВКР оформлена в соответствии с предъявляемыми требованиями, конструкторская часть соответствует единой системе конструкторской документации.

Работа соответствует требованиям ФГОС по направлению подготовки.

Отмеченные достоинства: Все поставленные в работе задачи решены на достаточно высоком инженерном и исследовательском уровне, в соответствии с графиком выполнения дипломной работы. Можно отметить умелую организованность работы студента над ВКР, самостоятельность принятия решений, ответственность в своевременном выполнении задач дипломного проекта, высокую способность к самостоятельному освоению новых материалов, инструментов и методов работы.

Отмеченные недостатки: существенных недостатков не выявлено. Заключение: выпускная квалификационная работа рекомендуется к защите.

Руководитель <u>(И)</u> (Шутин Д.В.) «2» uone 2020r.

ЗАКЛЮЧЕНИЕ КАФЕДРЫ О ВЫПУСКНОЙ КВАЛИФИКАЦИОННОЙ РАБОТЕ Выпускную квалификационную работу на тему «Роботизированный тренажер для восстановления подвижности кисти» студента Стебакова Ивана Николаевича допустить к защите в Государственной экзаменационной комиссии.

Зав. кафедрой (Поляков Р.Н.) «  $2$  »  $\mu$ crone  $20\text{ for.}$
## **РЕЦЕНЗИЯ**

## на выпускную квалификационную работу студента Стебакова Ивана Николаевича

Тема: «Роботизированный тренажер для восстановления подвижности кисти»

Выпускная квалификационная работа студента Стебакова Ивана Николаевича на тему: «Роботизированный тренажер для восстановления подвижности кисти» относится к области разработок машиностроения и медицинской робототехнике.

проблема расширения рассмотрена работе объективно B функциональных возможностей и диапазона воспроизводимых движений кисти существующими изделиями, предложены пути ее решения.

роботизированного тренажера Разработанная конструкция для восстановления подвижности кисти направлена на повышение соответствия кисти, расширение анатомическим особенностям человеческой написании выпускной функциональных возможностей тренажера. При Стебаковым И.Н. использованы были квалификационной работы релевантные методы решения задач, сделаны необходимые расчеты и обоснованные выводы.

разработанной является новизна стороной работы Сильной конструкции роботизированного тренажера для восстановления подвижности кисти, которая позволяет преодолеть недостатки предыдущих разработок в данной области. Также плюсом работы можно назвать хорошую проработку большого количества существующих исследований по тематике проблемы.

аналитические *H.H.* продемонстрировал хорошие Стебаков способности, умение анализировать и систематизировать информацию, работать с различными источниками информации, делать самостоятельные выводы и предлагать пути решения проблем.

Работа Стебакова И.Н. представляет собой актуальное исследование, результаты которого могут быть использованы для совершенствования тренажеров для восстановления подвижности кисти.

всесторонне, Выбранная проблематика раскрыта полно И существенную выработанные рекомендации предложения имеют  $\mathbf{M}$ практическую значимость.

Представленная на рецензию выпускная квалификационная работа содержит актуальный, современный материал, выполнена на хорошем научном уровне, соответствует тематике и требованиям, предъявляемым к выпускной квалификационной работе, и может быть рекомендована к защите с оценкой «отлично».

Ведущий математик-программист OOO «HTLI AIIM» кандидат технических наук

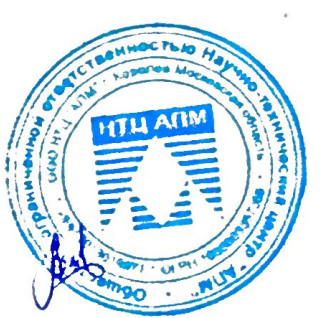

А.В. Чикулаев